# **SLR-K – 1**

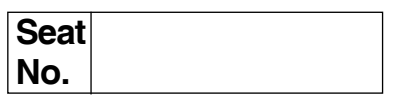

# **B.C.A. – I (Semester – I) Examination, 2015 (New CGPA Pattern) INTRODUCTION TO INFORMATION TECHNOLOGY**

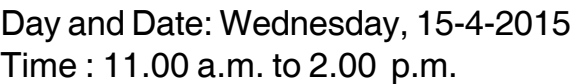

Total Marks: 70

- *N.B. : 1) Q. 1 and Q. 7 are compulsory.*
	- *2) Attempt any two questions from Q. 2, Q. 3 and Q. 4.*
	- *3) Attempt any one question from Q. 5 and Q. 6.*

### 1. a) Select the **correct** alternatives : **7**

- 1) Computer built before the first generation of computers were \_\_\_\_\_\_\_\_\_\_
	- a) Mechanical b) Electro-mechanical
	- c) Electrical d) None of these
- 2) Which Technology is used in optical disk ?
	- a) Mechanical b) Electrical
	- c) Electro-magnetic d) Laser
- 3) The sound card converts signals from microphone into computed codes  $using a$ 
	- a) Scanner b) Plotter
	- c) Digitizer d) OMR
- 4) The modifier keys on PC keyboard are \_\_\_\_\_\_\_\_\_\_\_\_\_
	- a) Enter, space, insert b) Shift, ctrl, Alt
- c) ESC backspace, Alt d) None of these
- 5) A \_\_\_\_\_\_\_\_\_\_\_\_\_ is a peripheral output device designed to get a hard copy of the output.
	- a) Printer b) Monitor
	- c) CRT d) LCD

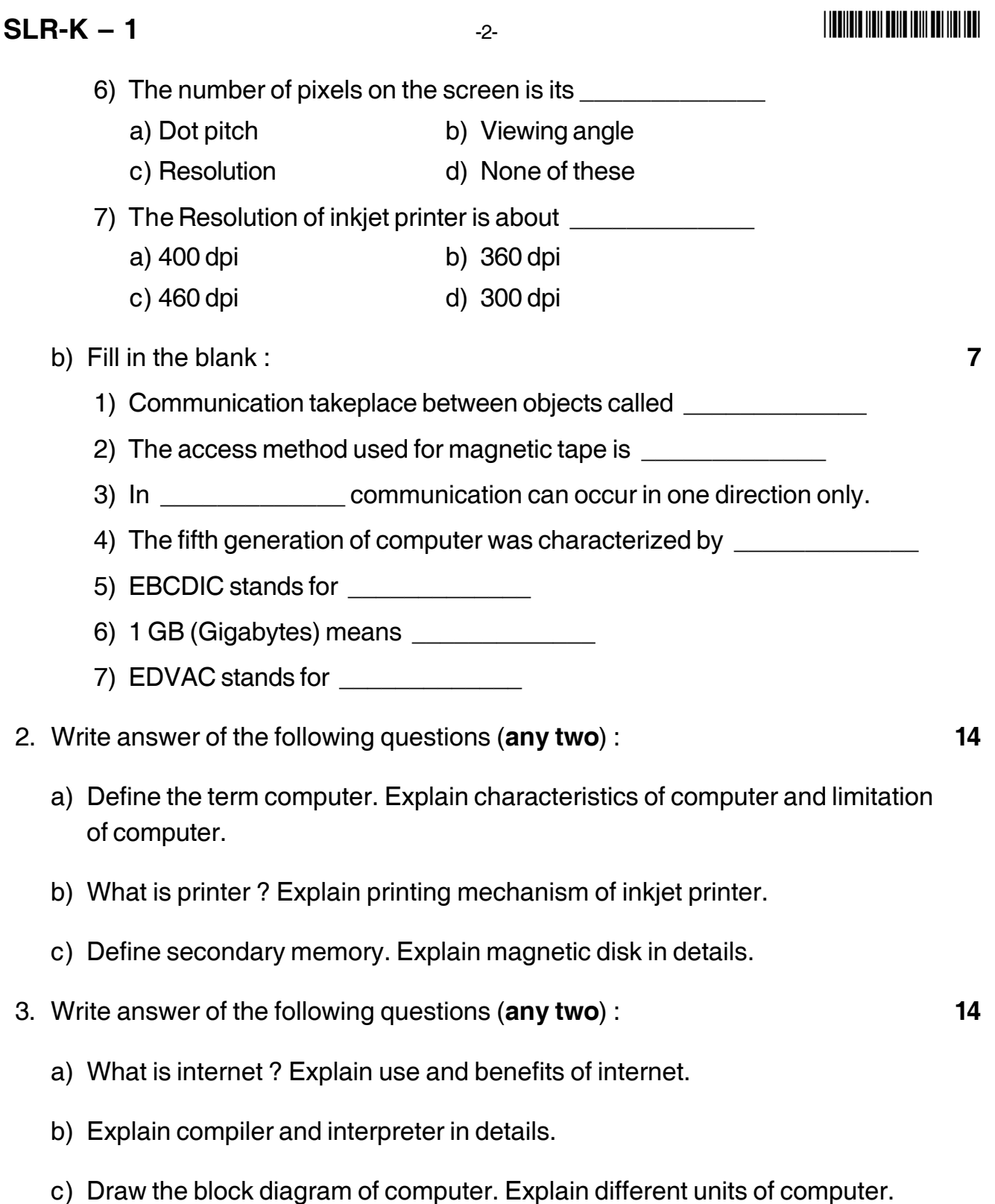

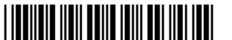

-3- **SLR-K – 1**

- 4. Write the answer of the following question (**any two**) : **14** a) What is operating system ? List out the types of operating system. Explain time sharing system.
	- b) What is input device ? List the different input devices. Explain keyboard.
	- c) Solve the following :
		- i)  $(502.327)_{8}$  ( )<sub>10</sub>
		- ii)  $(1A_2 \cdot 3D)_{16}$  ( )<sub>10</sub>
		- iii)  $(1101110.011110)<sub>2</sub>()_{8}$ .

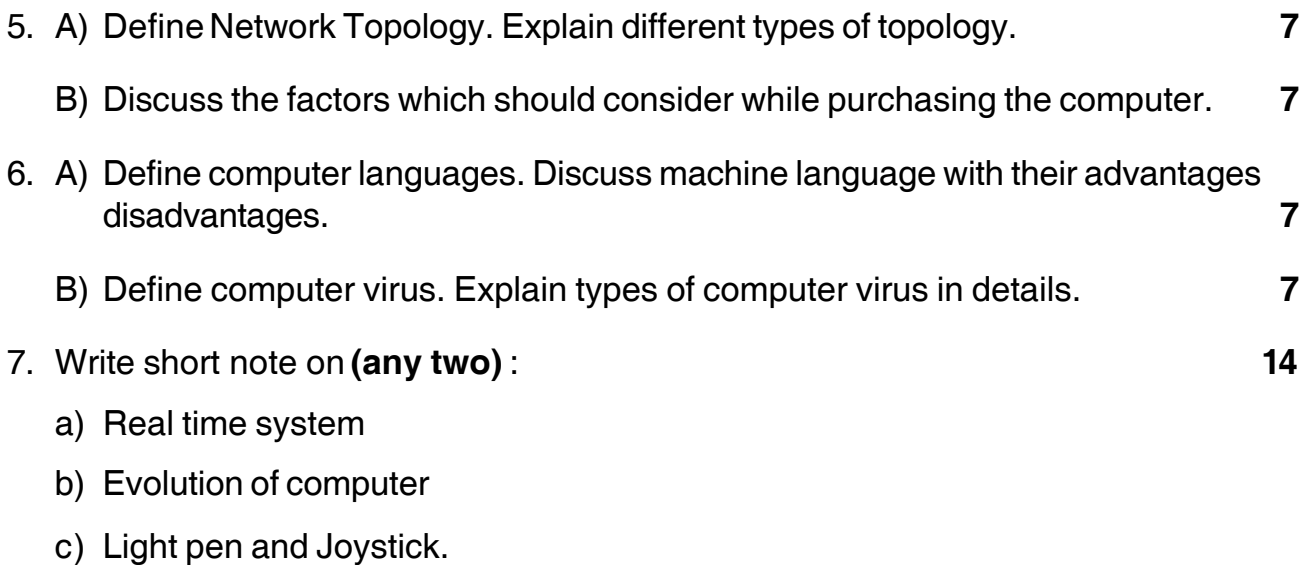

––––––––––––––

### - -

# **SLR-K – 10**

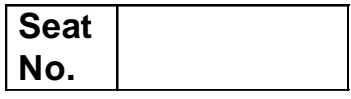

## **B.C.A. (Part – I) (Semester – I) Examination, 2015 DISCRETE MATHEMATICS (Old)**

Day and Date : Friday, 24-4-2015 Max. Marks : 80 Time : 11.00 a.m. to 2.00 p.m.

\_\_\_\_\_\_\_\_\_\_\_\_

\_\_\_\_\_\_\_\_\_\_\_\_\_\_

*Instructions : 1) Question No. 1 and 7 are compulsory.*

- *2) Attempt any two questions from Q. No. 2 to Q. No. 4.*
- *3) Attempt any one question from Q. No. 5 and Q. No. 6.*
- *4) Figures to the right indicate full marks.*
- *5) Use of calculator is allowed.*

### 1. A) Choose correct alternative from the given alternatives : **8**

1) Let  $A = \{1, 2, 3, 4, 6, 8, 9, 10\}$  then cardinality of A is \_\_\_\_\_\_\_\_\_\_\_\_\_\_\_\_\_

a) 8 b) 10 c) 9 d) 0

2) Let A and B be any two finite sets then their intersection i.e. A  $\cap$  B is

- a) never commutative b) always commutative
- c) not commutative d) none of these

### 3) Conjunction ( $\wedge$ ) of two statements p and q is true if and only if

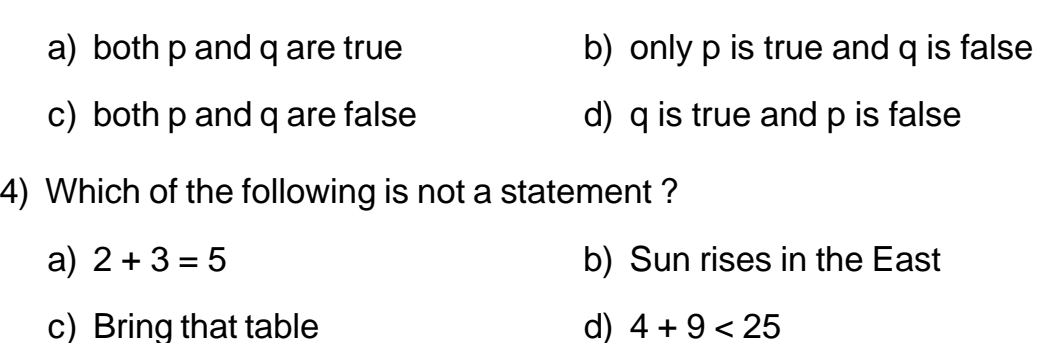

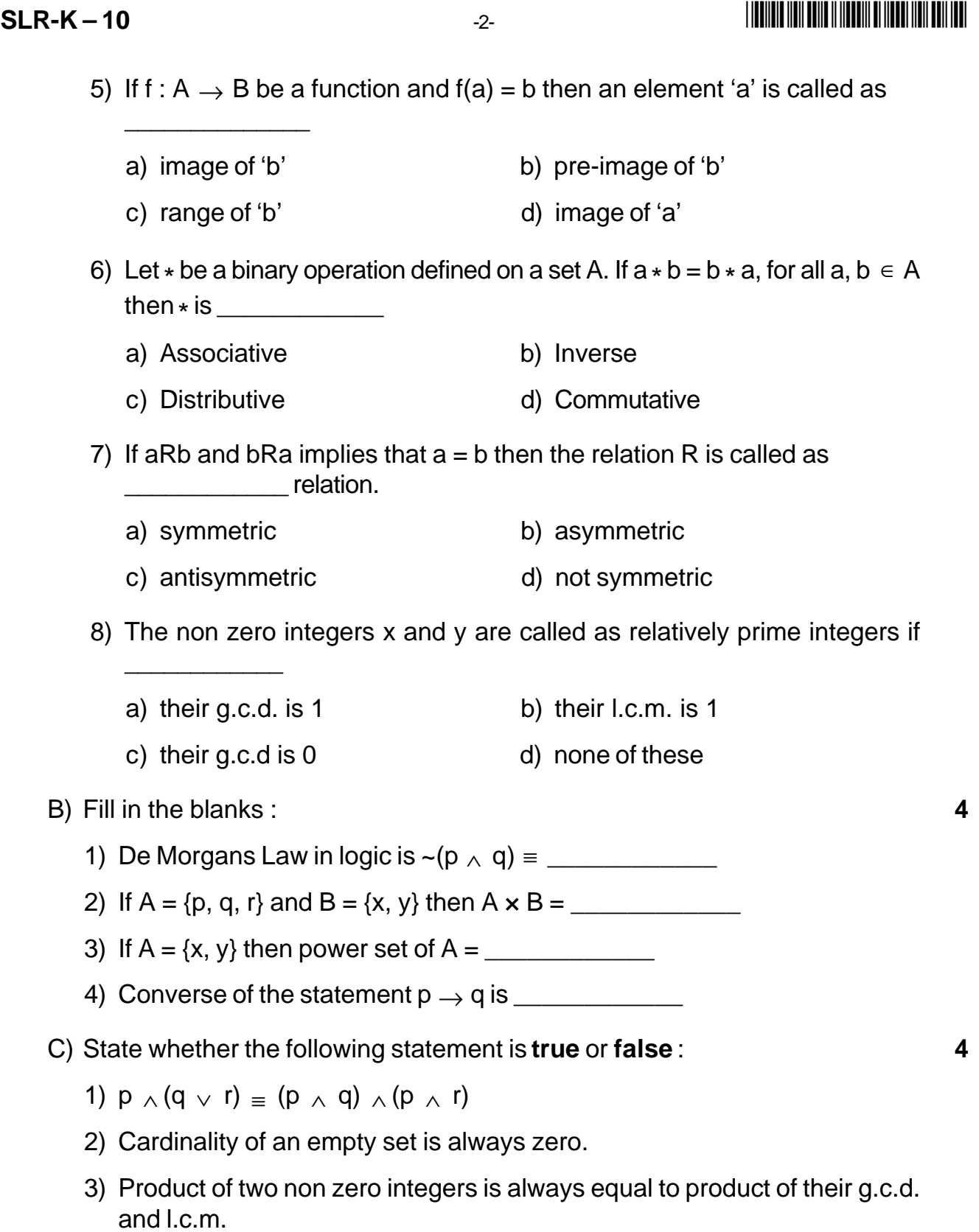

4) Range of a function is subset of co-domain.

### - -

- 2. A) Determine whether the following statement is tautology or contradiction or neither.  $({\sim}p \land {\sim}q) \leftrightarrow (p \lor q)$ . 6
	- B) Let  $A = \{p, q, r, s, t\}$  and  $B = \{p, q, s, x, y, z\}$ . Then find the cardinalities of following set.
		- i) A ∪ B ii) A ∩ B iii) A B. **5**
	- C) Let  $A = \{a, b, c, d\}$ . Let R be the relation defined on the set A given by,  $R = \{(a, a),$  $(a, b), (a, d), (b, a), (b, c), (c, a), (c, c), (d, b), (d, a), (d, d)$ . Draw digraph of relation R. Also write matrix of relation R. **5**

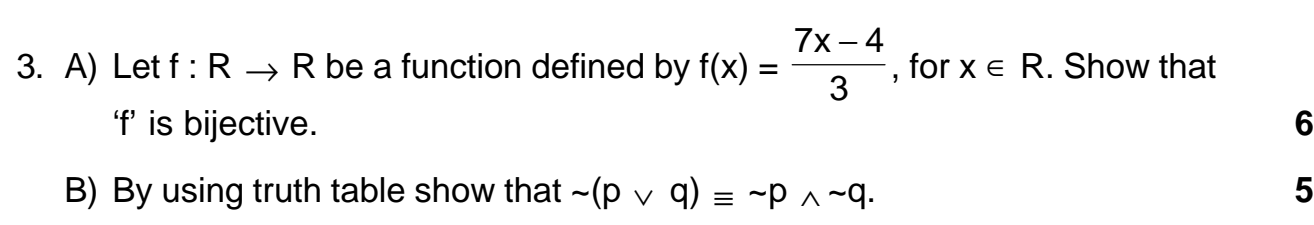

- C) If a  $\vert$  b and c  $\vert$  d then prove that ac  $\vert$  bd. where a, b, c, d  $\in$  z. **5**
- 4. A) Define the following terms : **6**
	- i) Universal relation
	- ii) One-one function
	- iii) Equivalence relation.
	- B) Construct the switching circuit for the following Boolean expression. **5**

 $[(x \wedge y') \vee z] \wedge [x' \vee y].$ 

C) If  $|A| = 25$ ,  $|B| = 16$  and  $|A \cap B| = 7$  then find  $|A \cup B|$  by using principle of mutual inclusion exclusion. **5**

## 5. A) Let  $A = \{1, 2, 3, 4\}$ . Let R be the relation defined on the set A given by

$$
R = \{(1, 1), (1, 3), (1, 4), (2, 1), (2, 3), (3, 2), (3, 4), (4, 1), (4, 4)\}.
$$

Find transitive closure of relation R by using Warshall's algorithm. **8**

B) Convert the following argument into symbolic form and test the validity by using truth table. If I work then I will not study. I will pass BCA if and only if I will study. I work and I study. Therefore I pass BCA. **8**

### **SLR-K – 10**  $-4$ -

- 6. A) Find g.c.d. of integers 48 and 18 by using Euclidean algorithm. Also find the integers m and n such that  $(48, 18) = 48m + 18n$ .
	- B) How many integers between 1 to 789 which are divisible either by 3 or by 5 or by 7 ? **8**
- 7. Attempt **any four** of the following : **16**
	- 1) Let  $U = \{1, 2, 3, 4, 5, 6, 7, 8\}$ . Let  $A = \{1, 2, 5, 7\}$  and  $B = \{1, 2, 3, 4, 8\}$  be the subsets of Universal set U. Then find the following sets.
		- a)  $A'$  b) B A c)  $A \cap B$  d)  $A B$
	- 2) Let  $f(x) = x^2 + 4$  then find  $f(2x)$  and  $f(x + 2)$ .
	- 3) Let  $A = \{1, 2, 3, 4\}$ . Let R be the relation defined on A by xRy if and only if x divides y, x,  $y \in A$ . Then write the elements of relation R. Also write matrix of relation R i.e. M(R).
	- 4) By using Fermat's theorem find the remainder when 8396 is divided by 13.
	- 5) Prepare truth table for the statement,  $(p \rightarrow q) \land (\sim p \lor q)$ . Also write your comment.

\_\_\_\_\_\_\_\_\_\_\_\_\_\_\_\_\_\_\_\_\_

 -

# **SLR-K – 11**

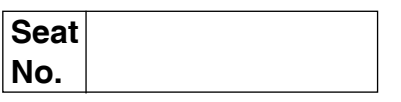

## **B.C.A. – I (Semester – II) Examination, 2015 (New) (C.G.P.A. Pattern) OOP WITH C++**

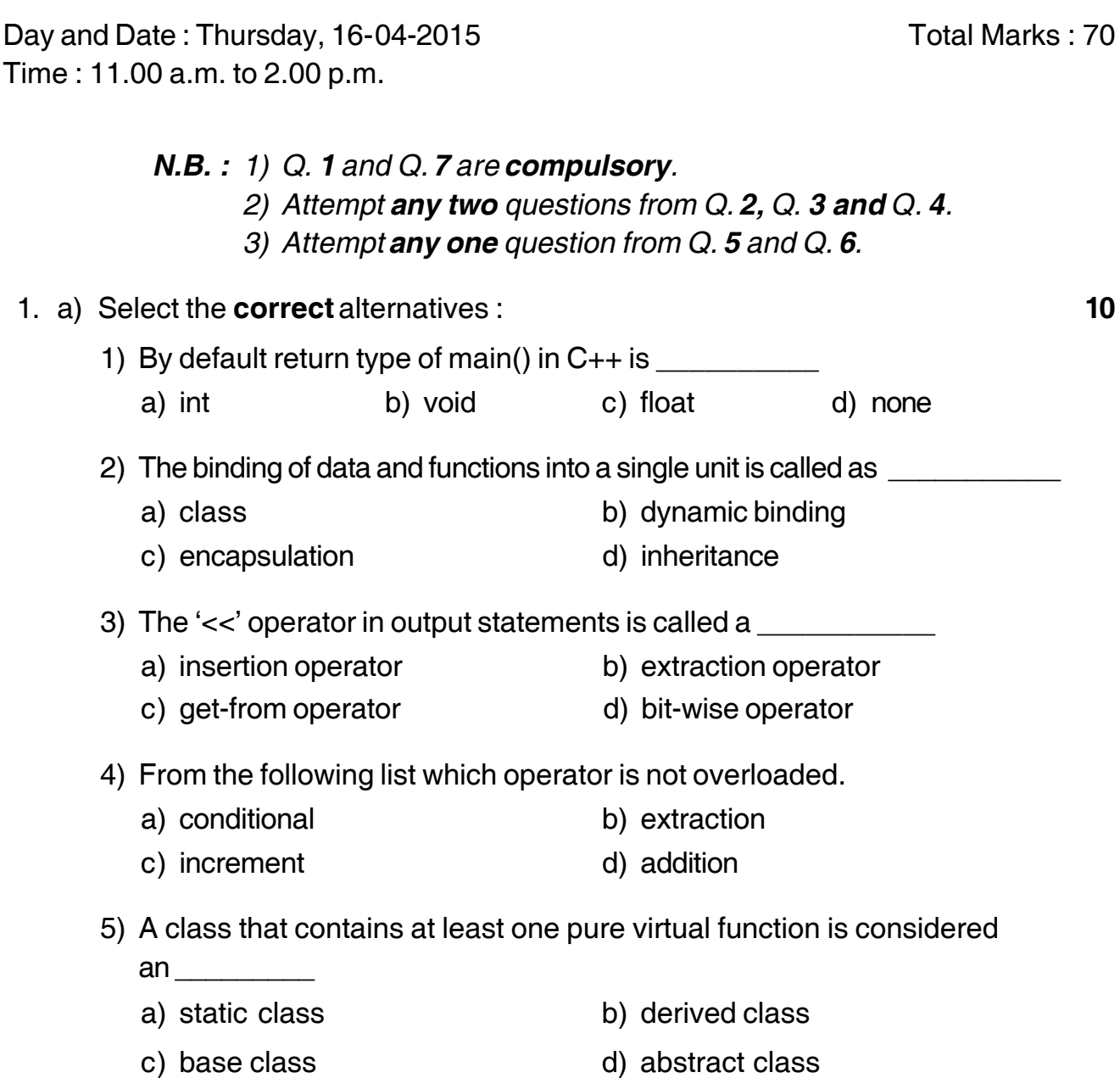

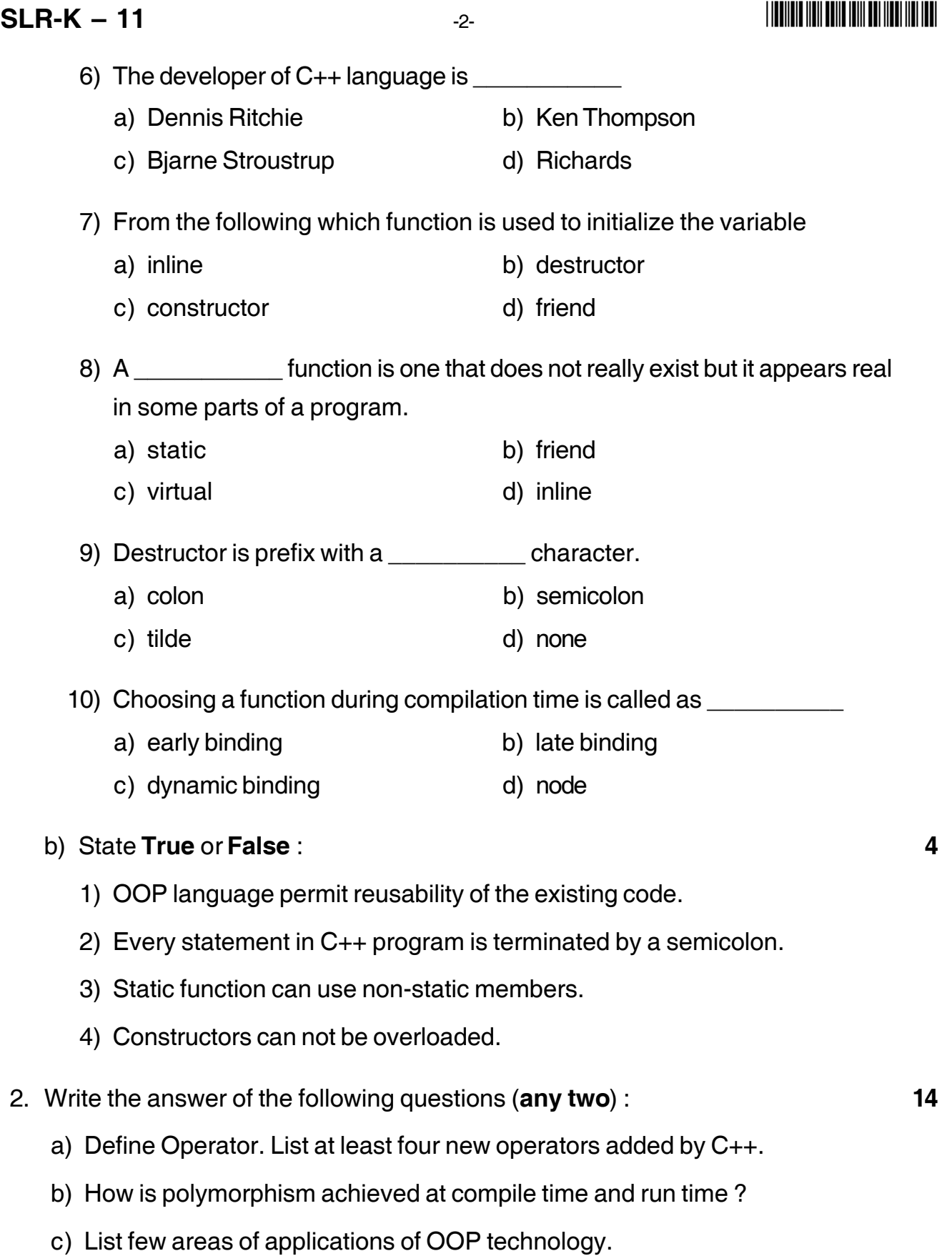

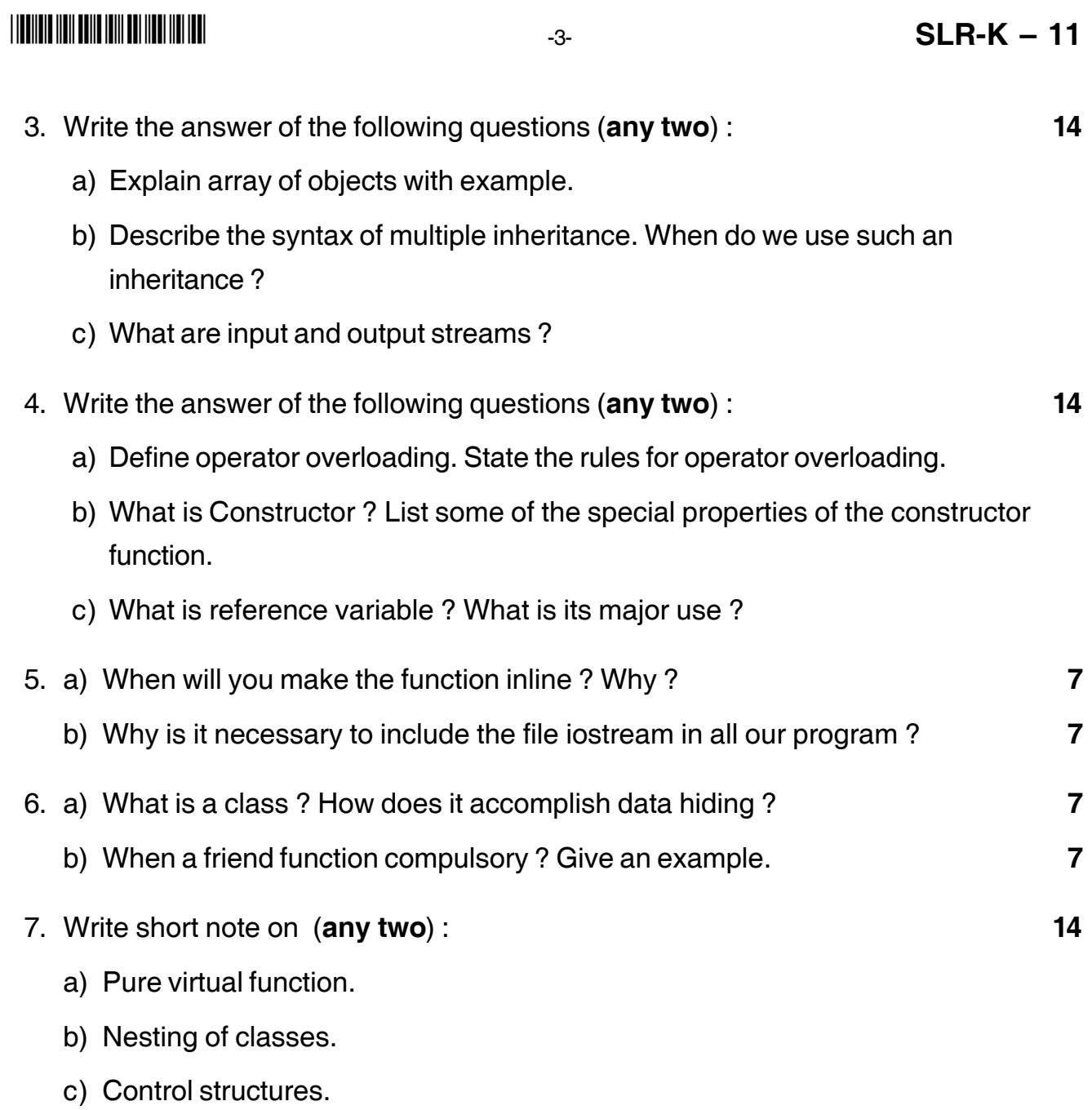

\_\_\_\_\_\_\_\_\_\_\_\_\_\_\_\_\_

# **SLR-K – 12**

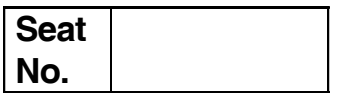

# **B.C.A. (Part – I) (Sem. – II) Examination, 2015 WEB TECHNOLOGY (New CGPA Pattern)**

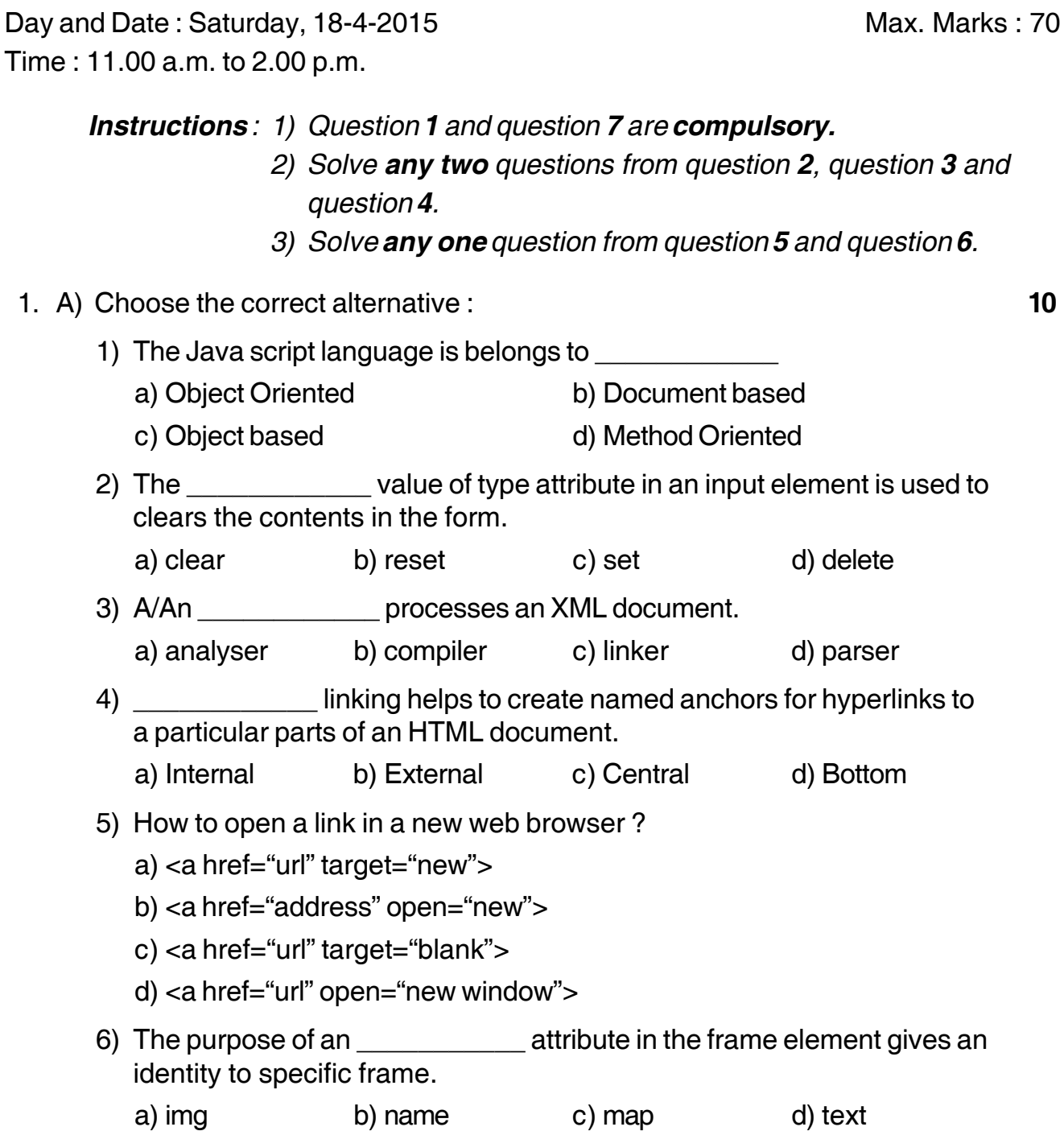

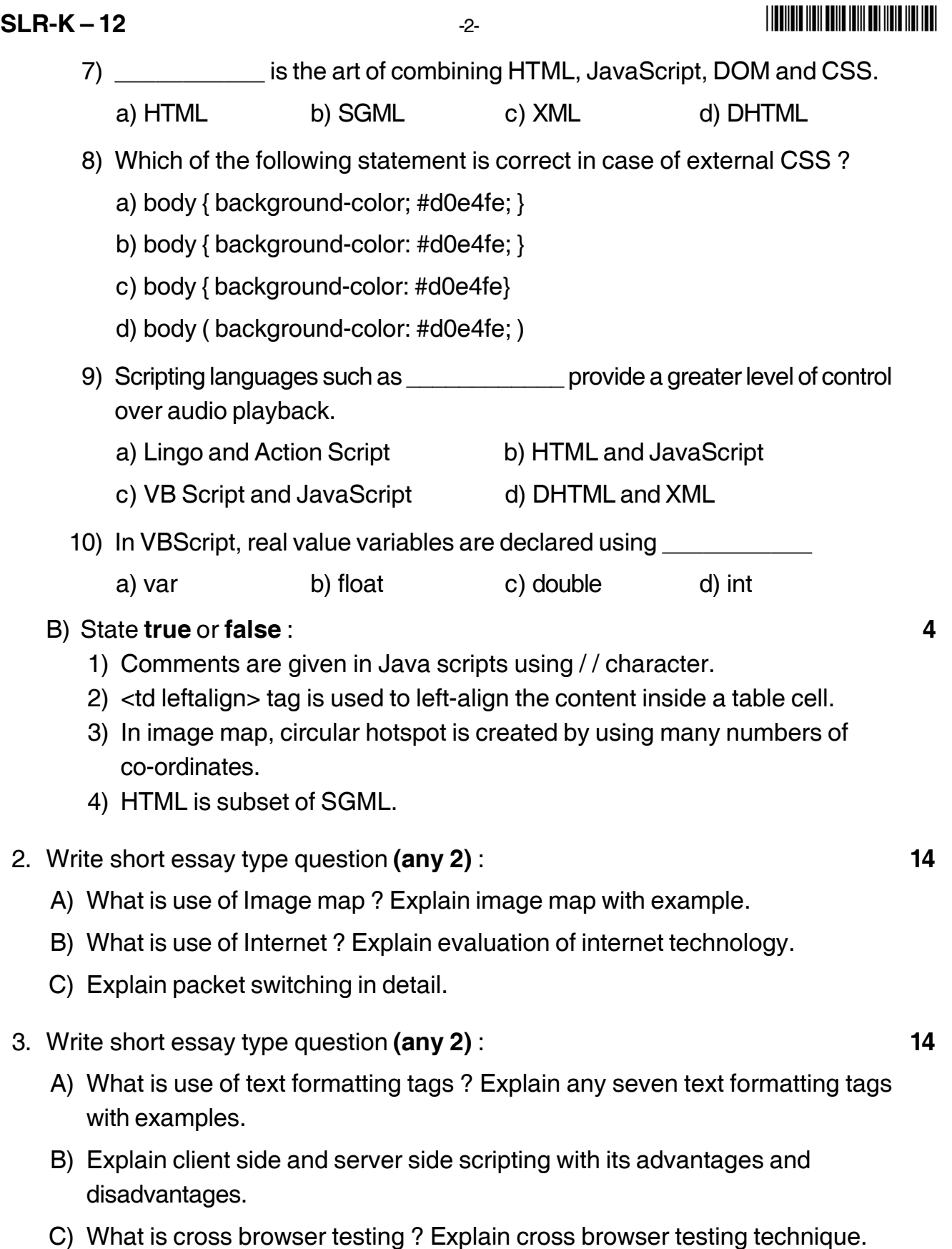

- 4. Write short essay type question **(any 2)** : **14**
	- A) Explain control an looping structure used in Java Script.
	- B) Write VB Script to check given number is prime number and Armstrong number.
	- C) Explain frameset and frame tags with example.
- 5. A) What is CSS ? Explain use of CSS. Describe all types of CSS with example. **7**
	- B) Explain Java Script document object model. Explain each object with example.**7**
- 6. A) Explain Input tag with its all attributes and give example of each. **7** B) What is Array ? Explain different properties of Array with example. **7** 7. Write short note **(any 2)** : **14** 1) Explain FTP, Telnet, Finger and Ping protocols. 2) Explain architecture of World Wide Web and explain steps in web development.
	- 3) What is Event ? Explain different events in Java Script with example.

\_\_\_\_\_\_\_\_\_\_\_\_\_\_\_\_\_\_\_\_\_

# **SLR-K – 13**

## --

# **Seat No.**

## **B.C.A. – I (Semester – II) (CGPA Pattern) Examination, 2015 FINANCIAL ACCOUNTING WITH TALLY (New)**

Day and Date : Tuesday, 21-4-2015 Max. Max. Marks : 70 Time : 11.00 a.m. to 2.00 p.m.

*Instructions : 1) Question No. 1 and Q. No. 7 are compulsory.*

*2) Attempt any two questions from Q. 2, 3 and 4.*

*3) Attempt any one from Q. 5 and Q. 6.*

*4) Figures to the right indicate full marks.*

### 1. A) Choose the correct alternative : **7**

- 1) Which voucher type is used to transfer amount from one bank to another ? a) Contra b) Payment c) Receipt d) Post\_Dated 2) Which option is used to exit Tally ? a) Exit b) Close c) Quit d) Shut Company 3) Which shortcut key is used to view configure in Tally ? a) F10 b) F11 c) F12 d) Alt + F9 4) Which shortcut key is pressed to create a new company in tally ? a) F3 b) Alt + F3 c) F12 d) Alt + F2 5) Which shortcut key is used to enable value Added Tax ? a) F1 b) F5 c) F2 d) F12 6) To create, purchase order press a)  $Alt + F4$  b)  $Ctrl + F4$  c)  $F4$  d) None of these 7) BOM represents a) Billing of Machine b) Bill of Materials c) Bill of Maintenance d) None of these B) State **True** or **False** : **7** 1) Journal voucher is selected using F7 key.
	- 2) Voucher can be marked as post dated in tally.
	- 3) In payment voucher, cash account has debit type of balance.
	- 4) In Tally, Alt + P short key is used for printing reports.

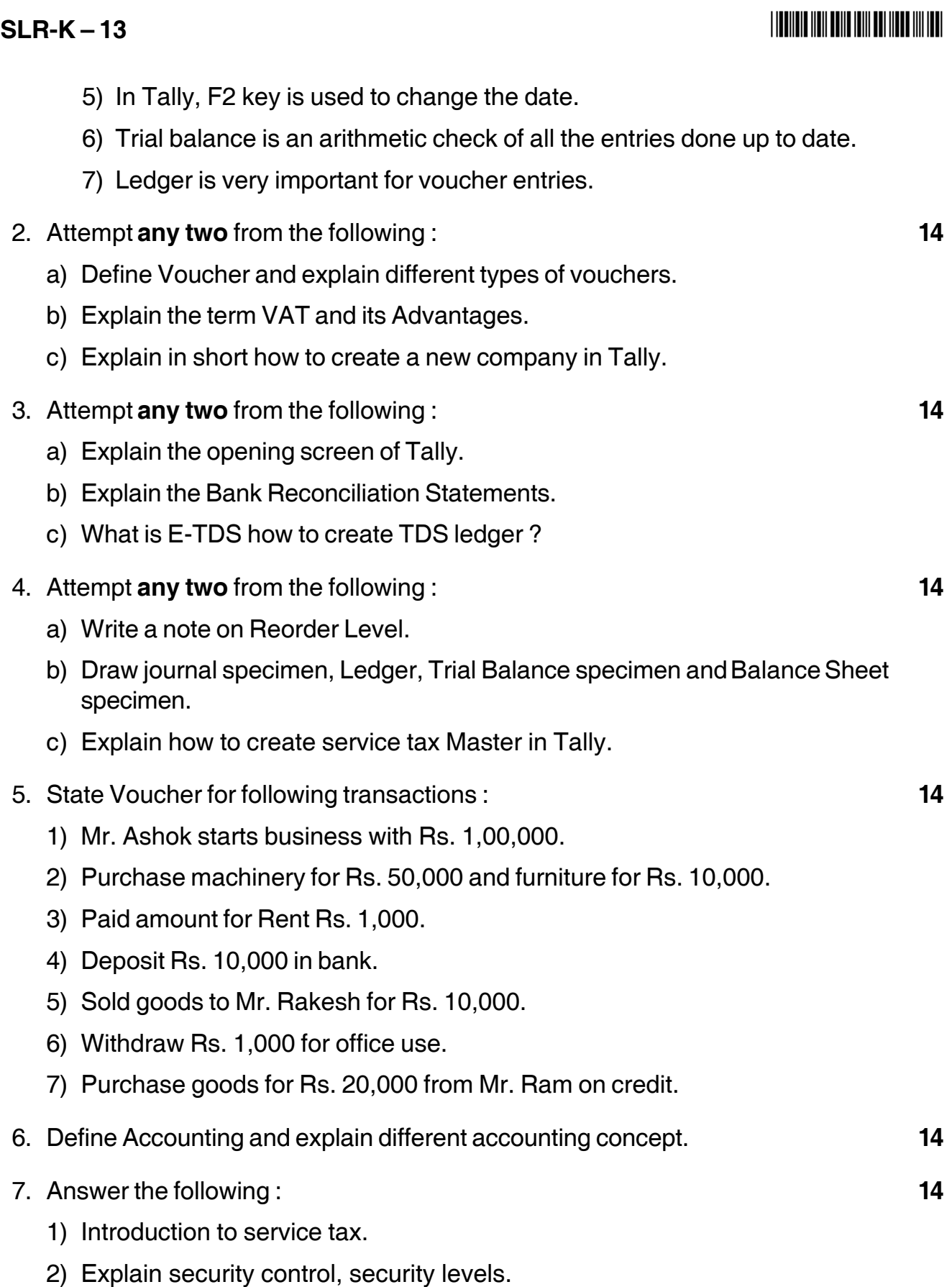

\_\_\_\_\_\_\_\_\_\_\_\_\_\_\_\_\_\_\_\_\_

# -1- **SLR-K – 14 SLR-K – 14**

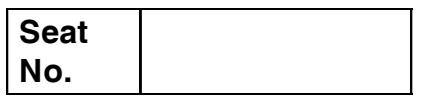

## **B.C.A. – I (Semester – II) Examination, 2015 DEVELOPMENT OF HUMAN SKILLS (New) (CGPA Pattern)**

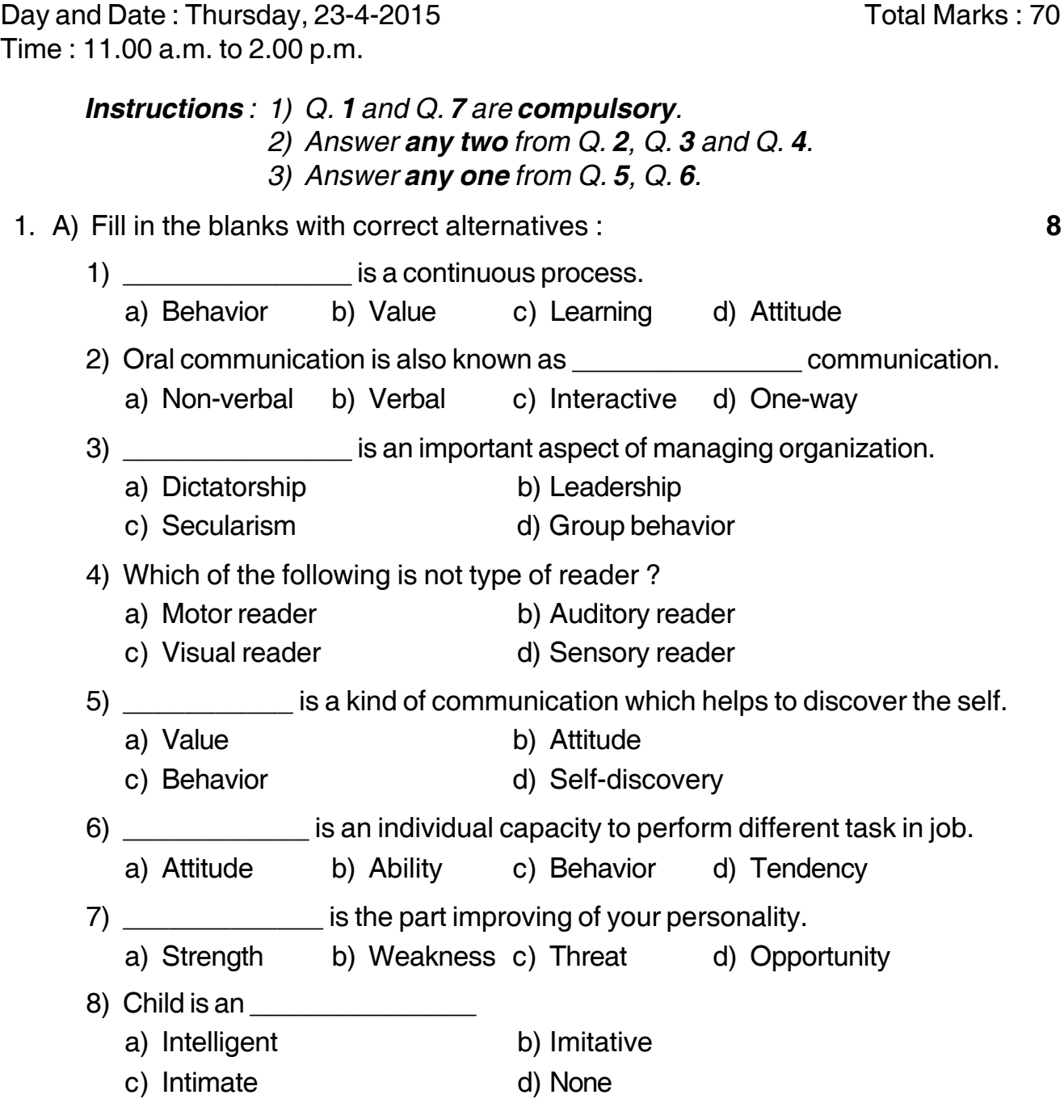

# B) Match the following : **6 A B** 1) Body language a) Oral communication 2) Group discussion b) Posture 3) Value c) Expected behavior 4) Reinforcement d) Truth 5) Leader e) Ability 6) Attitude f) Human relationship skill g) Way of looking at things h) Holding the body 2. Answer **any two** of the following questions : **14** a) What is meant by human skills ? Explain writing and listening skill. b) What is meant by group discussion ? Explain the process of group discussion. c) Write a note on conducting seminar. 3. Answer **any two** of the following questions : **14** a) Explain the concept of SWOT analysis. b) What is meant by values ? Explain five universal values. c) Write in brief on importance of presentation skills. 4. Answer **any two** of the following questions : **14** a) What is meant by interview ? Explain the process of conducting interview. b) What is meant by leader ? Explain the qualities of leadership. c) Write a note on learning through experience. 5. Answer the following questions : **14** A) What is meant by attitudes and write the functions of attitudes ? B) Explain the concept of basic abilities in detail. 6. Answer the following questions : **14** A) What is meant by seminar ? Write about the preparation of seminar and conducting seminar. B) Write the guidelines to make interview successful. 7. Write a short note (**any four**) : **14** a) Organizing conference b) General etiquettes c) Body language d) Extempore speech e) Goal setting to overcome weakness.

\_\_\_\_\_\_\_\_\_\_\_\_\_\_\_\_\_\_\_\_\_

### **SLR-K – 14**

-

# **SLR-K – 15**

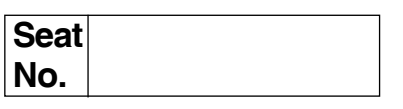

## **B.C.A. (Part – I) (Semester – II) (CGPA Pattern) Examination, 2015 BUSINESS STATISTICS (New)**

Day and Date: Saturday, 25-4-2015 Max. Max. Marks: 70 Time : 11.00 a.m. to 2.00 p.m.

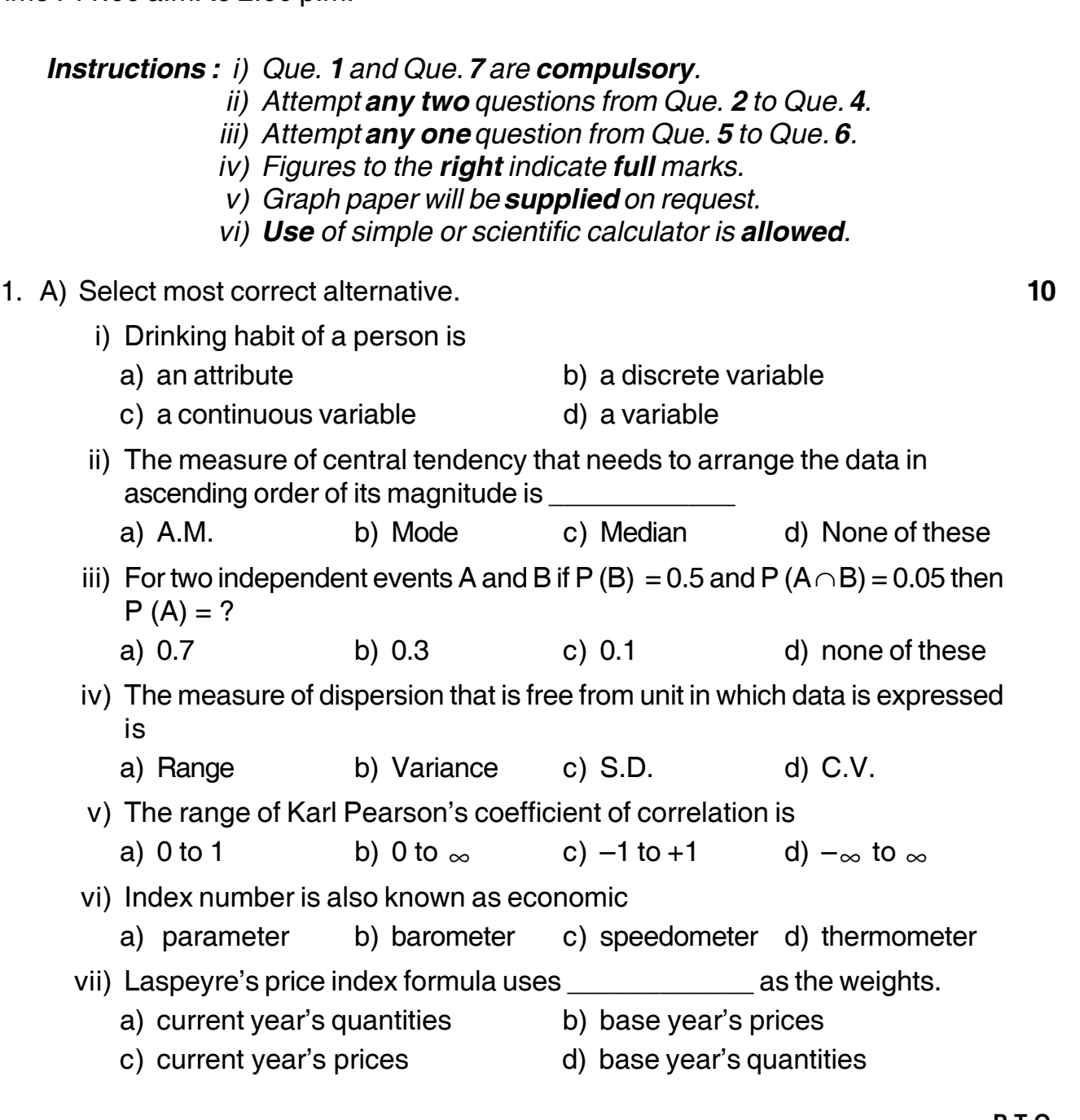

## **SLR-K – 15**  $-$  -2-

# -

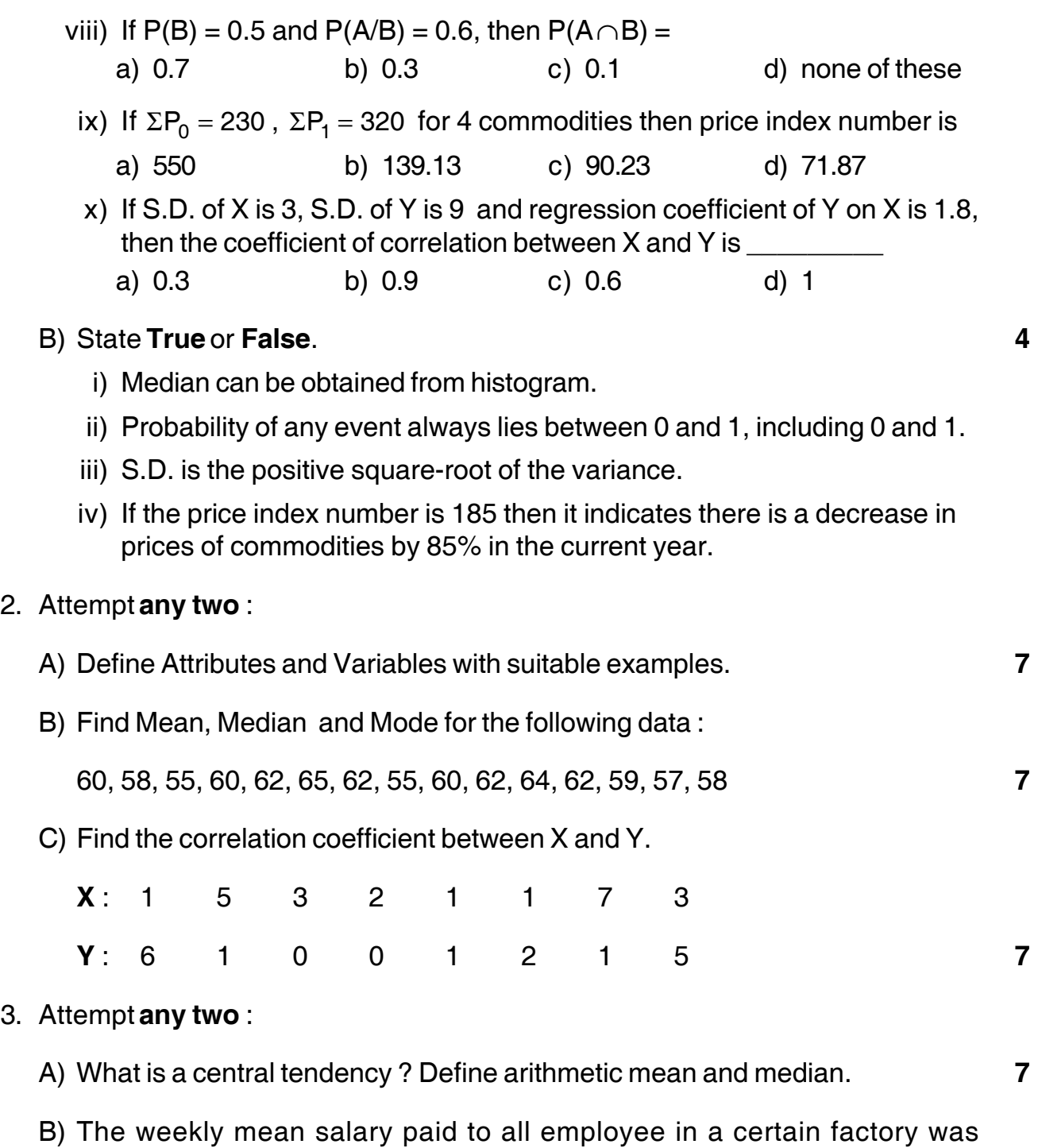

Rs. 600. The means of weekly salary paid to the male and female employee were Rs. 620 and Rs. 520 respectively. Obtain percentage of number of male and female employee in the factory. **7**

- C) A bag contains 15 tickets marked with numbers 1 to 15. One ticket is drawn at random. Find the probability that the number on selected ticket will be
	- i) a multiple of 3
	- ii) divisible by 5. **7**

4. Attempt **any two** :

- A) Define Range and Standard Deviation. **7**
- B) Information about the daily salaries of employees in two firms A and B are stated below :

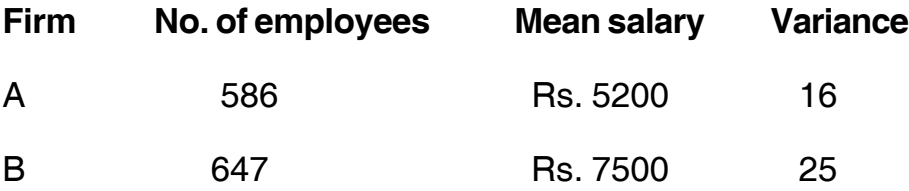

Which firm has smaller variation in salary ? **7**

- C) An unbiased coin is tossed three times. Find the probability of getting
	- i) three heads
	- ii) at least two heads
	- iii) more than one tail. **7**
- 5. A) Define correlation. Explain types of correlation. **7**
	- B) From the following data construct Laspeyre's, Paasche's and Fisher's Price index for the year 2014 from the following data. **7**

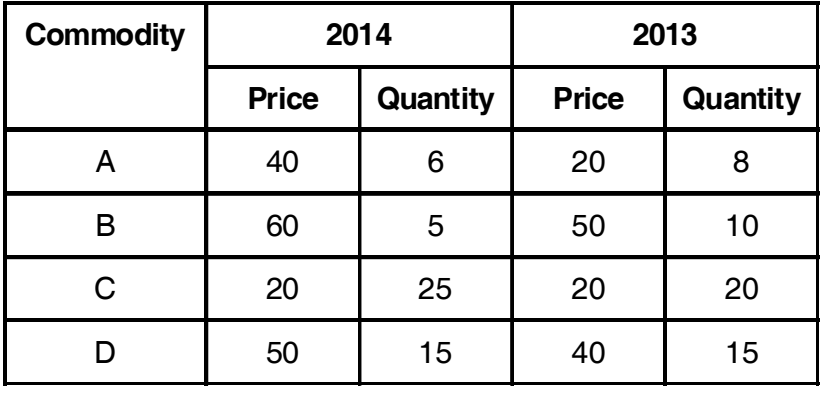

## **SLR-K – 15**  $\frac{4}{4}$

- 6. A) Define regression. Explain lines of regression of X on Y and Y on X. **7**
	- B) Construct histogram for the following frequency distribution and hence find modal value. **7**

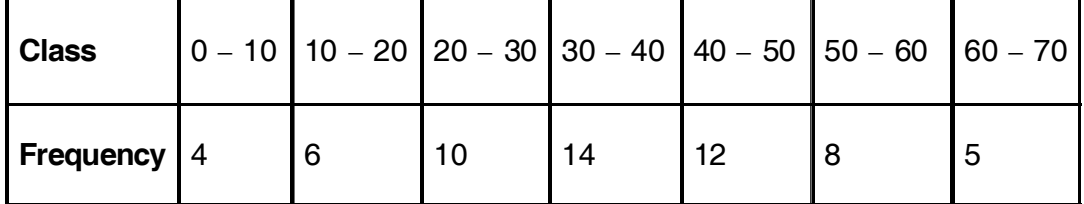

### 7. Attempt **any two**.

- A) Define Probability. State addition and multiplication laws of probability. **7**
- B) Calculate Coefficient of Variation for the following data :

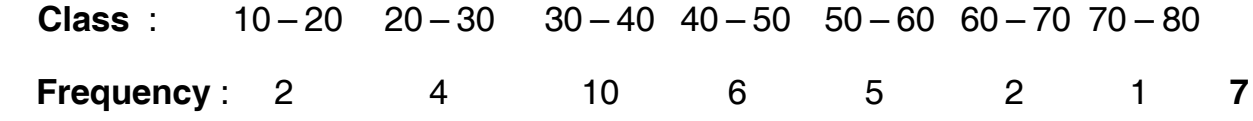

C) You are given  $\overline{X} = 40$ ,  $\overline{Y} = 50$ ,  $\sigma x = 2.5$ ,  $\sigma y = 3.5$ , and  $r = 0.8$  obtain line of regression of Y on X. Estimate Y when  $X = 43$ . **7** 

**\_\_\_\_\_\_\_\_\_\_\_\_\_**

-

# **Seat No.**

## **B.C.A. (Part – I) (Semester – II) Examination, 2015 OBJECT ORIENTED PROGRAMMING WITH C++ (Old)**

Day and Date: Thursday, 16-4-2015 May and Date: 80 Time : 11.00 a.m. to 2.00 p.m.

*Instructions : 1) Q. 1 and Q. 7 are compulsory.*

- *2) Solve any two questions from Q. 2, Q. 3 and Q. 4.*
- *3) Solve any one question from Q. 5 and Q. 6.*
- *4) Figures to the right indicate full marks.*

### 1. A) Choose correct alternative : **8**

- 1) A group of valid C++ expressions placed within a {and} is called \_\_\_\_\_\_\_\_\_\_\_ statement.
	- a) Control b) Compound
	- c) Simple d) This
- 2) Which of the following operator cannot be overloaded ?
	- a)  $\gg$  b) ? :
	- c) [ ] d) None of these
- 3) Which of the following access specifier is used in a class definition by default ?
	- a) Protected b) Public
	- c) Private d) None of these
- 4) What is a reference ?
	- a) An alias for an object b) Used to rename an object
	- c) An operator d) None of these
- 5) When a class inherit the attributes from more than two classes. This is known as \_\_\_\_\_\_\_\_\_\_\_
	- a) Multiple inheritance b) Hybrid inheritance
	- c) Multilevel inheritance d) Single inheritance

**SLR-K – 16**

### -

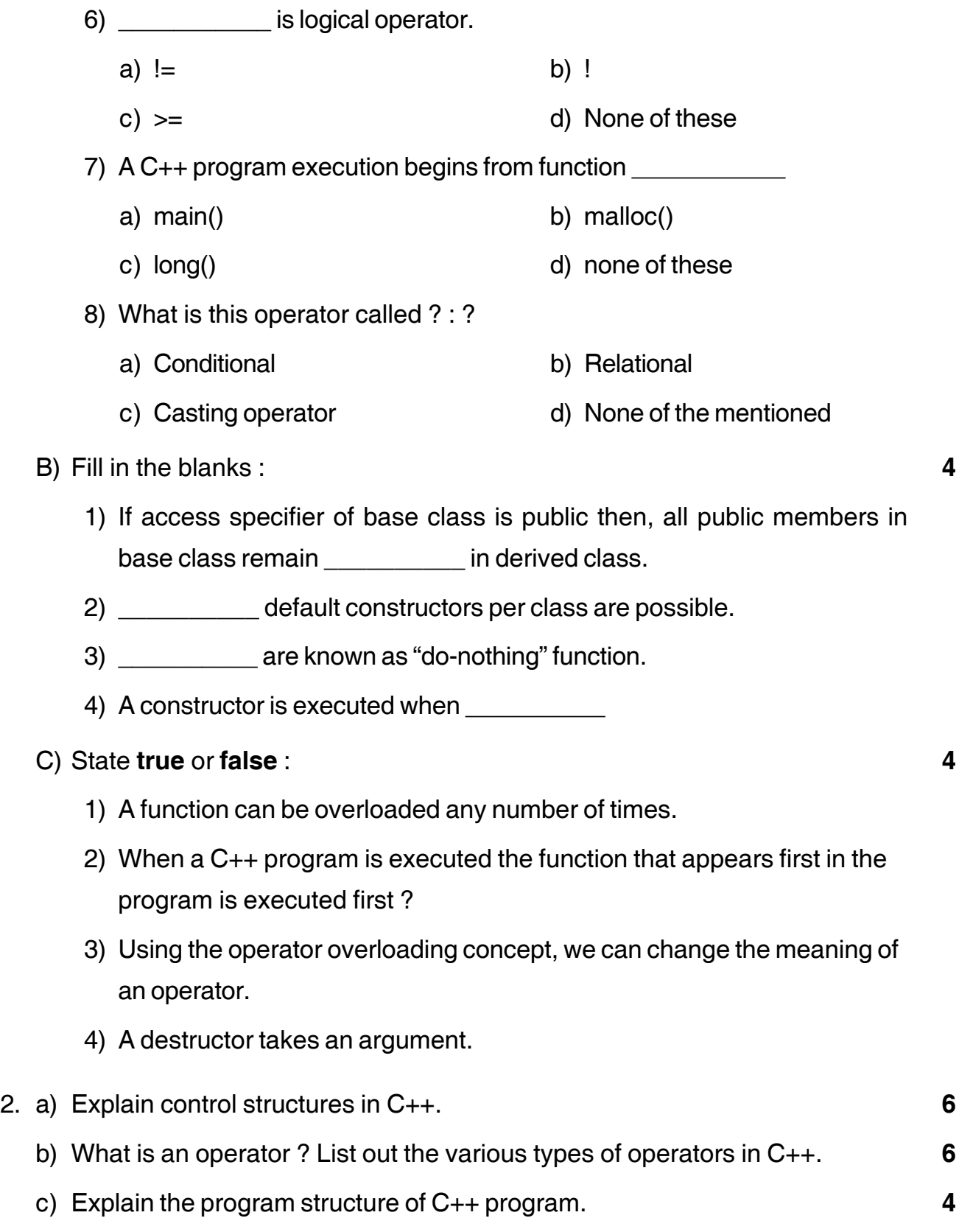

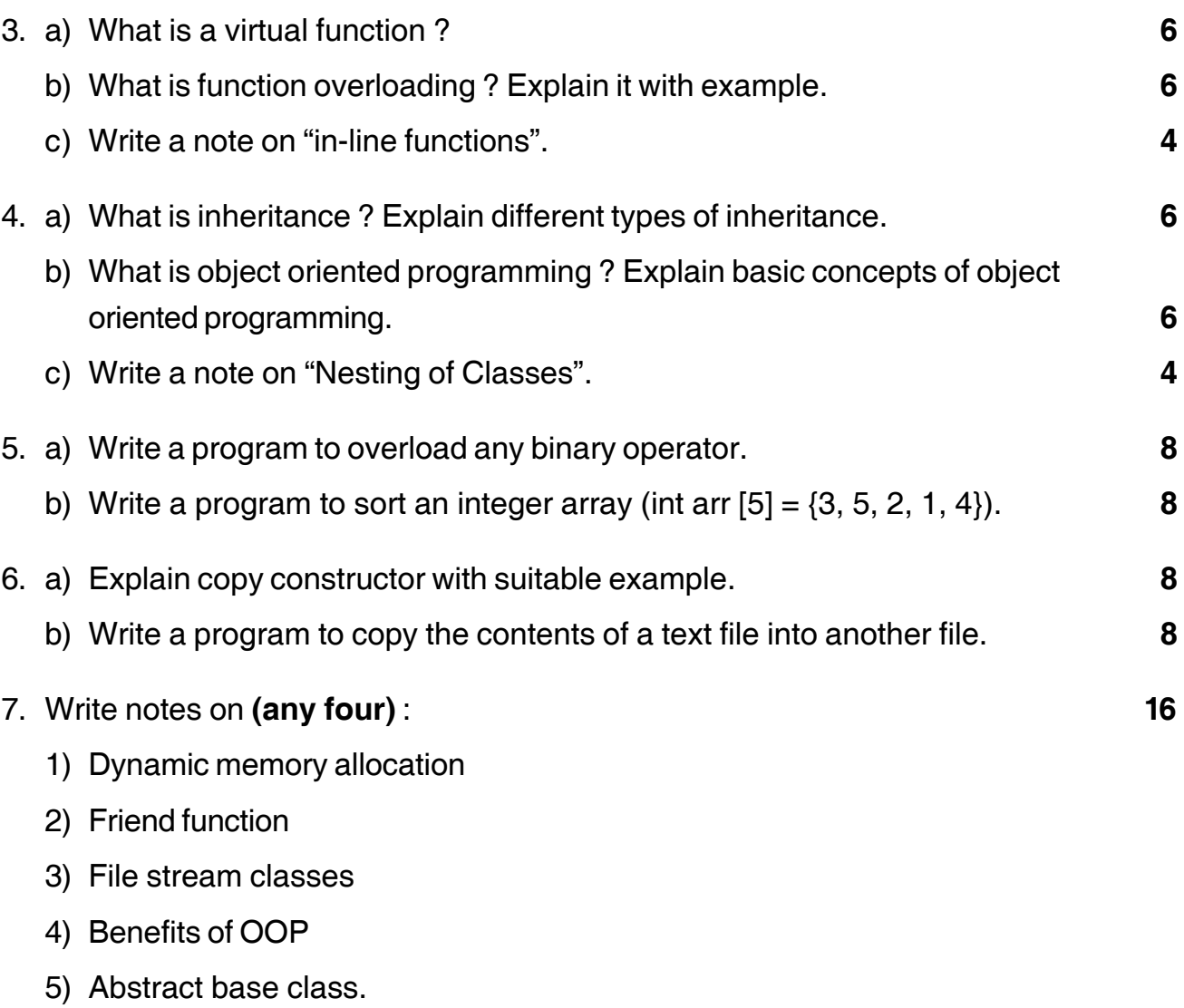

\_\_\_\_\_\_\_\_\_\_\_\_\_\_\_\_\_\_\_\_\_

# **SLR-K – 17**

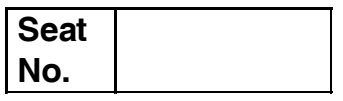

# **B.C.A. (Old) (Part – I) (Semester – II) Examination, 2015 COMPUTER SCIENCE Web Technology**

Day and Date: Saturday, 18-4-2015 May and Date: 80 Time : 11.00 a.m. to 2.00 p.m.

### *Instructions : 1) Q. 1 and 7 are compulsory.*

- *2) Attempt any two questions from Q. 2 to Q. 4.*
- *3) Attempt any one question from Q. 5 to Q. 6.*
- *4) All questions carry equal marks.*

### 1. A) Choose correct alternative : **8**

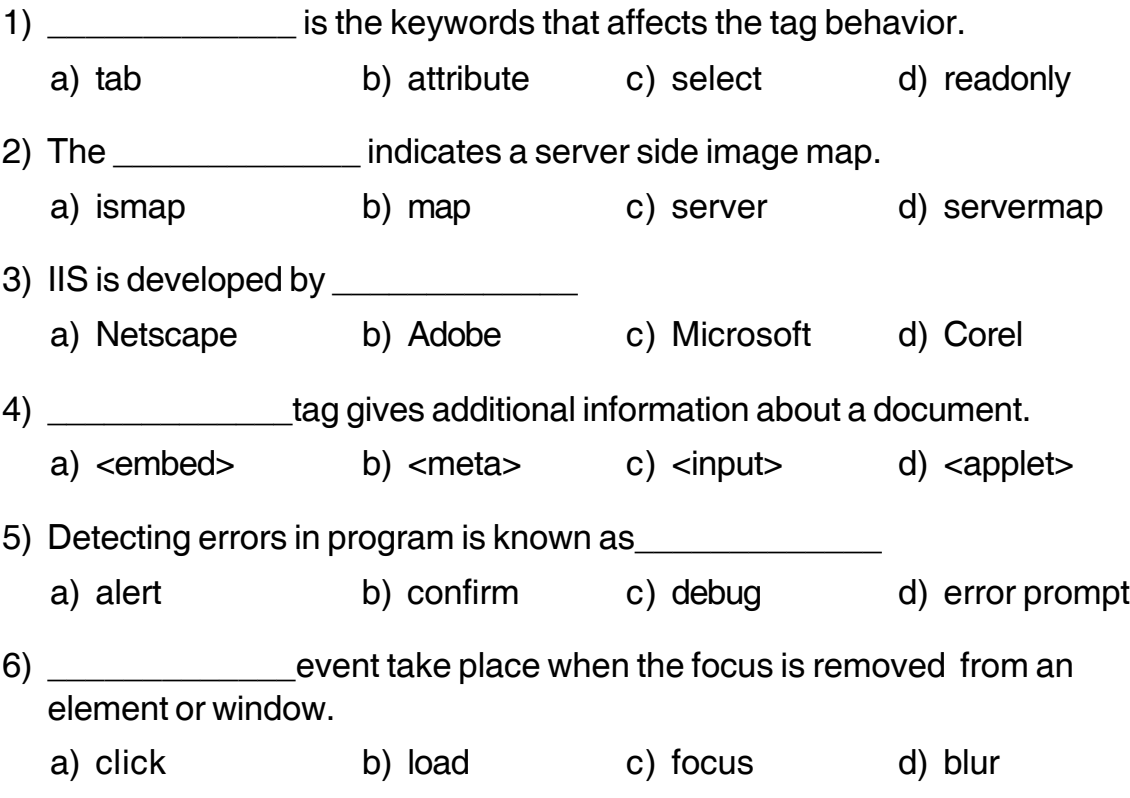

### -

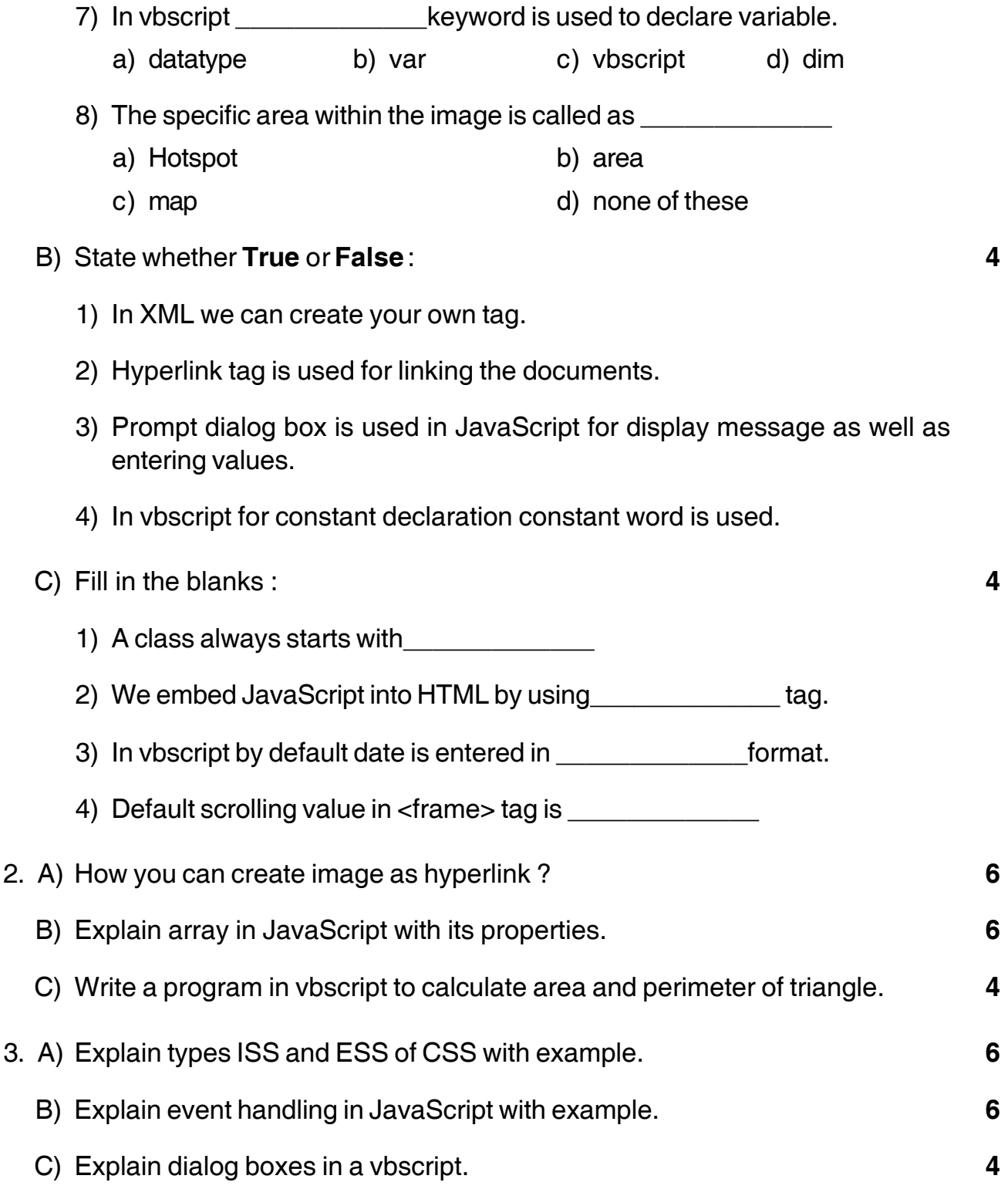

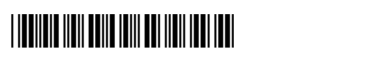

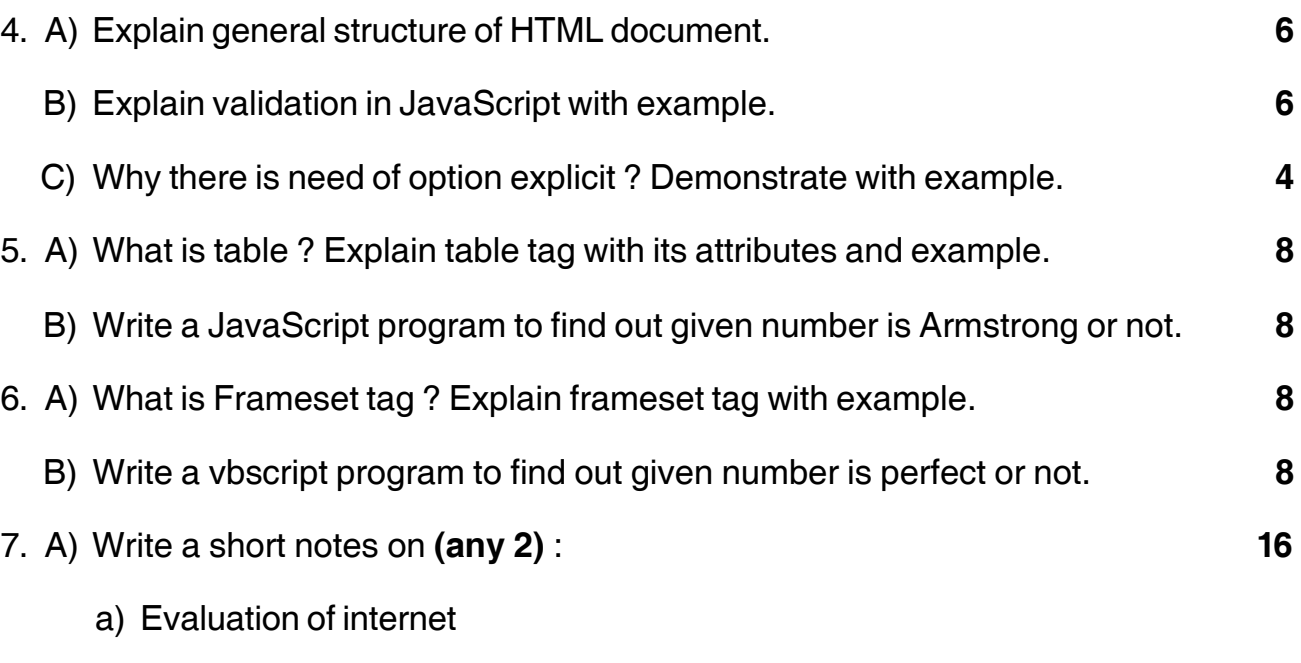

–––––––––––––––––

- b) POP and IMAP
- c) Cross browser testing
- d) 3D-Layer
- e) Logical tag.

## **Seat No.**

# **B.C.A. – I (Semester – II) Examination, 2015 FINANCIAL ACCOUNTING WITH TALLY (Old)**

Day and Date : Tuesday, 21-4-2015 Max. Max. Marks : 80 Time : 11.00 a.m. to 2.00 p.m.

*Instructions : 1) Question No. 1 and No. 7 are compulsory.*

- *2) Attempt any two questions from Q. 2, 3 and 4.*
- *3) Attempt any one question from Q. 5 and Q. 6.*
- *4) Figures to right indicate full marks.*

### 1. A) Choose the correct alternative : **8**

**P.T.O.** 1) The activate gateway of tally \_\_\_\_\_\_\_\_\_\_\_\_\_\_ shortcut key is used. a)  $Ctrl + M$  b)  $Ctrl + P$  c)  $Ctrl + O$  d)  $Ctrl + q$ 2) To, configure a company\_\_\_\_\_\_\_\_\_\_\_\_\_\_ key is used. a) F4 b) F2 c) F12 d) Alt + F12 3) In tally, for receipt voucher\_\_\_\_\_\_\_\_\_\_\_\_\_\_ key is used. a) F6 b) F7 c) F8 d) F9 4) To, print the invoice key is used. a) F3 b)  $Alt + F10$  c)  $Ctrl + P$  d)  $Alt + P$ 5) In tally, to change the feature of the company example the second term is used. a) F12 b) F4 c) F11 d) F7 6) Tally provides a set of \_\_\_\_\_\_\_\_\_\_\_\_\_\_ number of predefined groups mainly based on the traditional methods of accounting system. a) 15 b) 28 c) 32 d) 30

**SLR-K – 18**

# **SLR-K-18**

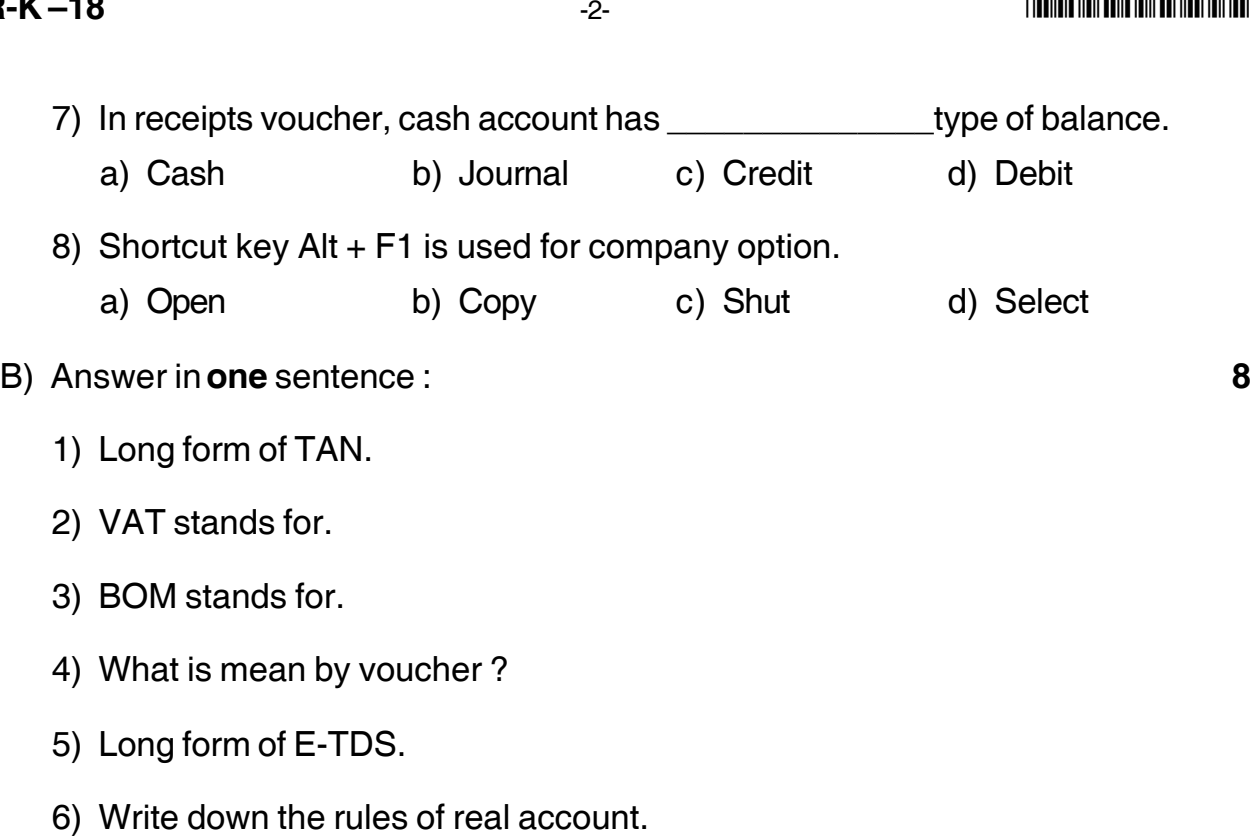

- 7) MIS stands for.
- 8) LIFO stands for.

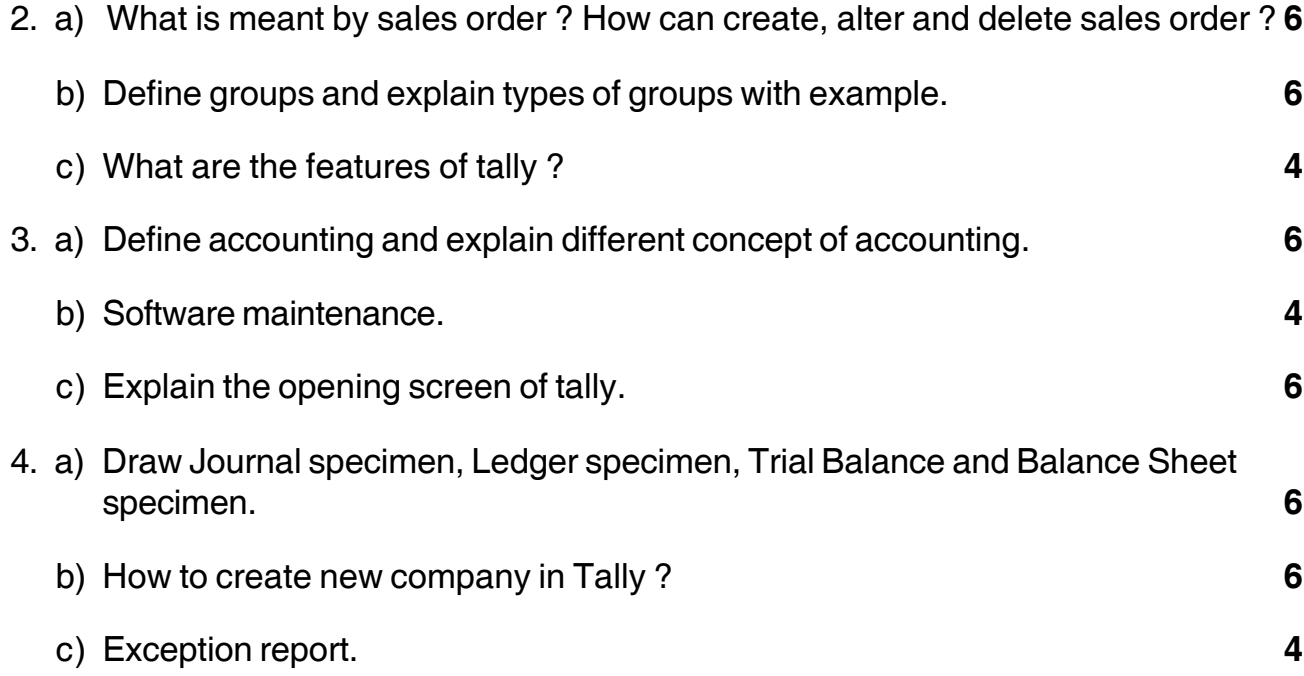

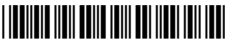

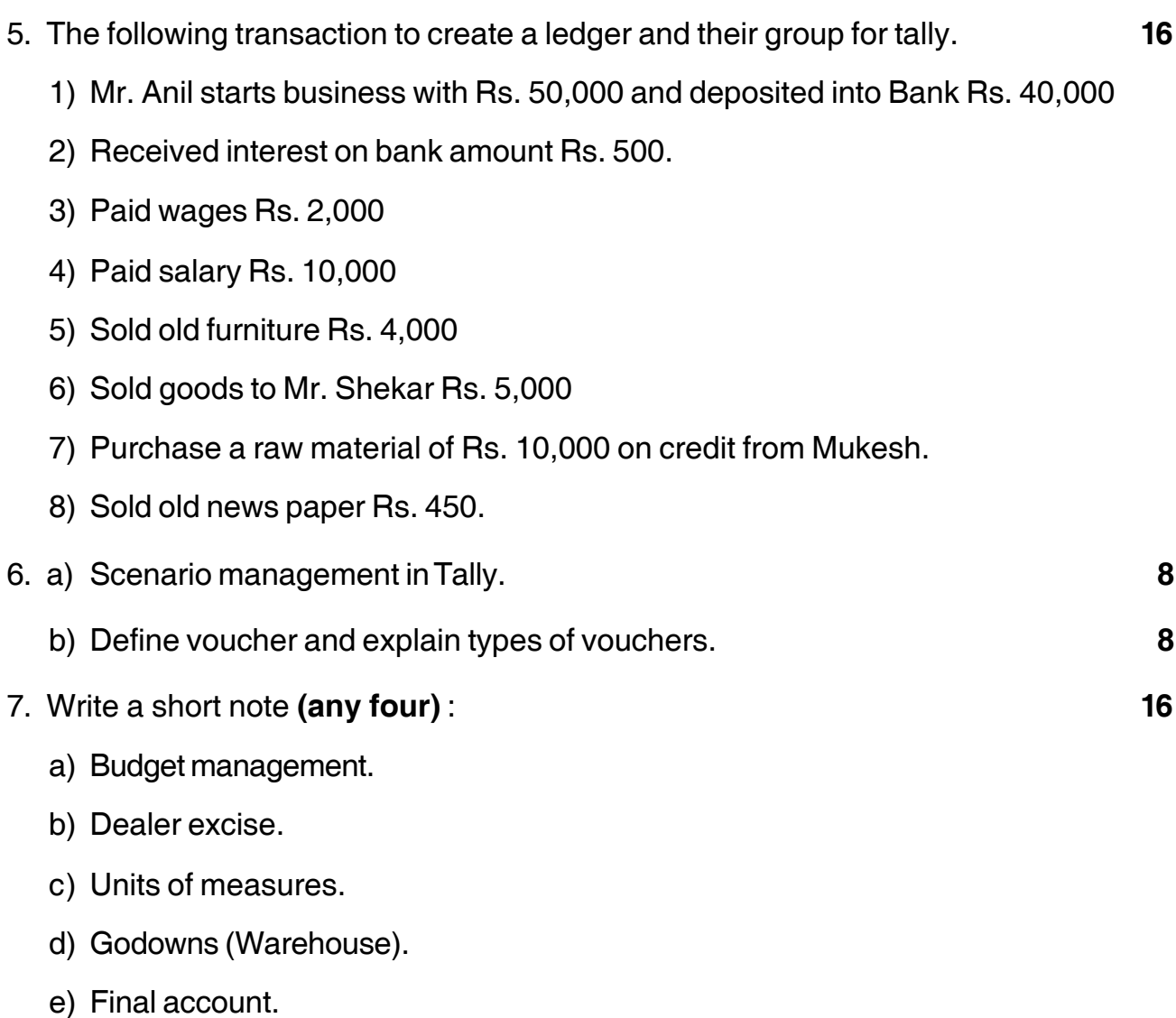

–––––––––––––––––

# **SLR-K – 19**

### --

**Seat No.**

### **B.C.A. – I (Semester – II) Examination, 2015 DEVELOPMENT OF HUMAN SKILLS (Old)**

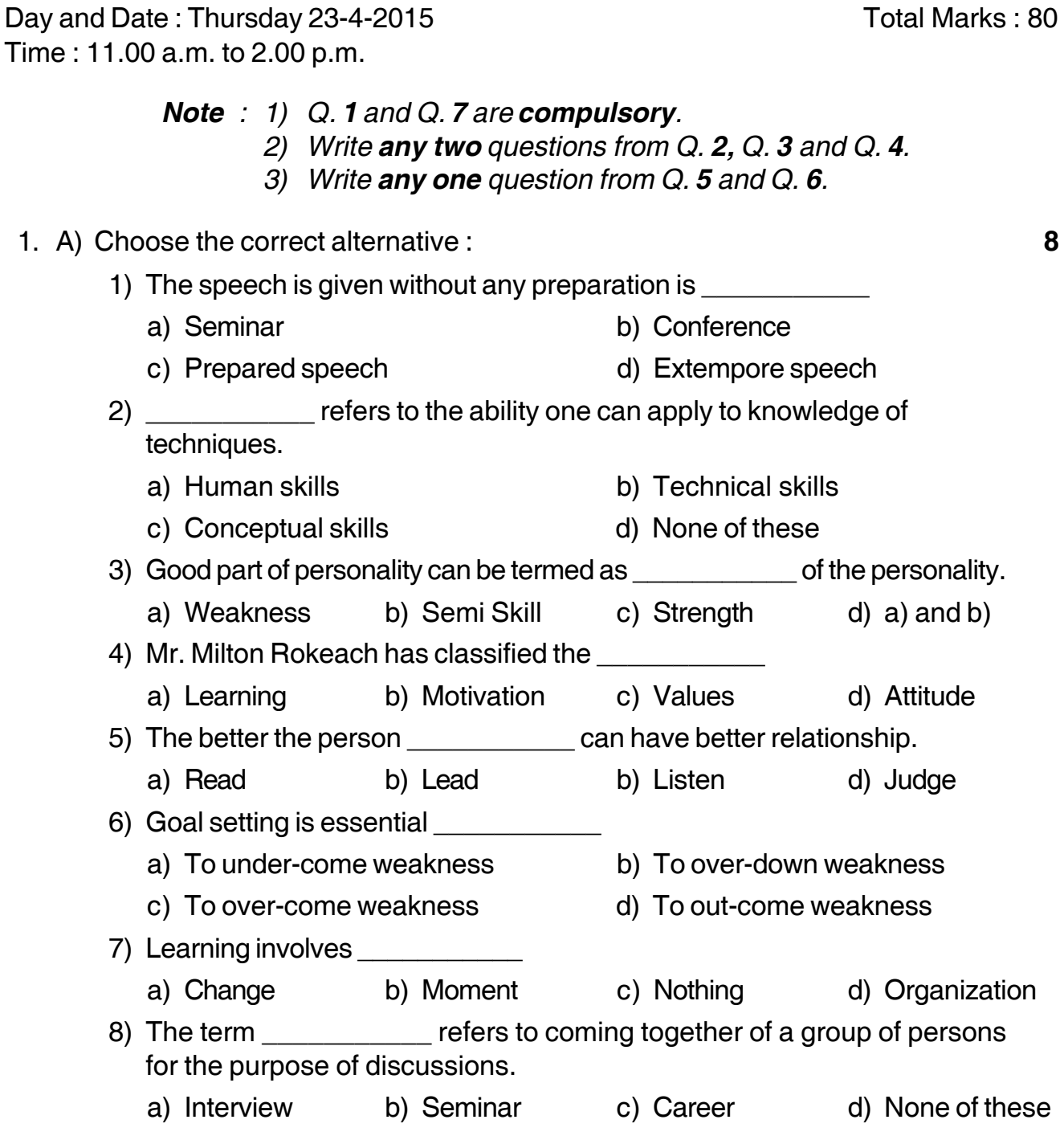

# **SLR-K – 19**

## I II II III IIIII IIII IIII IIII IIII III

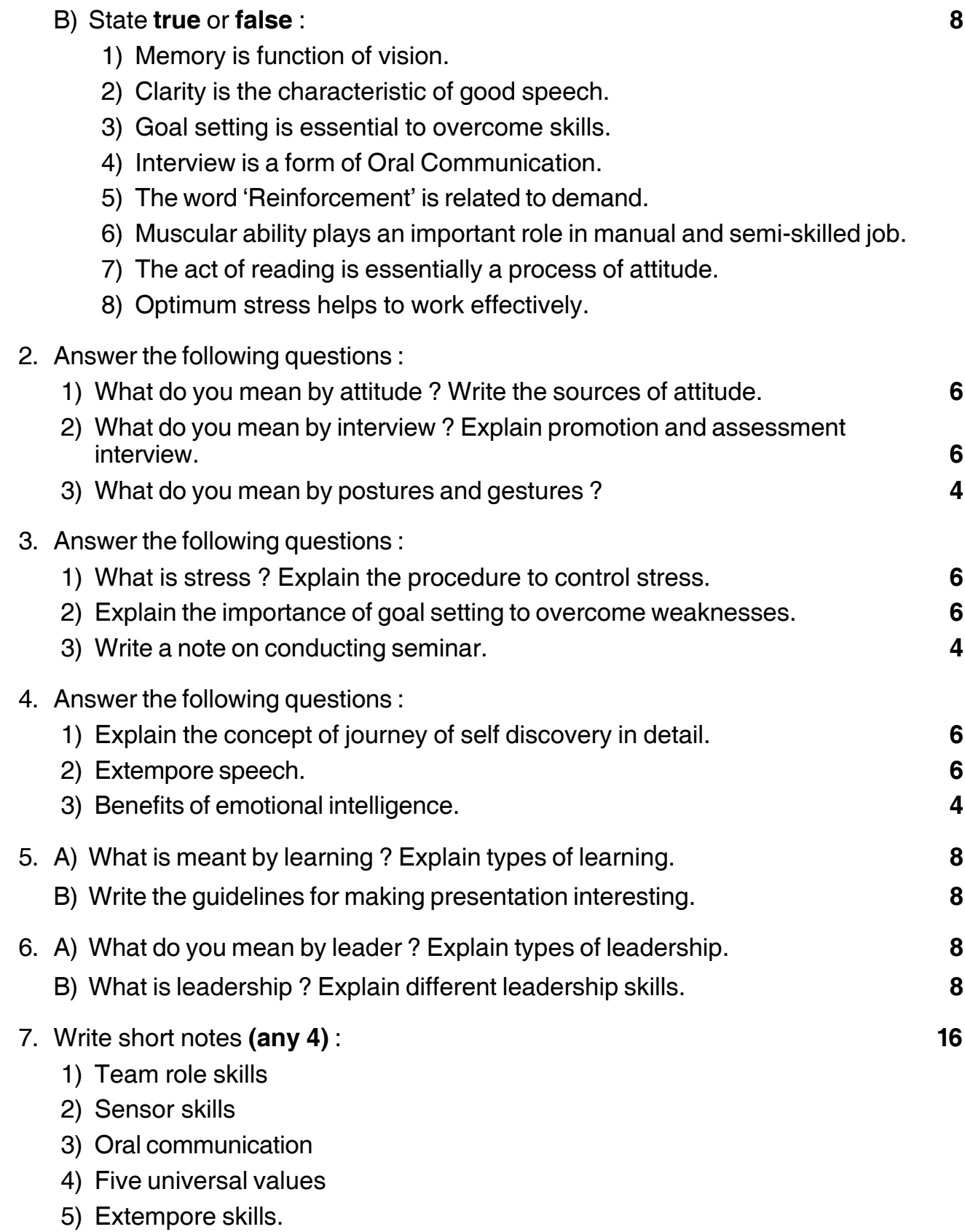

\_\_\_\_\_\_\_\_\_\_\_\_\_\_\_\_\_\_\_\_\_

# **SLR-K – 2**

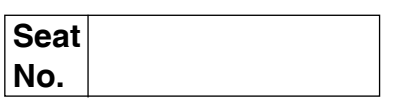

## **B.C.A. – I (Semester – I) (New C.G.P.A Pattern) Examination, 2015 PROCEDURAL PROGRAMMING THROUGH 'C'**

Day and Date: Friday, 17-04-2015 Total Marks: 70 Time : 11.00 a.m. to 2.00 p.m.

- *N.B. : 1) Question 1 and question 7 are compulsory.*
	- *2) Attempt any two questions from question 2 to question 4.*
	- *3) Attempt any one question from question 5 to question 6.*

### 1. a) Select **correct** alternative : **7**

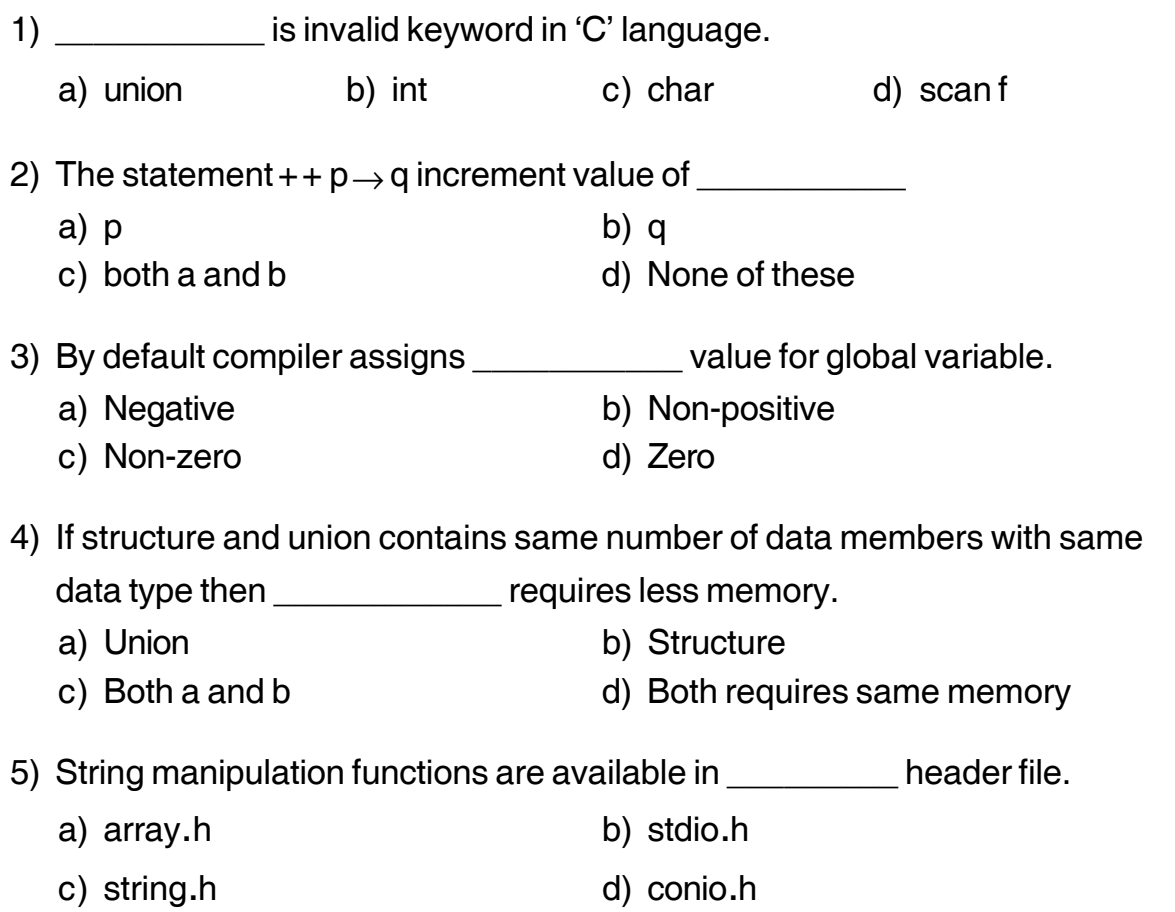

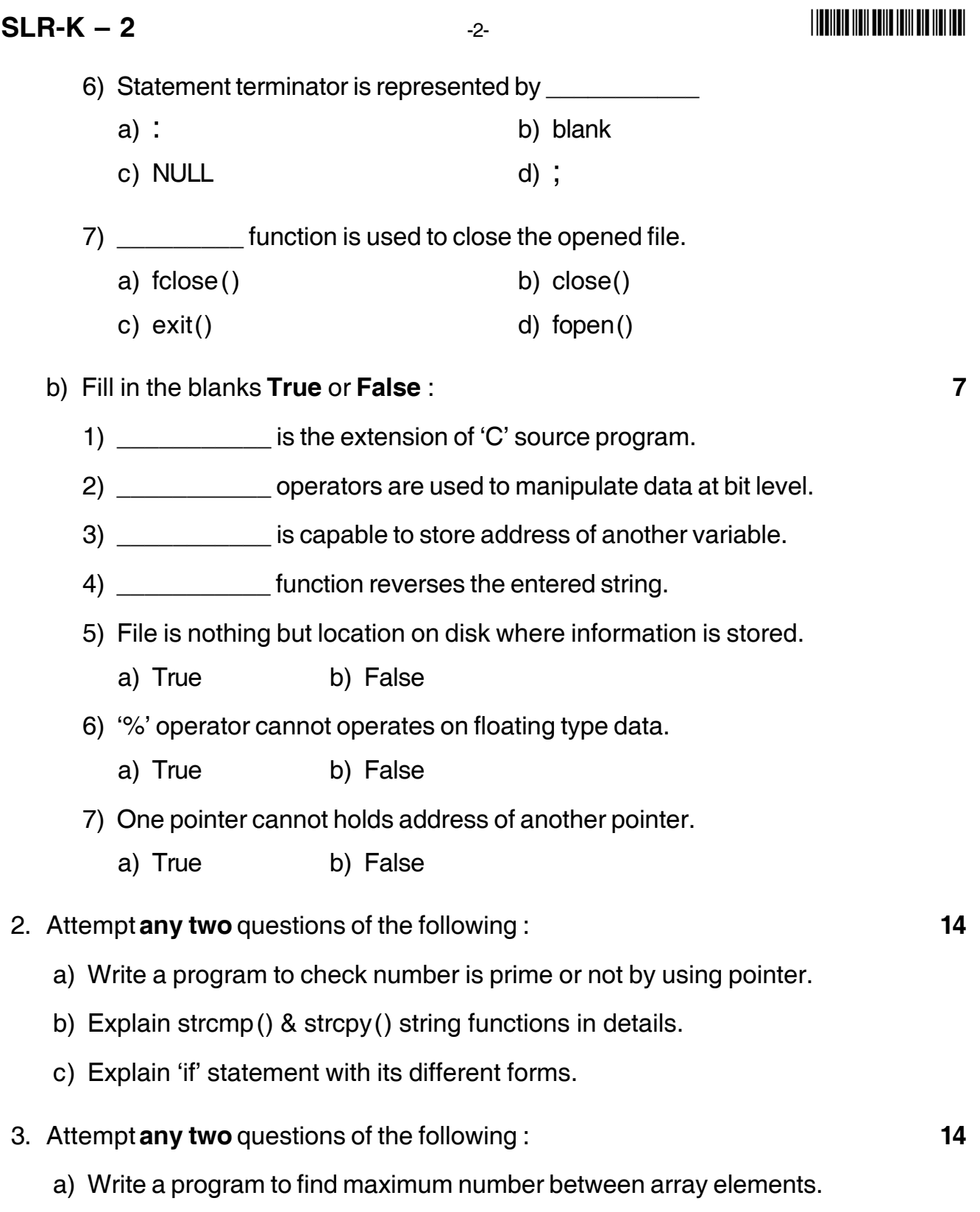

- b) Explain fprintf() and fscanf() functions in details.
- c) What is data type ? Explain all primitive data types in details.

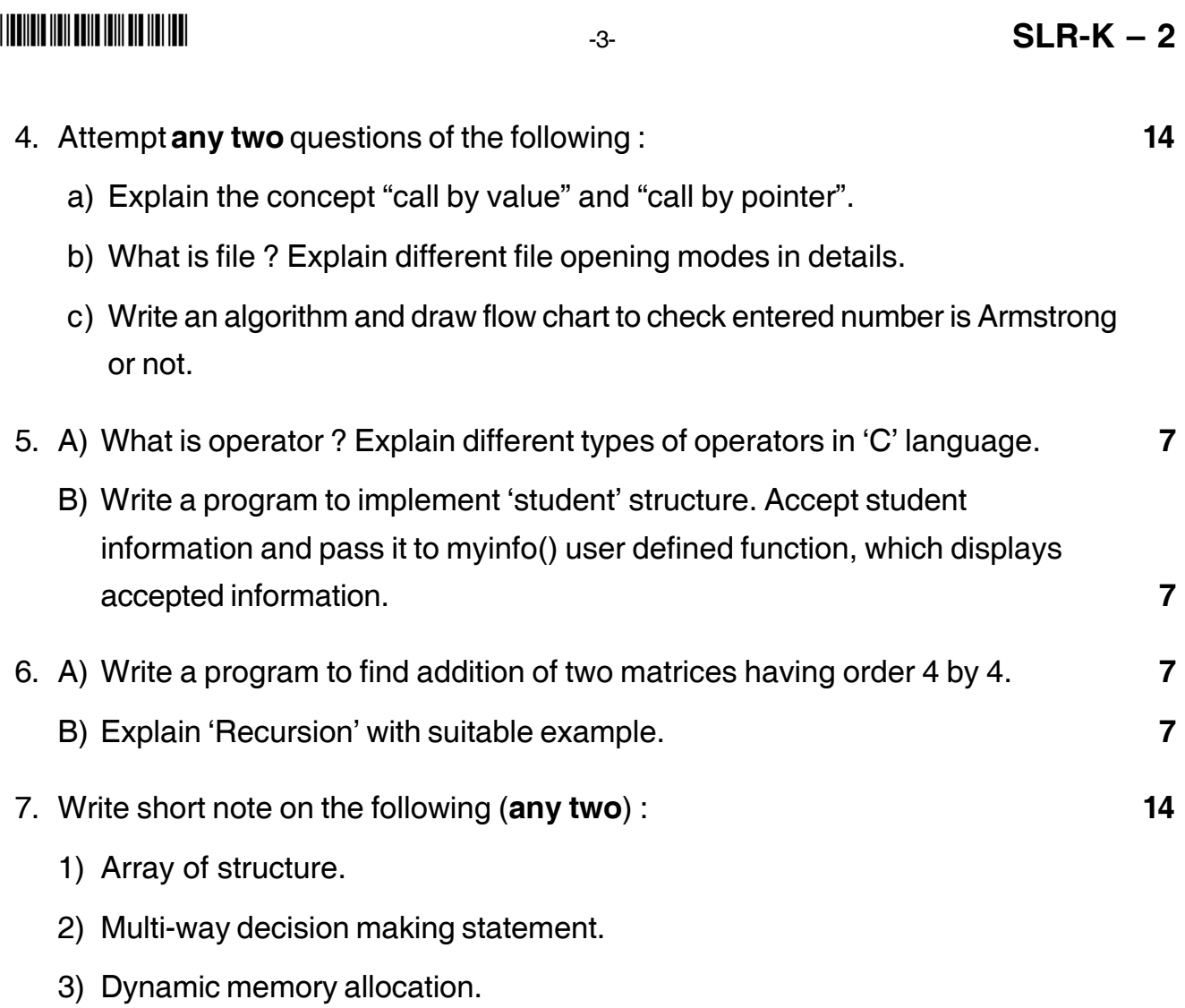

\_\_\_\_\_\_\_\_\_\_\_\_\_\_\_\_\_

**Seat No.**

# **B.C.A. (Part – I) (Semester – II) Examination, 2015 BUSINESS STATISTICS (Old)**

Day and Date : Saturday, 25-4-2015 May and Date : 80 Time : 11.00 a.m. to 2.00 p.m.

### *Instructions : 1) Q. No. 1 and Q. No. 7 are compulsory.*

- *2) Attempt any two questions from Q. No. 2 to Q. No. 4.*
- *3) Attempt any one question from Q. No. 5 and Q. No. 6.*
- *4) Figures to the right indicates full marks.*
- *5) Graph paper will be supplied on request.*
- *6) Use of any type of calculator is allowed.*

### 1. A) Choose most correct alternative. **8**

- 1) In \_\_\_\_\_\_\_\_\_\_ sampling method each unit in the population has equal probability being selected in the sample.
	- a) SRS b) stratified
	- c) systematic d) all of these
- 2) Continuous variable takes humber of values.
	- a) finite b) countable infinite
	- c) uncountable infinite d) none of these
- 3) The A.M. of 30 observations is 35, if each observation is decreased by 5, then A.M. will be  $\Box$

a) 30 b) 40 c) 35 d) 25

- 4) If c.v. of group  $-1 = 28.5$  and c.v. of group  $-1 = 30.5$ , then
	- a) group I is more consistent
	- b) group II is more consistent
	- c) both the groups are equally consistent
	- d) none of these

# **SLR-K – 20**
-

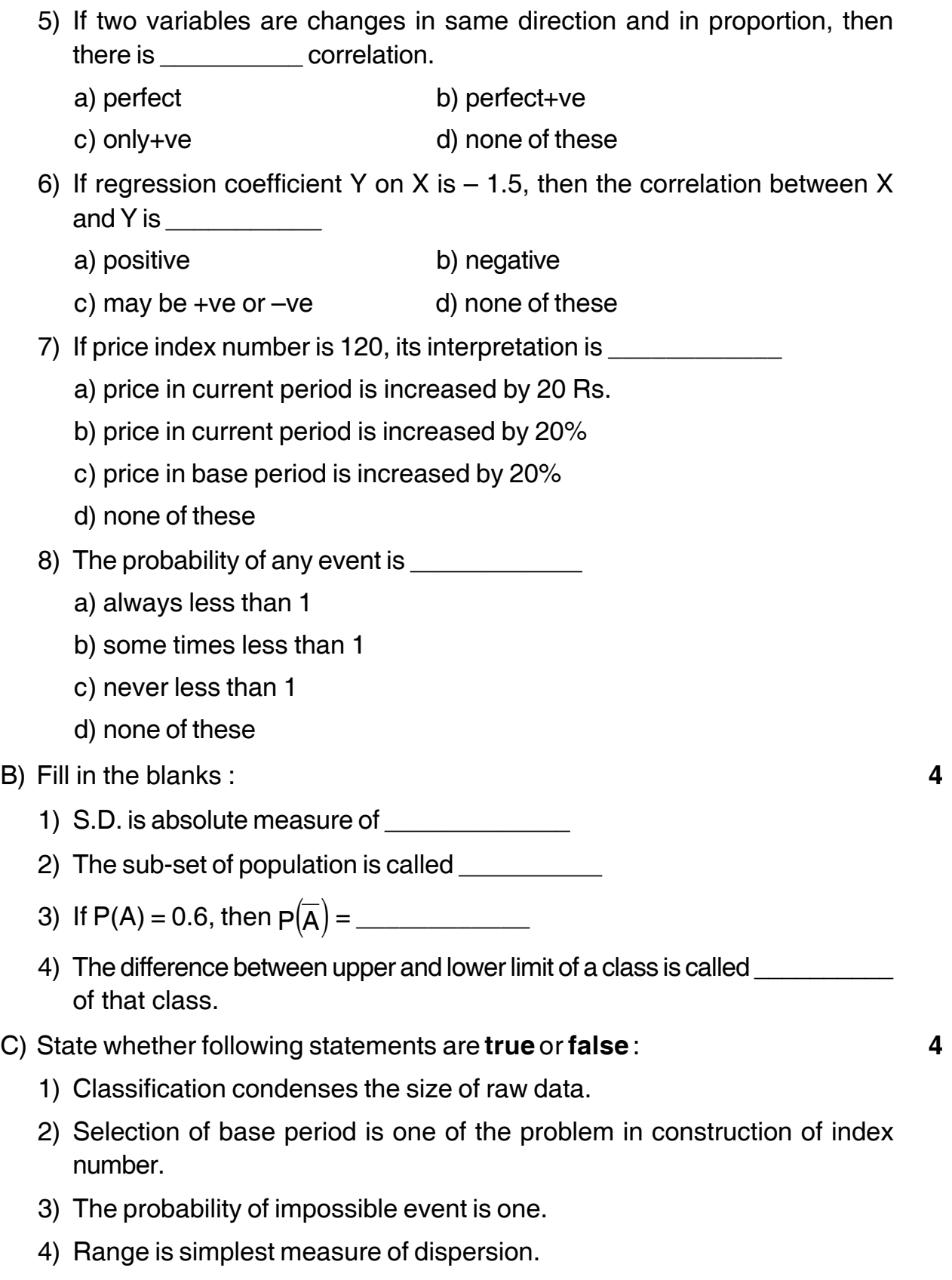

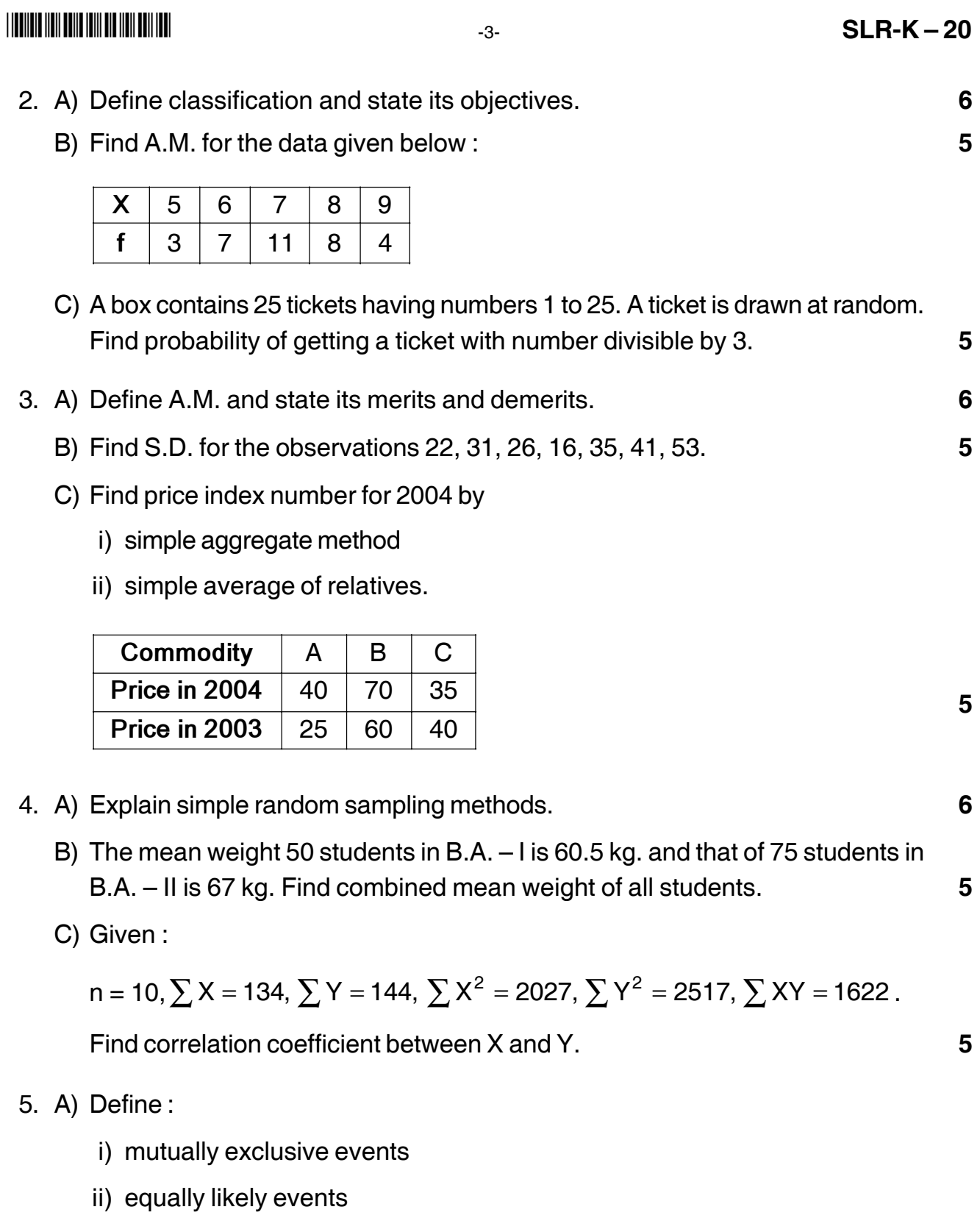

- iii) impossible events
- iv) certain event. **8**

-

B) From the data given below find Laspeyre's, Paasche's and Fisher's price index number for the year 1997. **8**

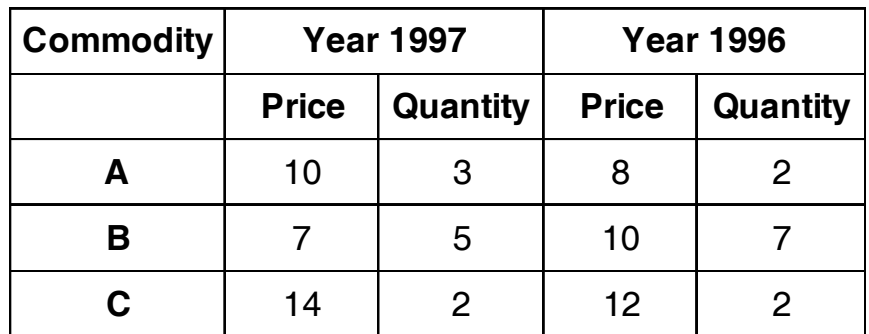

- 6. A) Define regression coefficients and state its properties. **8**
	- B) Represent the following data by histogram and hence obtain mode. **8**

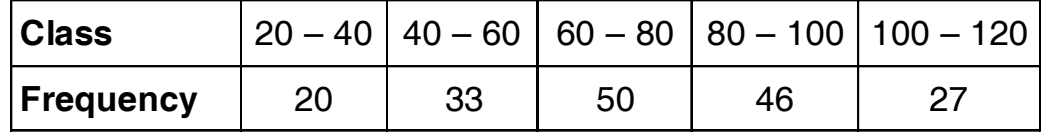

7. Attempt **any four** : **16**

- a) Interpret :  $r = +1, -1, 0$ .
- b) Write a note on lines of regression.
- c) If  $\overline{X} = 27$ ,  $\overline{Y} = 36$ ,  $b_{yx} = -1.5$ ,  $b_{xy} = -0.2$  obtain equation of line of regression Y on X and estimate Y for  $X = 30$ .

\_\_\_\_\_\_\_\_\_\_\_\_\_\_\_\_\_\_\_\_\_

- d) If  $P(A) = 0.4$ ,  $P(B) = 0.7$ ,  $P(A \cap B) = 0.3$  find  $P(A \cup B)$ .
- e) If n = 10,  $\sum X = 89$ ,  $\sum X^2 = 1214$  find c.v.

# **SLR-K – 21**

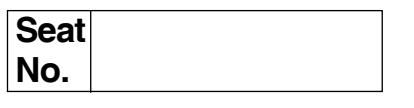

## **B.C.A. – II (Semester – III) Examination, 2015 DATA STRUCTURE USING 'C'**

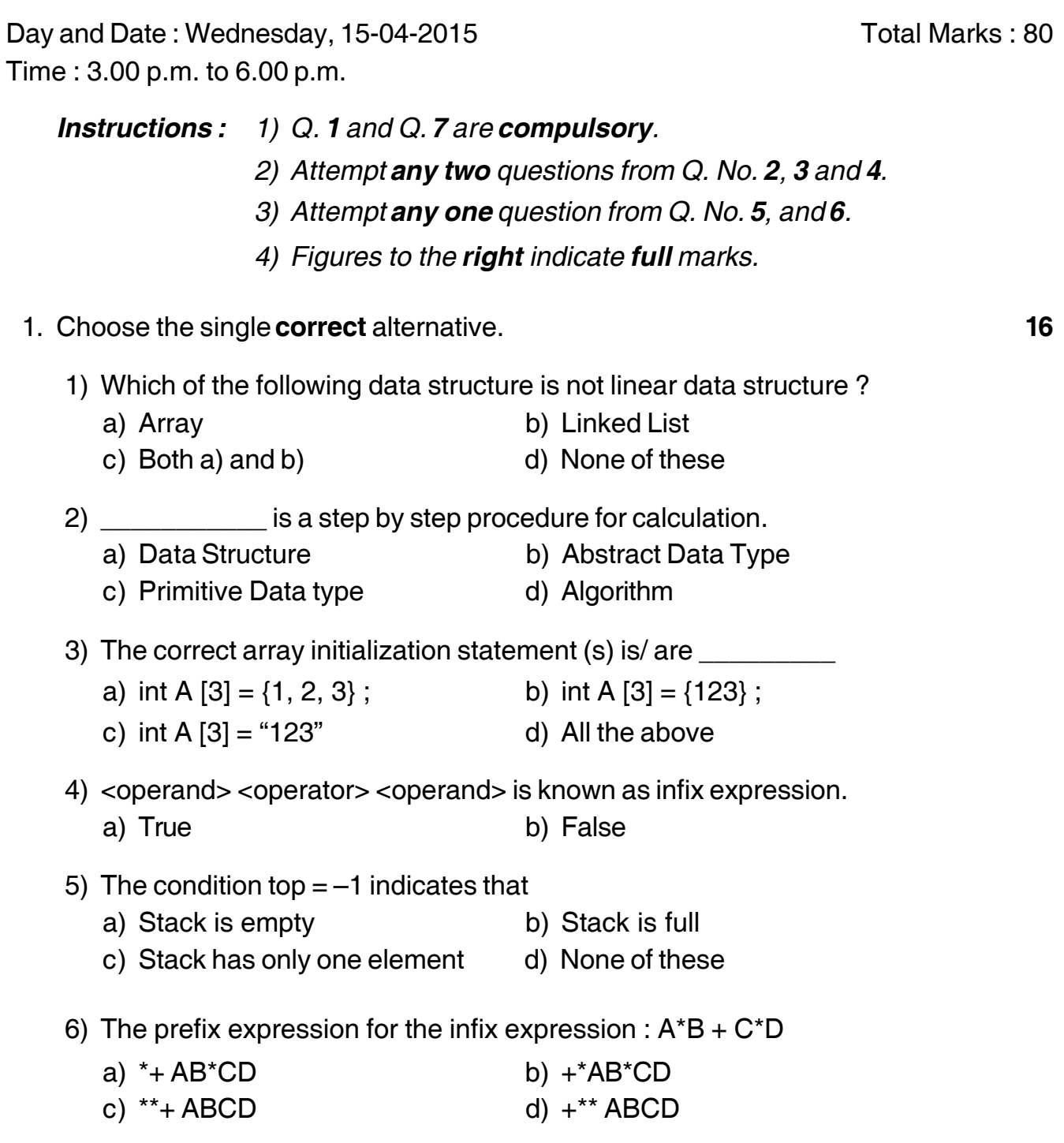

## **SLR-K – 21**  $-$  -2-

I II III IIII IIIII IIII IIII IIII IIII

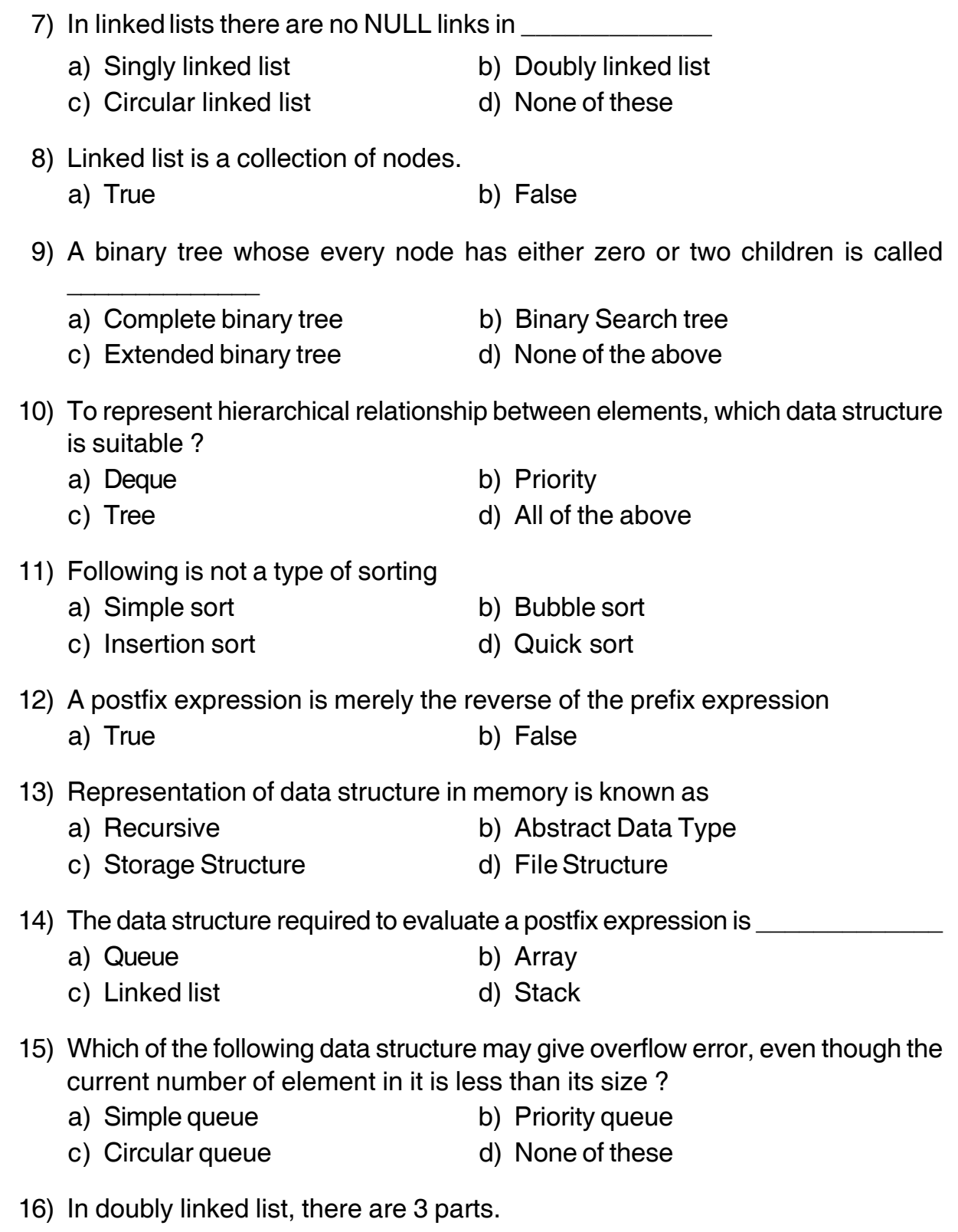

a) True b) False

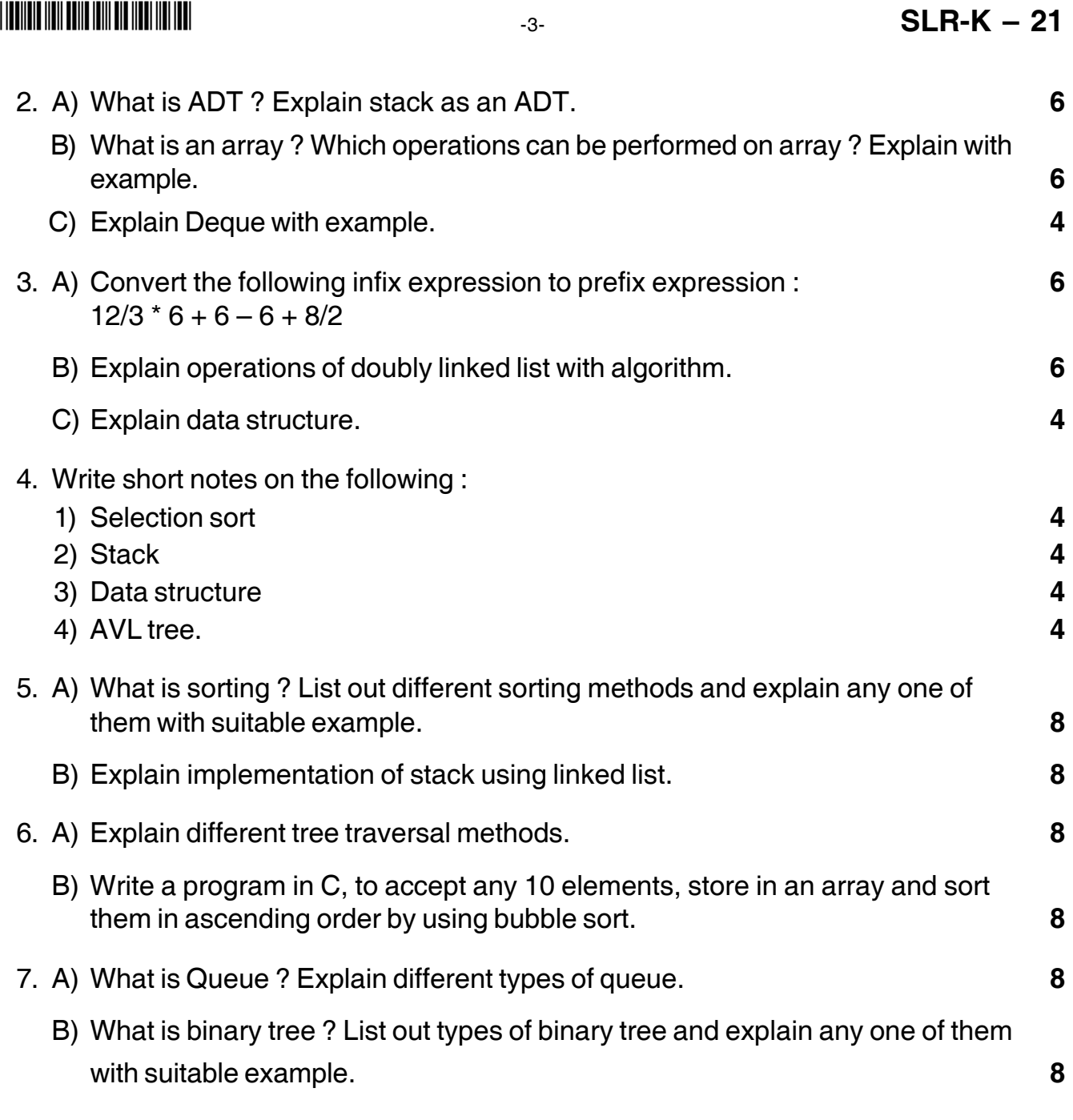

––––––––––––––––––––

# **SLR-K – 22**

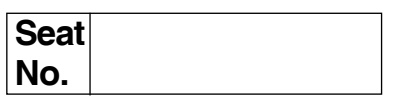

#### **B.C.A. – II (Semester– III) Examination, 2015 COMPUTER SCIENCE Networking and Data Communication**

Day and Date: Friday, 17-4-2015 Case Controllery and Marks : 80 Time : 3.00 p.m. to 6.00 p.m.

*Instructions : 1) Q. 1 and Q. 7 are compulsory.*

- *2) Solve any two questions from Q. 2 to Q. 4.*
- *3) Solve any one question from Q. 5 to Q.6.*

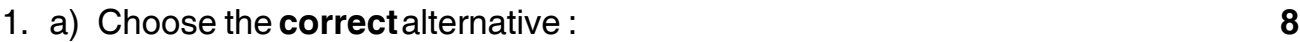

\_\_\_\_\_\_\_\_\_\_\_\_

- 1) To which TCP/IP architecture layer do TCP and UDP belong ?
	- a) Application b) Internet
	- c) Network interface d) Transport
- 2) A network address prefixed by 1000 is
	- a) Class A b) Class B
	- c) Class C d) Class D
- 3) UDP is \_\_\_\_\_\_\_\_\_\_\_\_\_\_
	- a) Connectionless b) Message oriented
	- c) Connection-oriented d) Both (a) and (b)
- 4) Protocol used to monitor and control network devices operates at

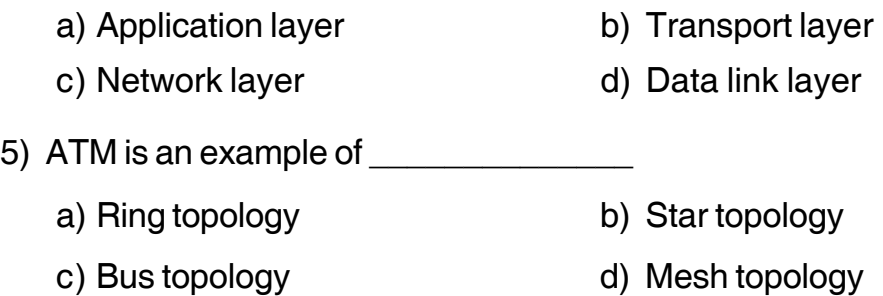

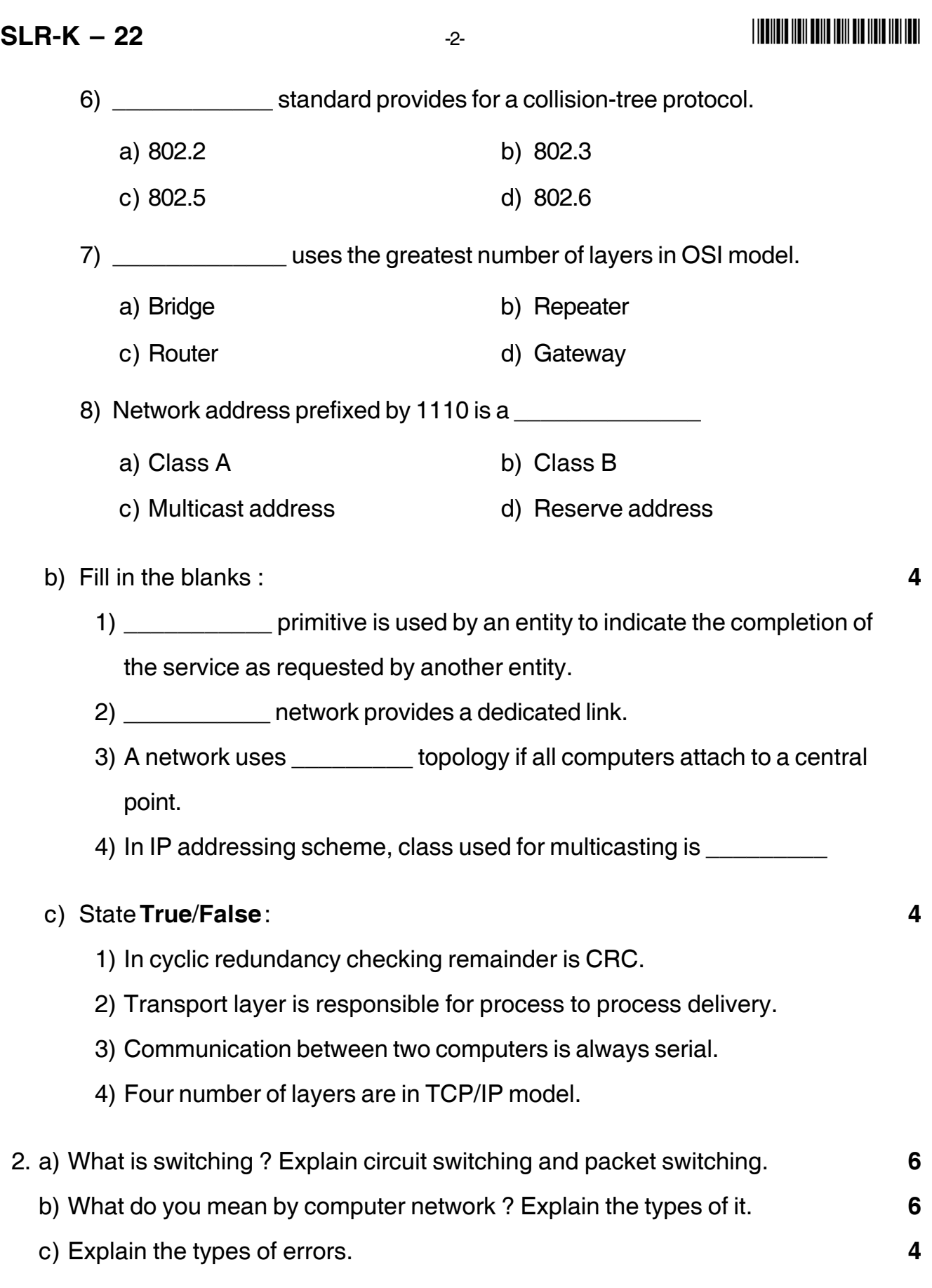

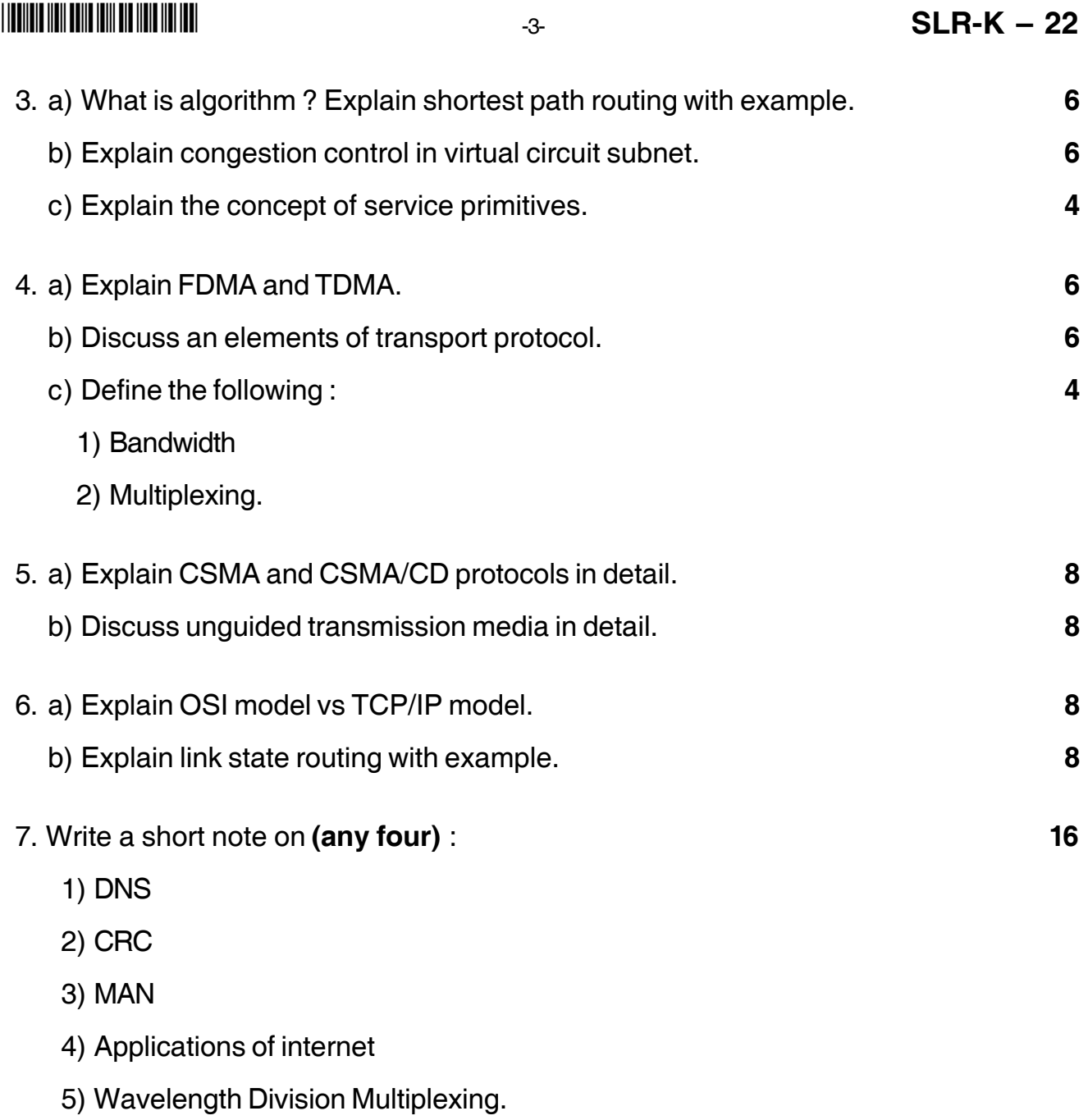

\_\_\_\_\_\_\_\_\_\_\_\_\_\_\_\_\_\_\_

# **SLR-K – 23**

Total Marks : 80

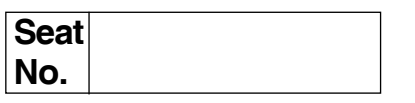

#### **B.C.A. – II (Semester – III) Examination, 2015 COMPUTER SCIENCE Database Management System**

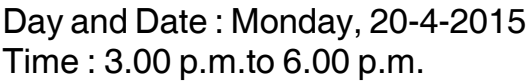

*Instructions : 1) Q. No. 1 and Q. No. 7 are compulsory.*

- *2) Attempt any two questions from Q. 2 to 4.*
- *3) Attempt any one question from Q. 5 to 6.*
- *4) All questions carry equal marks.*
- 1. Choose the **correct** alternatives : **16**

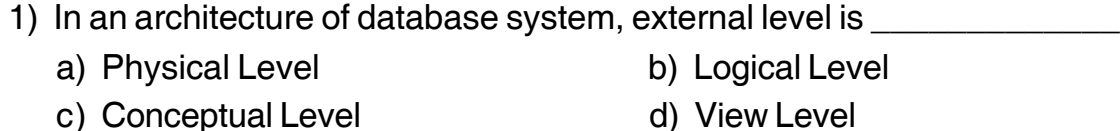

- 2) Generalization is \_\_\_\_\_\_\_\_\_\_\_\_\_\_\_ process.
	- a) Top-down b) Bottom-Up
	- c) Both a and b d) None of these
- 3) The schema of a table is an example of
	- a) Relationship b) Entity
	- c) Metadata d) Object
- 4) Which of the following is database Administrator's Function ?
	- a) Performance Monitoring b) Schema definition
	- c) Deciding access strategy d) All of these
- 5) Attributes refers to
	- a) The Properties of entity
	- b) The Names of an entity
	- c) Both a and b
	- d) None of these

#### **SLR-K – 23**  $-2$ -

\_\_\_\_\_\_\_\_\_\_\_

c) DBA

6) Which of the following is not a property of transaction ? a) Atomicity b) Concurrency c) Isolation d) Durability 7) Union operator is a) Unary operator b) Binary operator c) Ternary operator d) None of these 8) Relationships among relationships can be represented in an E-R model using a) Aggregation b) Association c) Weak entity sets d) None of these 9) \_\_\_\_\_\_\_\_\_\_\_\_\_\_\_\_ attribute has more than one value for a particular entity. a) Multiple b) Multicast c) Multivalued d) Multi 10) Which of the following is Database user ? a) Application Programmers b) Sophisticated users d) All of the above

11) In relational Algebra **combine** operation is used to combine information from two or more tables.

- a) Select b) Project
- c) Assignment d) Join

12) The entity relationship model comes under

- a) Object based data model b) Record based data model
- c) Physical data model d) All of the above
- 13) A tuple refers to a row in a relation.
	- a) True b) False
- 14) A phase during which all locks are requested is known as
	- a) Growing phase b) Shrinking phase
	- c) Aborted phase d) None of the above

-

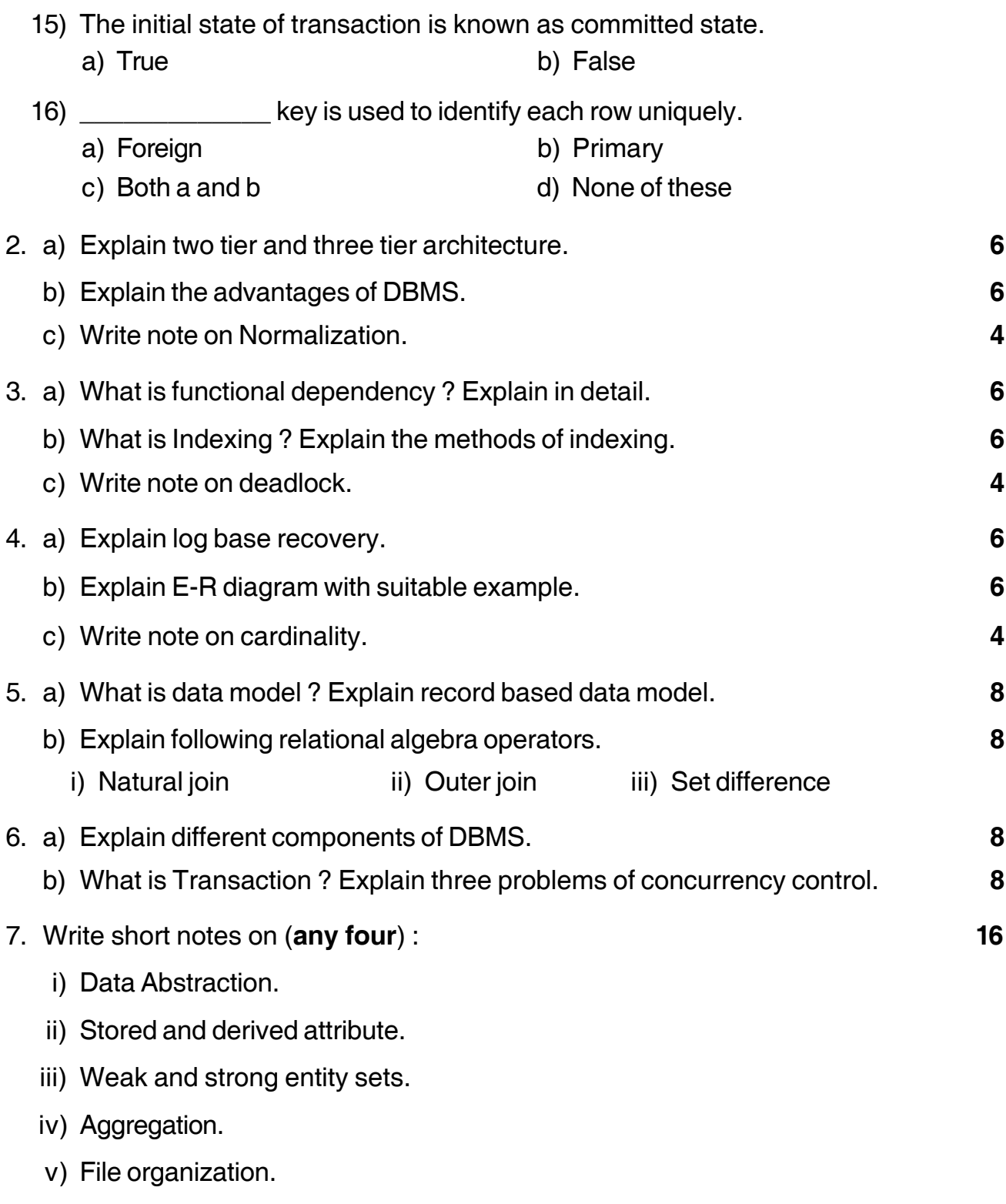

–––––––––––––––

# **SLR-K – 24**

![](_page_48_Picture_156.jpeg)

### **B.C.A. (Part – II) (Semester – III) Examination, 2015 CORE JAVA**

Day and Date: Wednesday, 22-04-2015 Total Marks : 80 Time : 3.00 p.m. to 6.00 p.m.

*Instructions. : 1) Question No. 1 and 7 are compulsory.*

- *2) Attempt any two questions from Question No. 2, 3 and 4.*
- *3) Attempt any one question from Question No. 5 and 6.*
- *4) Figures to the right indicate full marks.*

#### 1. A) Choose the single **correct** alternative : **8**

#### 1) Which of these is an incorrect array declaration ?

- a) int arr[] = new int[5] b) int [] arr = new int[5]
- c) int arr[]arr = new int d) int arr[] = int [5] new

#### 2) Modulus operator, % can be applied to which of these ?

- a) Integers
- b) Floating point numbers
- c) Both integers and floating point numbers
- d) None of the mentioned

### 3) What is the return type of Constructors ?

- a) int b) float
- c) void d) none of the mentioned
- 4) Which of the following is a method having same name as that of its class ?
	- a) finalize b) delete
	- c) class d) constructor

![](_page_49_Picture_90.jpeg)

![](_page_50_Picture_134.jpeg)

\_\_\_\_\_\_\_\_\_\_\_\_\_\_\_\_\_

- 7. Write short notes on the following : **16**
- 

- a) Comments in Java programming.
- b) Abstract classes in Java.
- c) Listeners in Java.
- d) Method overriding.

## 

# $SLR-K-25$

Max. Marks: 80

![](_page_51_Picture_107.jpeg)

## B.C.A. - II (Sem. - III) Examination, 2015 **FINANCIAL MANAGEMENT**

Day and Date: Friday, 24-4-2015 Time: 3.00 p.m. to 6.00 p.m.

Instructions: 1) Q. 1 and Q. 7 are compulsory.

- 2) Attempt any two questions from Q. 2 to Q. 4.
- 3) Attempt any one question from Q. 5 and Q. 6.

#### 1. A) State true or false:

- 1) Financial Management is related with acquisition, financing and management of assets with some overall goals in mind.
- 2) Working capital management is concerned with management of the current **liabilities**
- 3) Leverage affects EBIT and Earning per share.
- 4) A business requires either fixed capital or working capital.
- 5) The formula for computation of operating leverage = contribution/operating profit.
- 6) Trading on equity means issue of equity shares to maximise earning per equity shares.
- 7) Operating cycle starts with cash and end with profit.
- 8) Working Capital is considered to be the life blood of business.

#### B) Select correct alternative :

- 1) The appropriate objective of financial decisions of an enterprise is \_\_\_\_\_\_\_
	- A) Maximisation of Sales B) Maximisation of Profit
	- C) Maximisation of Wealth D) None of these
- 2) Financial decisions involve
	- A) Investment, Financial and Dividend decisions
	- B) Sales decisions
	- C) Profit decisions
	- D) None of these

8

8

 $SLR-K-25$  $-2-$ 3) Excess of current assets over current liabilities is termed as A) Fixed Assets **B)** Total Liabilities C) Current Assets D) Working capital 4) Market Value of Shares =  $EPS \times$ A) EBIT B) EBT C) Price Earning Ratio D) Contribution 5) Traditional approach of financial management dealt with A) Corporate enterprise B) Episodic events C) Working capital management D) Only  $(A)$  and  $(B)$  above 6) Short Term Assets which in the normal course of business are convertible into cash within A)  $2$  year  $B)$  1 year  $C$ ) 4 year D)  $3$  year 7) Temporary working capital also known as B) Gross working capital A) Variable working capital C) Net working capital D) Fixed working capital 8) When a corporation is earning an extraordinarily large return on its outstanding stocks it is said to be A) Working Capital Management **B)** Over Capitalised C) Under Capitalised D) All above 16 2. Write short notes (any two): 1) Types of Financial Plan 2) Theories of capitalization 3) Combined leverage. 3. Write short notes (any two): 16 1) Concept of under capitalization 2) Merits and demerits of wealth maximization 3) Steps of financial plan.

## **THE REAL PROPERTY OF A REAL PROPERTY**

 $-3-$ 

 $SLR-K-25$ 

16

4. Calculate the average amount of working capital of Narrow Product Ltd. from following:

![](_page_53_Picture_40.jpeg)

- 5. Define Finance. Explain functions of Financial Manager. 16
- 6. Define Working Capital Management. Explain types and determinants of working capital. 16
- 7. Define Financial Management. Explain the significance of financial management and objectives of profit maximisation and wealth maximisation. 16

# **SLR-K – 26**

![](_page_54_Picture_160.jpeg)

#### **B.C.A. – II (Semester– IV) Examination, 2015 COMPUTER SCIENCE Software Engineering**

Day and Date: Thursday, 16-4-2015 Total Marks : 80 Time : 3.00 p.m. to 6.00 p.m.

*Instructions : 1) Q. 1 and Q. 7 are compulsory.*

- *2) Solve any 2 questions from Q. 2 to Q. 4.*
- *3) Solve any 1 question from Q. 5 to Q.6.*
- 1. A) Choose the **correct** alternatives : **8**
	- 1) \_\_\_\_\_\_\_\_\_\_\_\_\_ is objective for which the system is designed.
		- a) Process b) Input
		- c) Output d) None of these

2) \_\_\_\_\_\_\_\_\_\_\_\_\_\_\_\_\_ system are concerned with theoretical structures, which may or may not have any counter part in the real world.

- a) Abstract b) Physical
- c) Open d) Closed
- 3) In detailed feasibility study, first an expert committee called \_\_\_\_\_\_\_\_\_\_\_\_\_ is appointed.
	- a) Feasibility committee
	- b) Management committee
	- c) Risk reduction committee
	- d) Steering committee

4) A \_\_\_\_\_\_\_\_\_ can be considered as a structured interview.

- a) Observation b) Record review
- c) Questionnaires d) None of these

-

- 5) \_\_\_\_\_\_\_\_\_\_\_ emphasizes on function of system rather than structure.
	- a) VTOC b) HIPO
	- c) IPO d) None of these
- 6) The \_\_\_\_\_\_\_\_\_\_\_\_ mainly depends on the module structure of software and the interaction among modules.
	- a) Decision table b) Structure chart
	- c) System flowchart d) None of these
- 7) **The checks are used to ensure the validity of results by** performing arithmetic operations in different ways.
	- a) Limit checks b) Picture checks
	- c) Cross checks d) Arithmetic checks

8) White Box Testing is also called \_\_\_\_\_\_\_\_\_\_

- a) Glass-Box Testing b) Green-Box Testing
- c) Functional Testing d) Black-Box Testing

#### B) **True** or **False** : **8**

- 1) Waterfall model is rigid and monolithic.
- 2) Limit check are applied to detect any missing transaction.
- 3) 1NF can not be achieved unless data is in the 2NF achieved.
- 4) A relationship is represented by diamond box.
- 5) ROI stands for Return On Investment.
- 6) The programmer works within the framework provided by user.
- 7) The spiral model uses prototyping as a risk reduction mechanism.
- 8) Software is portable if it can work in different environments.

![](_page_56_Picture_99.jpeg)

 $\mathcal{L}=\mathcal{L}$  , we can also the set of the set of the set of the set of the set of the set of the set of the set of the set of the set of the set of the set of the set of the set of the set of the set of the set of the s

# **SLR-K – 27**

#### --

![](_page_57_Picture_156.jpeg)

### **B.C.A. – II (Semester – IV) Examination, 2015 RDBMS WITH ORACLE**

Day and Date : Saturday, 18-4-2015 Total Marks : 80 Time : 3.00 p.m. to 6.00 p.m.

- *N.B. : 1) Q. 1 and Q. 7 are compulsory.*
	- *2) Attempt any two questions from Q. 2 to Q. 4.*
	- *3) Attempt any one question from Q. 5 to Q. 6.*
	- *4) All questions carry equal marks.*
- 1. A) Choose the **correct** alternatives. **8**
	- 1) Which of the following statements regarding primary key is false ?
		- a) Primary key can have null values
		- b) Primary key may contain duplicate values
		- c) Primary key can not be applied for multiple columns
		- d) All of the above
	- 2) Which of the following SQL operations demands the use of wild cards comparisons ?
		- a) IN b) BETWEEN
		- c) EXISTS d) LIKE
	- 3) Which of the following is not an oracle supported trigger ?
		- a) BEFORE b) DURING
		- c) AFTER d) INSTEAD OF
	- 4) Which statements are used to UNLOCK the users ?
		- a) Alter user scott account lock
		- b) Modified user scott account unlock
		- c) Alter user scott account unlock
		- d) Alter user scott unlock

![](_page_58_Picture_115.jpeg)

![](_page_59_Picture_99.jpeg)

![](_page_59_Picture_100.jpeg)

–––––––––––––––

## **Seat No.**

## **B.C.A. – II (Semester – IV) Examination, 2015 COMPUTER SCIENCE Operating System**

Day and Date: Tuesday, 21-04-2015 Total Marks : 80 Time : 3.00 p.m. to 6.00 p.m.

*Instructions : 1) Q. No. 1 and Q. No. 7 are compulsory.*

- *2) Attempt any two questions from Q. No. 2 to Q. No. 4.*
- *3) Attempt any one question between Q. No. 5 and Q. No. 6.*
- *4) All questions carry equal marks.*

#### 1. Choose the single **correct** alternative. **16**

- 1) Multi programming systems are
	- a) Easier to develop than single programming system
	- b) Executes each job faster
	- c) Executes more jobs in the same time
	- d) Used only one large mainframe computers
- 2) Compaction is solution for
	- a) External fragmentation b) Starvation
	- c) Deadlock d) Internal fragmentation
- 3) Scheduling is

\_\_\_\_\_\_\_\_\_\_\_\_\_\_\_

- a) Allowing job to use processor
- b) Unrelated to performance considerations
- c) Quite simple to implement
- d) The same regardless of the purpose of the system
- 4) Process is called as passive entity
	- a) True b) False
- 5) The mechanism that brings page into memory only when it is needed is called
	- a) Segmentation b) Fragmentation
	- c) Demand paging d) Page replacement

# **SLR-K – 28**

![](_page_61_Picture_126.jpeg)

![](_page_62_Picture_110.jpeg)

––––––––––––––––––––

# **SLR-K – 29**

![](_page_63_Picture_174.jpeg)

### **B.C.A. – II (Semester – IV) Examination, 2015 COMPUTER SCIENCE Web Technology – II**

#### Day and Date: Thursday, 23-4-2015 Total Marks : 80 Time : 3.00 p.m. to 6.00 p.m.

- *N.B. : 1) Q. 1 and Q. 7 are compulsory.*
	- *2) Attempt any two questions from Q. 2 to* Q.*4.*
	- *3) Attempt any one question from Q. 5 and Q. 6.*
	- *4) Figures to the right indicate full marks.*

#### 1. Choose the **correct** alternative : **16**

- 1) PHP stands for \_\_\_\_\_\_\_\_\_\_
	- a) Hypertext Processor b) Hypertext Preprocessor

c) Hypermarkup Processor d) Hypermarkup Preprocessor

- 2) In PHP, variable needs to be declare before assign.
	- a) True b) False
- 3) PHP is a \_\_\_\_\_\_\_\_\_\_\_\_\_\_\_\_\_\_\_ scripting language.
	- a) Server-side b) Client-side
	- c) Both a & b d) Middle-side

### 4) Which of the following is not true ?

- a) PHP can be used to develop web applications
- b) PHP makes a website dynamic
- c) PHP cannot be embedded into html
- d) PHP applications cannot be compiled
- 5) Which of the following function returns the number of characters in string variable ?
	- a) count (\$ variable) b) len (\$ variable)
	- c) strcount (\$ variable) d) strlen (\$ variable)

![](_page_64_Picture_109.jpeg)

![](_page_65_Picture_141.jpeg)

![](_page_65_Picture_142.jpeg)

––––––––––––––

**Seat No.**

## **B.C.A. – I (Semester – I) Examination, 2015 FUNDAMENTALS OF FINANCIAL ACCOUNTING (New CGPA Pattern)**

Day and Date: Monday, 20-04-2015 Total Marks : 70 Time : 11.00 a.m. to 2.00 p.m. *Instructions : 1) Q. 1 and Q. 7 are compulsory. 2) Attempt any 2 from Q. 2, Q. 3 and Q. 4. 3) Attempt any 1 from Q. 5 and Q. 6. 4) Figures to the right indicate full marks. 5) Use of calculator is allowed.* 1. A) Select **correct** alternative and rewrite sentences : **7** 1) Fixed assets are valued at cost less a) Sales price b) Expenses c) Depreciation d) Repairs 2) Trading A/c shows \_\_\_\_\_\_\_\_\_\_\_\_\_\_\_ a) Asset b) Net profit c) Liability d) Gross profit/loss 3) Only those transactions which can be expressed in \_\_\_\_\_\_\_\_\_\_\_\_\_ terms are recorded in accounting book. a) Monetary b) Credit c) Expenditure d) None of the above 4) The journal is called a book of electron entry. a) Original b) Ledger c) Real d) Profit 5) Transferring an entry from the Journal to the ledger is called a) Journal posting b) Ledger posting c) Transaction d) Entry

**SLR-K – 3**

![](_page_67_Picture_132.jpeg)

b) Following is record of receipt and issue of certain factory during a week. **7** 1) Opening stock is of 100 tons at Rs. 110 per ton. 2) Issued 60 tons 3) Received 80 tons @ Rs. 100 per ton. 4) Issued 30 tons. 5) Received 80 tons @ Rs. 90 per ton. 6) Issued 50 tons. 7) Received 62 tons @ Rs. 80 per ton. Prepare store Ledger A/c using LIFO method. 5. a) Define 'Accounting'. Explain Internal and external uses of Accounting. **7** b) Explain the needs and importance of depreciation. **7** 6. Pooja Homes Limited purchased a machinery of Rs. 50,000/-. On 1st April, 2010. Another machinery was purchased on 1st April 2011 for Rs. 40,000/-. Company decided to charge depreciation at 10% p.a. Under fixed installment method on 31st March every year. **14** Prepare Machinery A/c and Depreciation A/c for 3 years. (working note must be part of your answer). 7. Following is Trial Balance of Mr. Prathamesh for the year ended 31st March 2011. Prepare his Trading A/c, Profit and Loss A/c for the year ended 31st March 2011 and Balance Sheet on that date. **14 Trial Balance for the year ended 31st March, 2011 Particulars Dr. (Rs.) Cr. (Rs.)** ---3- **SLR-K – 3**

![](_page_68_Picture_123.jpeg)

![](_page_69_Picture_96.jpeg)

## **Adjustments** :

i) Depreciation on Plant and machinery 10%, Land and Building 5%, Furniture 5%.

––––––––––––––––––––

ii) Closing stock on 31<sup>st</sup> March 2011 is valued at Rs. 6,500/-.

# **SLR-K – 30**

![](_page_70_Picture_149.jpeg)

## **B.C.A. – II (Semester – IV) Examination, 2015 E-COMMERCE**

Day and Date : Saturday, 25-04-2015 Total Marks : 80 Time : 3.00 p.m. to 6.00 p.m.

*Instructions. : 1) Q. 1 is compulsory.*

- *2) Solve any 2 questions from Q. 2, Q. 3, Q. 4.*
- *3) Solve any 1 question from Q. 5, Q. 6.*
- *4) Q. 7 is compulsory.*
- 1. A) Select **correct** alternative and rewrite statement : **8**
	- 1) A computer communication technology that provides a way to interconnect multiple computer across short distance is \_\_\_\_\_\_\_\_\_\_\_
		- A) LAN B) MAN
		- C) WAN D) Wireless network
	- 2) A digital signature is
		- A) Scanned signature B) Signature in binary form
		- C) Encrypting information D) Hand written
	- 3) The term ISP refers to
		- A) Internal Software Protocol B) International Shareware Pool
		- C) Internet Service Provider D) Interface Standard Protocol
	- 4) In a client/server network, the user's computer is considered the
		- A) Server B) Client
		- C) Website D) Library

![](_page_71_Picture_181.jpeg)
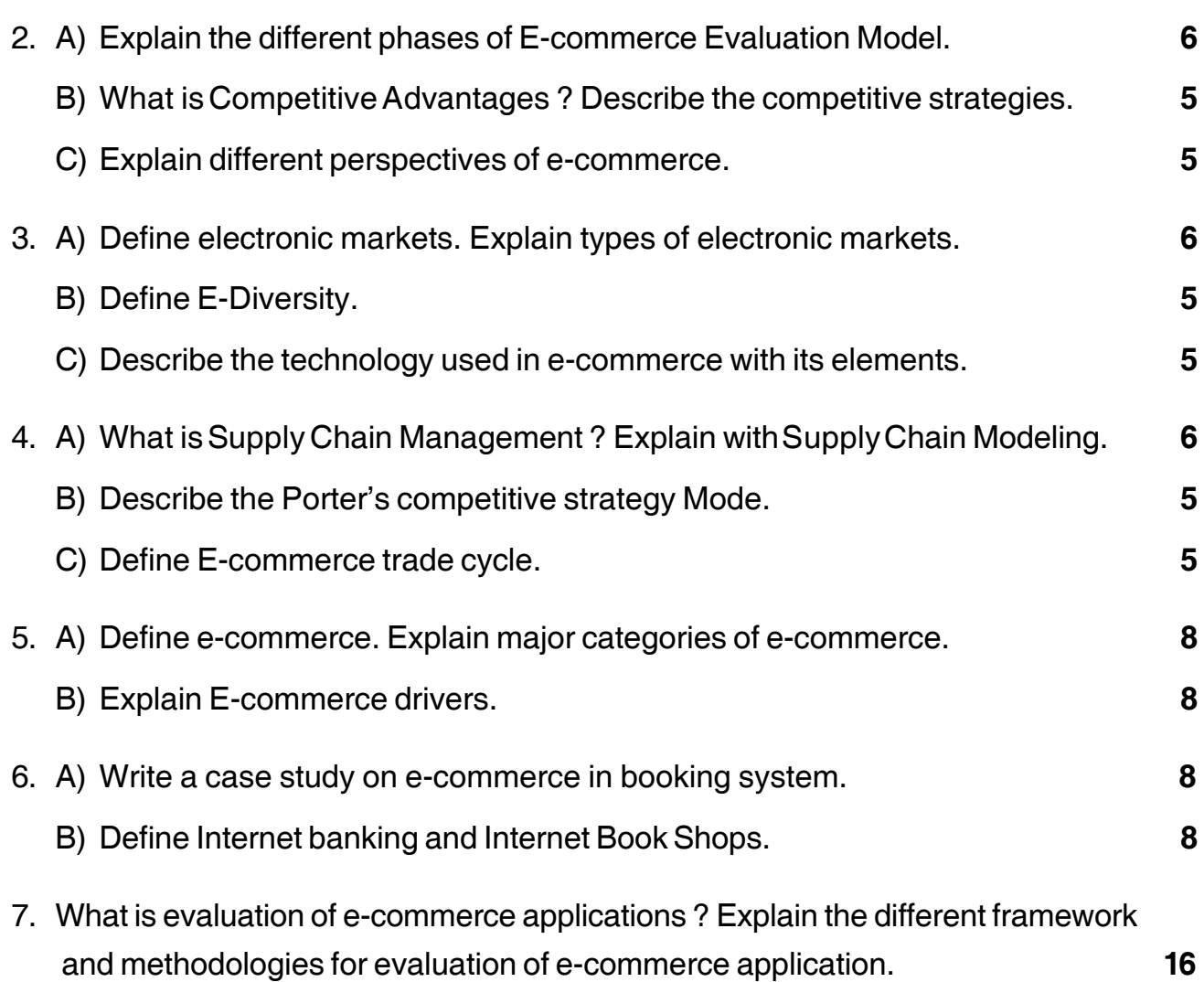

\_\_\_\_\_\_\_\_\_\_\_\_\_\_\_\_\_

# **Seat No.**

# **B.C.A. – III (Semester– V) (Old) Examination, 2015 CLIENT SERVER ENVIRONMENT (Using MS-SQL and VB)**

Day and Date: Wednesday, 15-4-2015 Total Marks : 80 Time : 11.00 a.m. to 2.00 p.m.

*Instructions : 1) Q. 1 and Q. 7 are compulsory. 2) Solve any two questions from Q. 2 to Q. 4.*

- *3) Solve any one question from Q. 5 to Q.6.*
- 1. Choose the **correct** alternatives : **16**

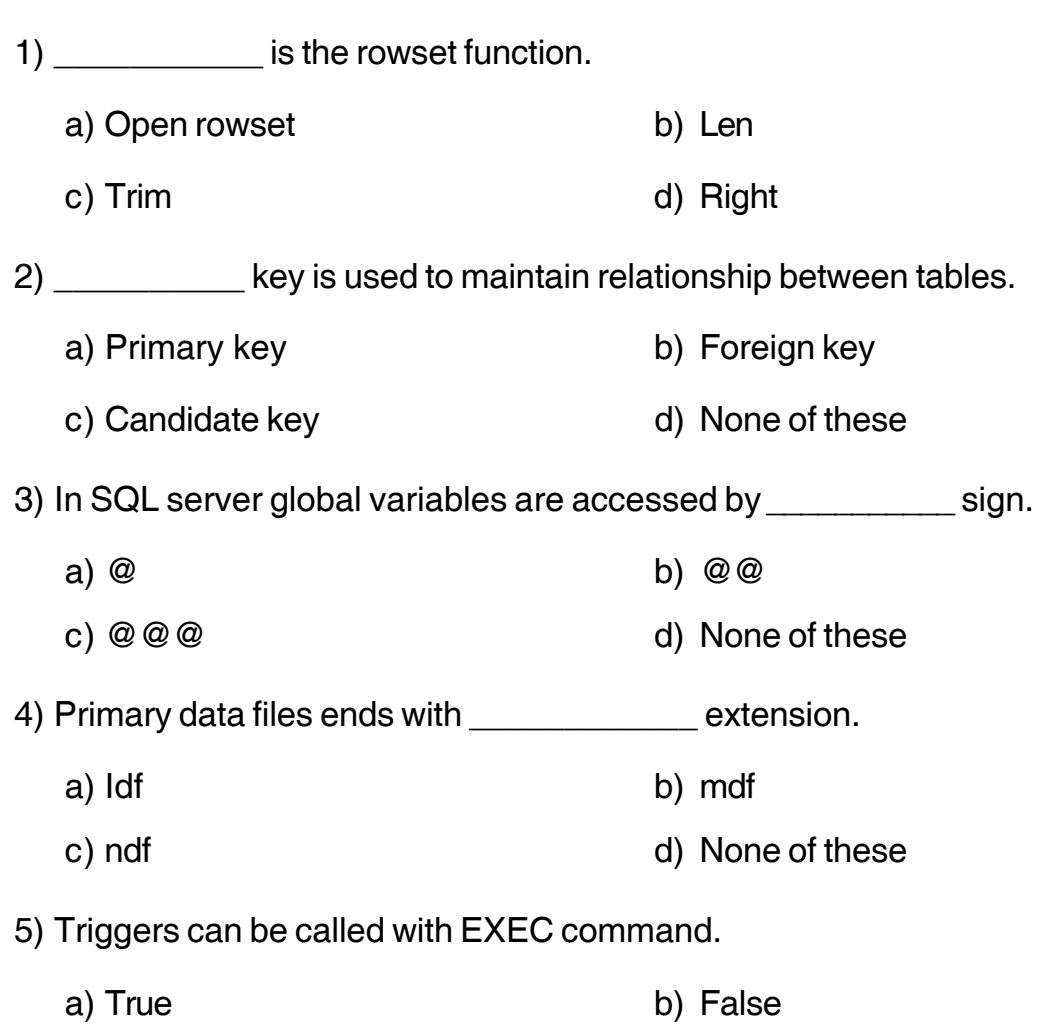

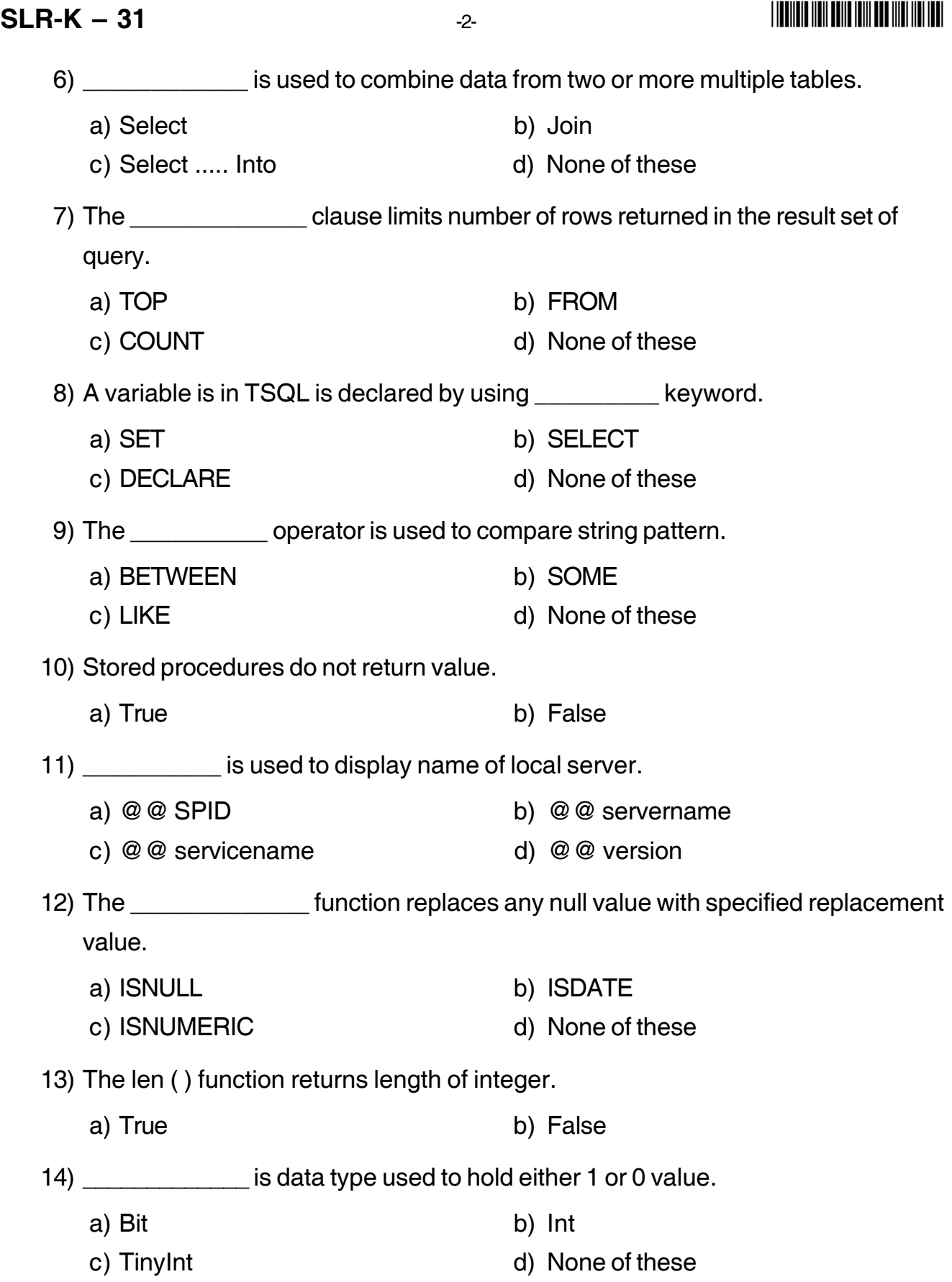

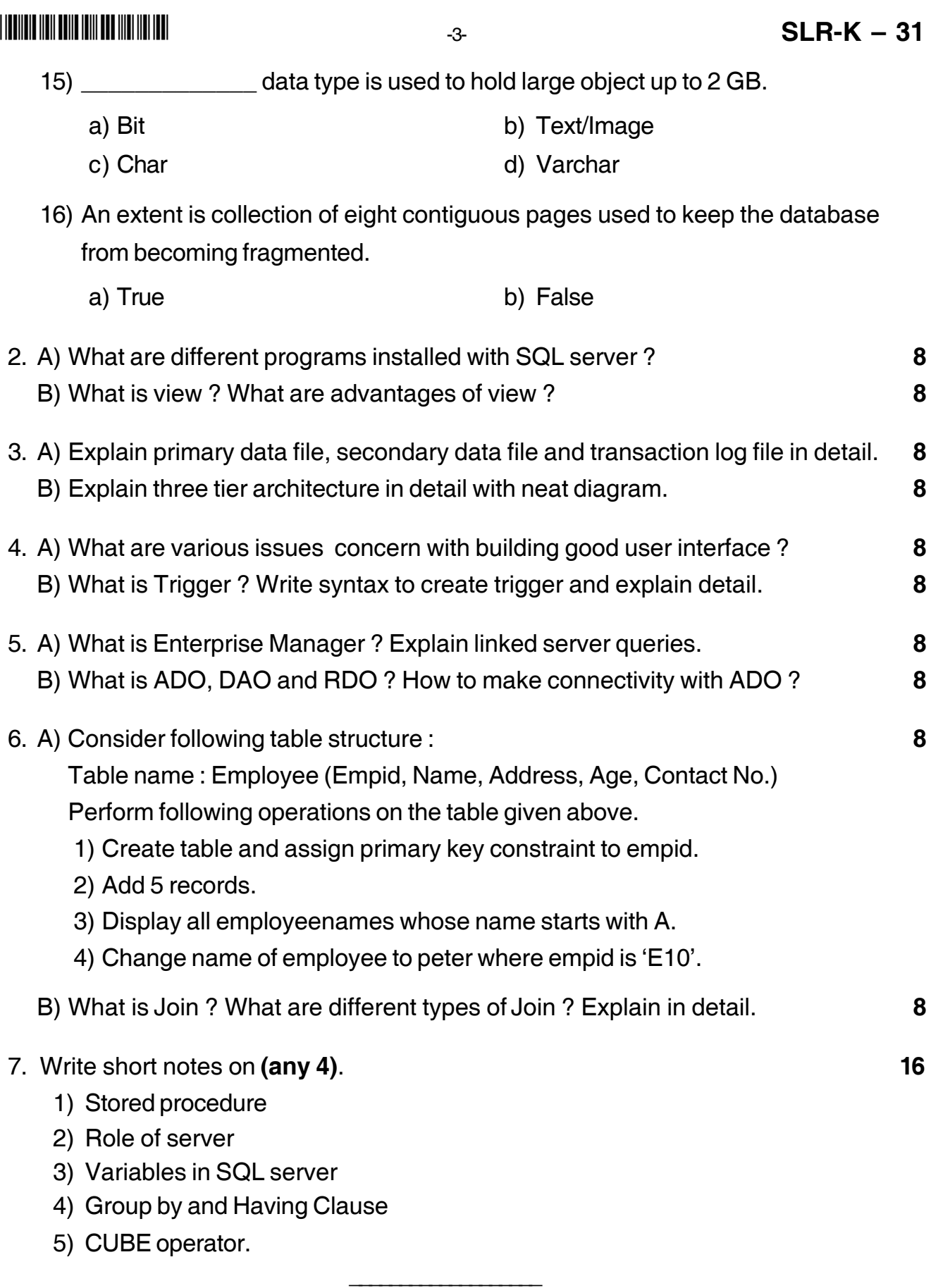

# **SLR-K – 32**

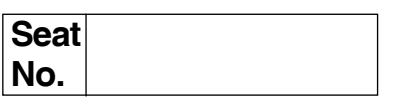

# **B.C.A. – III (Semester – V) (Old) Examination, 2015 COMPUTER SCIENCE Web Technologies**

Day and Date : Friday, 17-4-2015 Total Marks : 80 Time : 11.00 a.m. to 2.00 p.m.

*Instructions : 1) Question 1 and 7 are compulsory.*

- *2) Attempt any two questions from 2 to 4.*
- *3) Attempt any one question from 5 to 6.*
- *4) All questions carry equal marks.*
- 1. Choose **correct** alternative. **16**
	- 1) \_\_\_\_\_\_\_\_\_\_\_\_\_ object is used to share information among several users visiting the same group of pages.
		- a) Application b) Request
		- c) Session d) Response

2) In ASP while loop is terminated with

- a) Dowhile b) Braces
- c) Wend d) End

3) ASP response object is used to send output to the user from

- a) Server b) Client
- c) PC d) Circuit
- 4) In ASP single line comment is given by using example and the word.
	- a) Comment b) Rem
	- c) Const d) Option

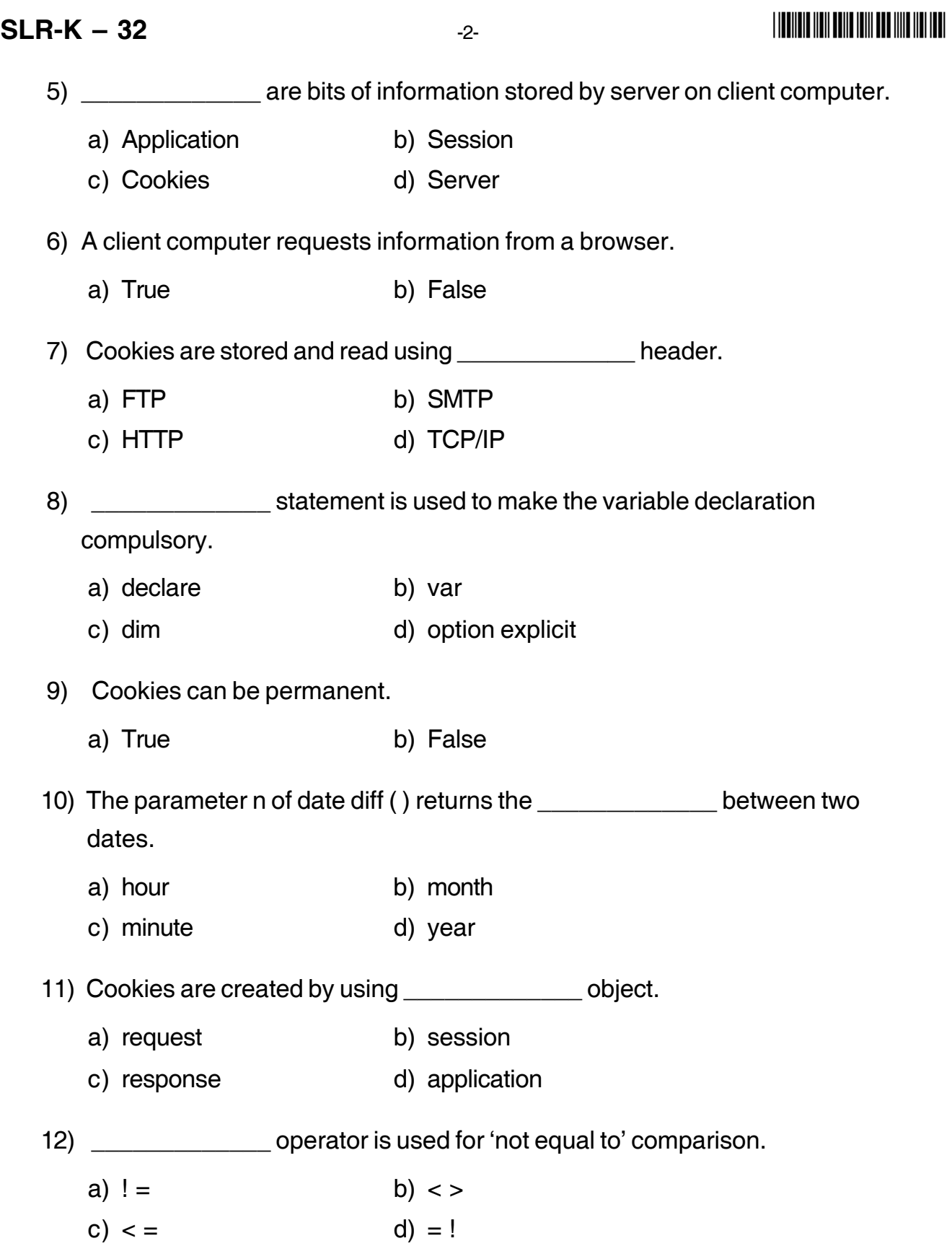

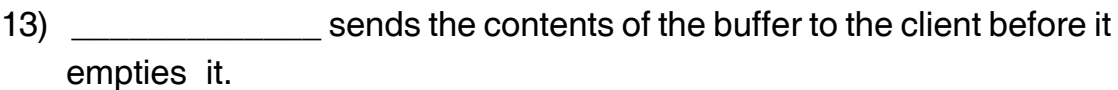

- a) response . flush
- b) response .end
- c) response . clear
- d) response . write
- 14) The object is used to access methods and properties on server.
	- a) request b) server
	- c) response d) cookies

15) \_\_\_\_\_\_\_\_\_\_\_\_\_ is used to create instance of server component.

- a) command b) connection
- c) create object d) execute
- 16) Each user has session id.
	- a) True b) False

# 2. a) Explain how to configure PWS. **6** b) Explain client-server model in detail. **6**

c) Explain validation functions with example. **4**

# 3. a) What is operator ? Explain operators with its type. **6** b) Explain looping structures in ASP with suitable example. **6**

c) How to declare and use array in ASP. **4**

# 4. a) Explain session object in detail. **6**

- b) Write a ASP code to calculate face value of any number. (Access number by using form). **6**
- c) Explain steps used in connectivity. **4**

# **SLR-K – 32**  $-4$ -

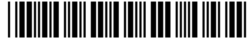

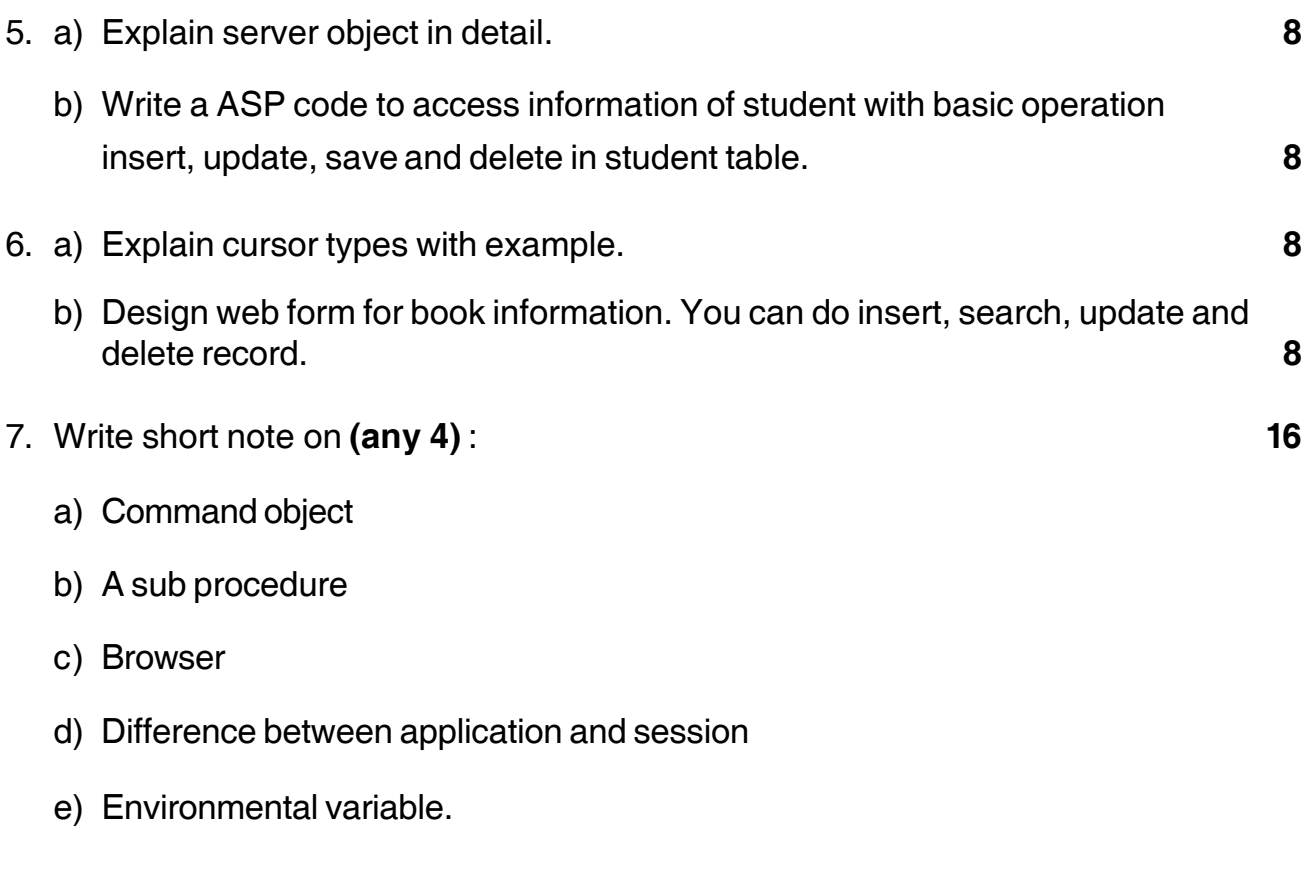

––––––––––––––

# **SLR-K – 33**

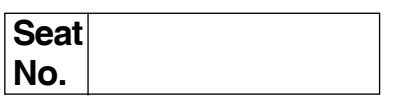

#### **B.C.A. – III (Semester – V) (Old) Examination, 2015 COMPUTER SCIENCE Linux and Shell Programming**

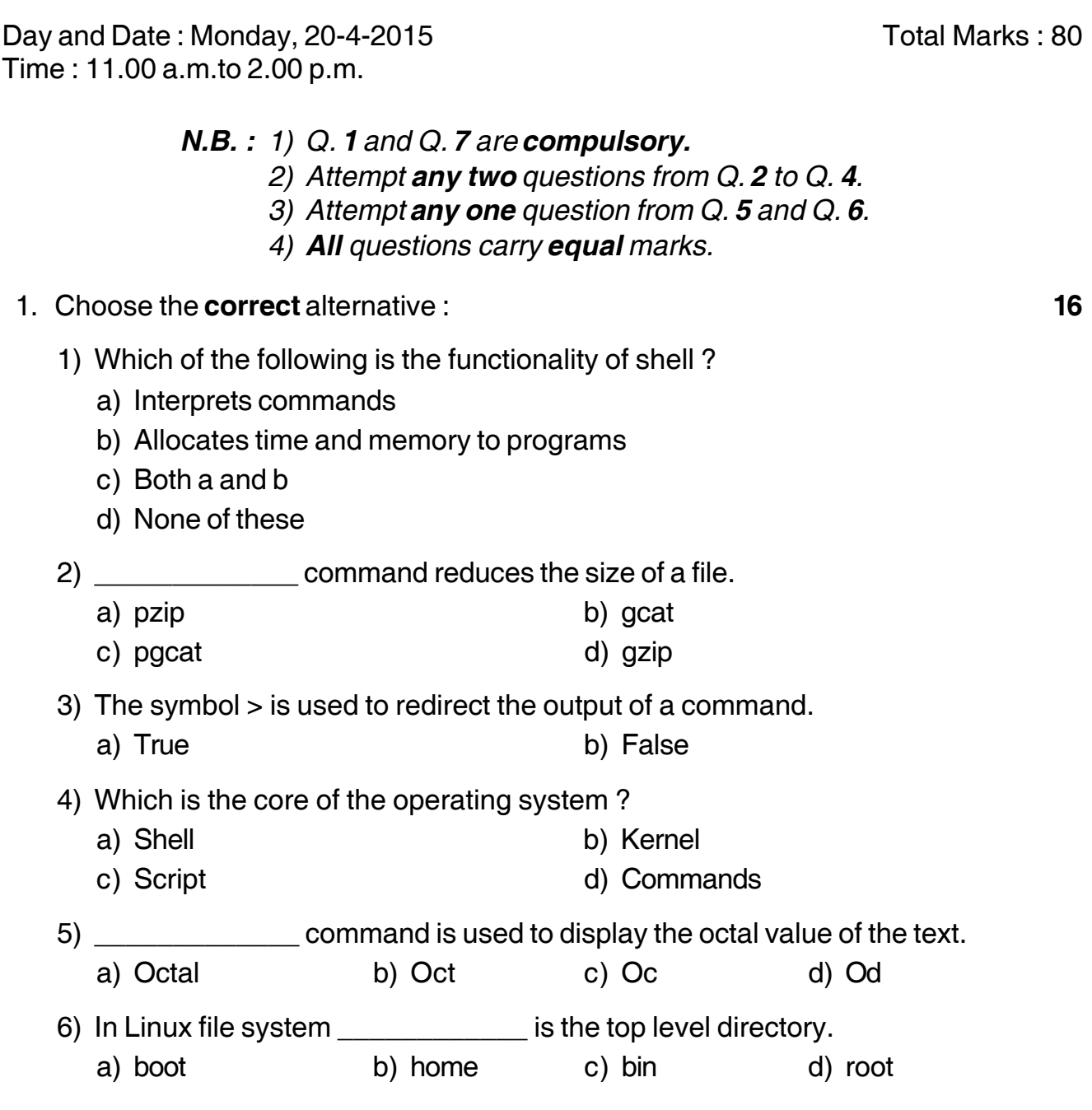

## I III IIII IIIII IIIII IIII IIII IIII III

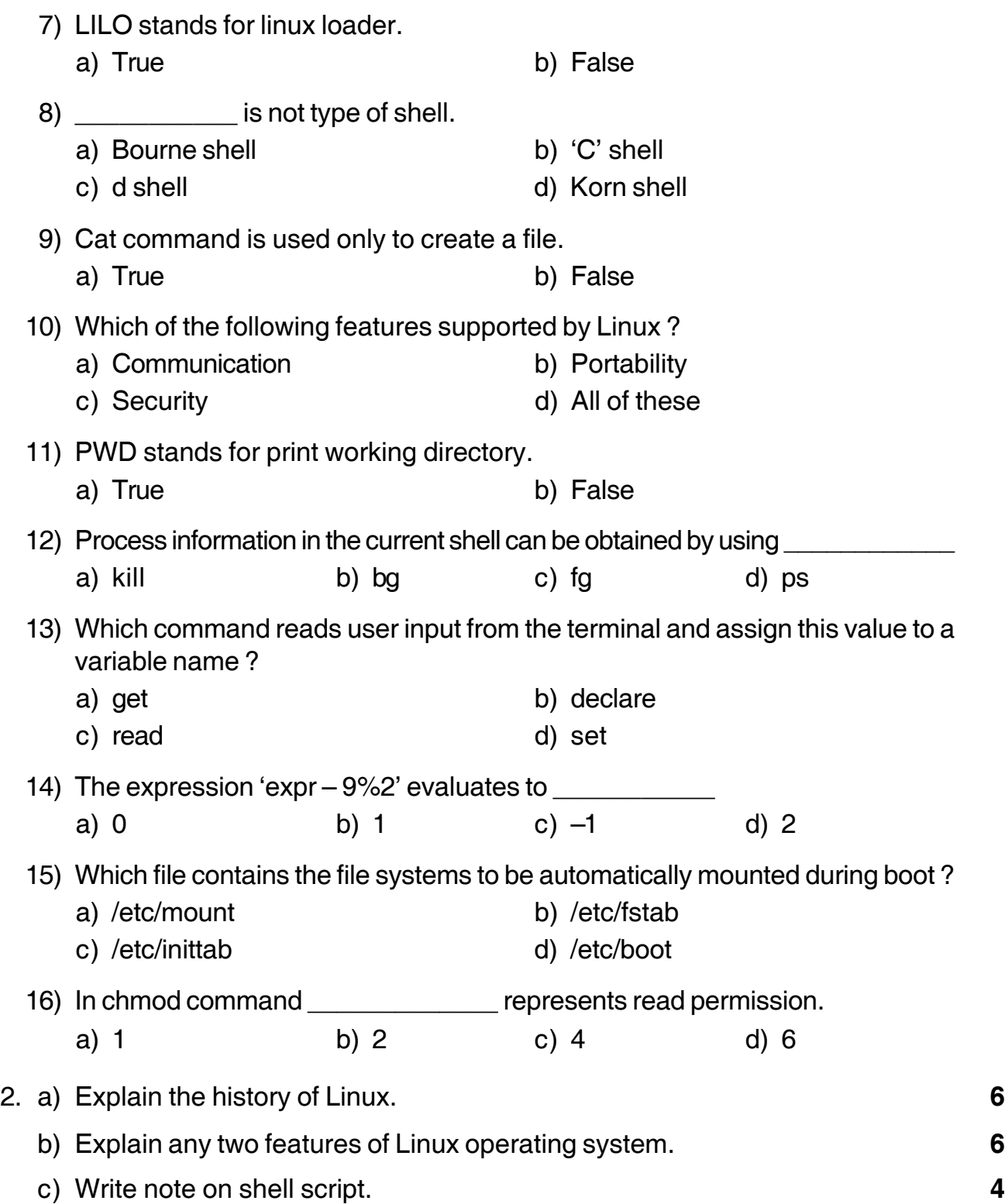

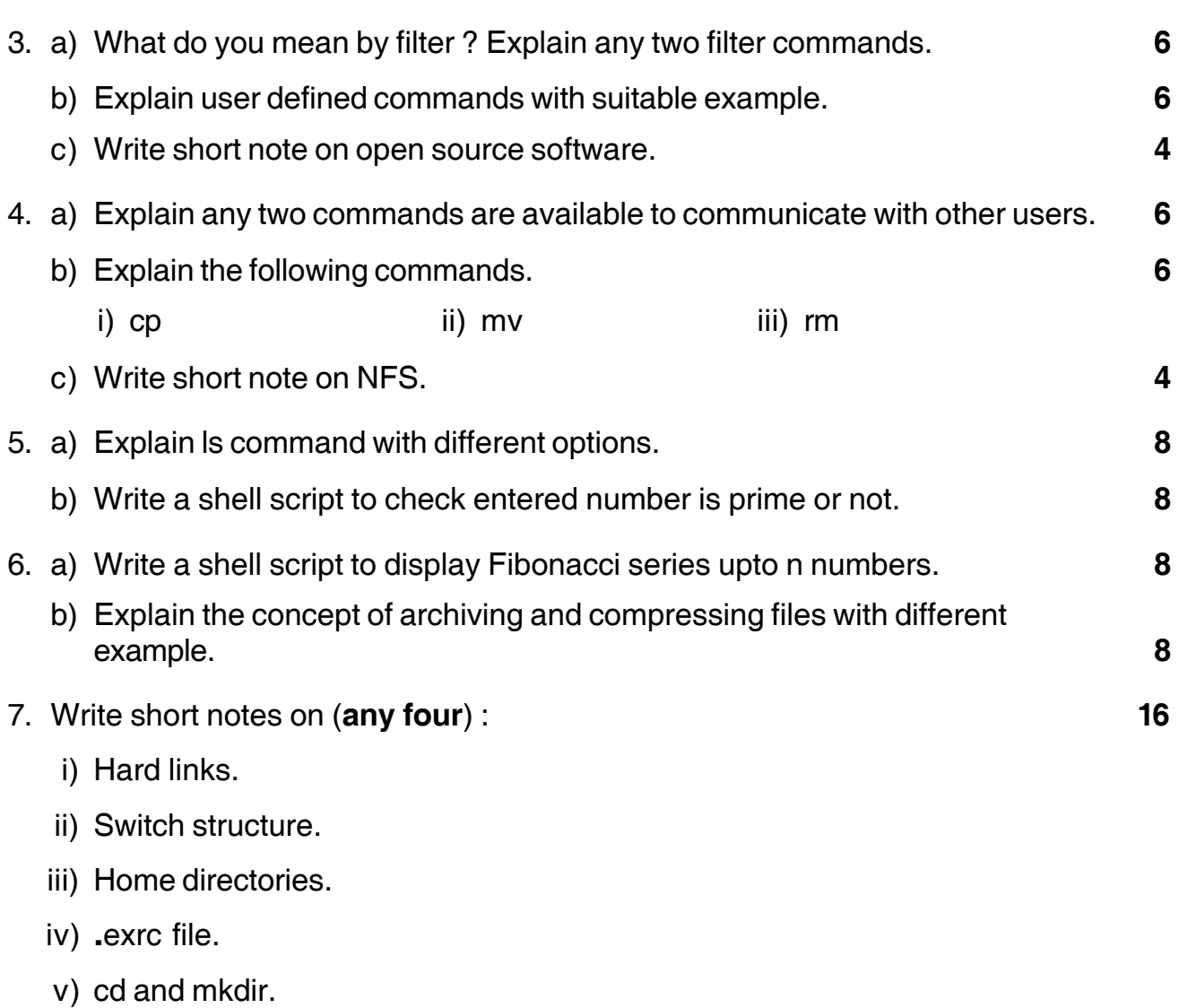

–––––––––––––––

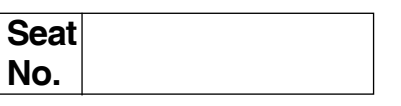

# **B.C.A. – III (Semester– V) (Old) Examination, 2015 COMPUTER SCIENCE Core Java**

Day and Date: Wednesday, 22-4-2015 Total Marks : 80 Time : 11.00 a.m. to 2.00 p.m. *Instructions : 1) Q. 1 and Q. 7 are compulsory. 2) Solve any two questions from Q. 2 to Q. 4. 3) Solve any one question from Q. 5 to Q.6.* 1. a) Choose the **correct** alternative : **8** 1) After the following code fragment, what is the value in a ? string s ; int a; s = "Foolish boy" ;  $a = s$ . index of ("tool"); a) – 1 b) 0 c) 4 d) Random value 2) If  $s = "text", what is the value returned by s.length()$ ? a) False b) True c) 4 d) 5 3) What is the value of K after the following code fragment ? int  $k=0$  ; int n=12 ; while  $(k < n)$  $\{k=k+1;$ } a) 0 b) 11 c) 12 d) Unknown

### **SLR-K – 34**  $-$  -2-

#### -

4) Given the following code fragment  $int A[ ]$  : int  $i=0$  ;  $A = new int A[4]$ ; While  $(i<4)$ {  $A[i] = 10$ ;  $i = i + 1$ ; } What is the value of A [3] ? a) 0 b) 3 c) 10 d) Unknown 5) The method setlabel can be used with what type of object ? a) Double field b) Int c) Text field d) String 6) A constructor \_\_\_\_\_\_\_\_\_\_ a) must have the same name as the class it is declared within b) is used to create objects c) may be declared private d) all of above 7) if you write system.exit (o) at the end of try block, will the finally block still execute ? a) Yes b) No c) It depends upon return d) cannot say 8) Which is a keyword ? a) String b) Unsigned c) Float d) this b) Fill in the blanks : **4** 1) \_\_\_\_\_\_\_\_\_\_ are not checked by the compiler at compile time. 2) \_\_\_\_\_\_\_\_\_\_\_ is a run time environment for the compiled Java files. 3) \_\_\_\_\_\_\_\_\_\_ method accepts an array of string objects as argument. 4) variables should be initialized before using them.

-3- **SLR-K – 34**

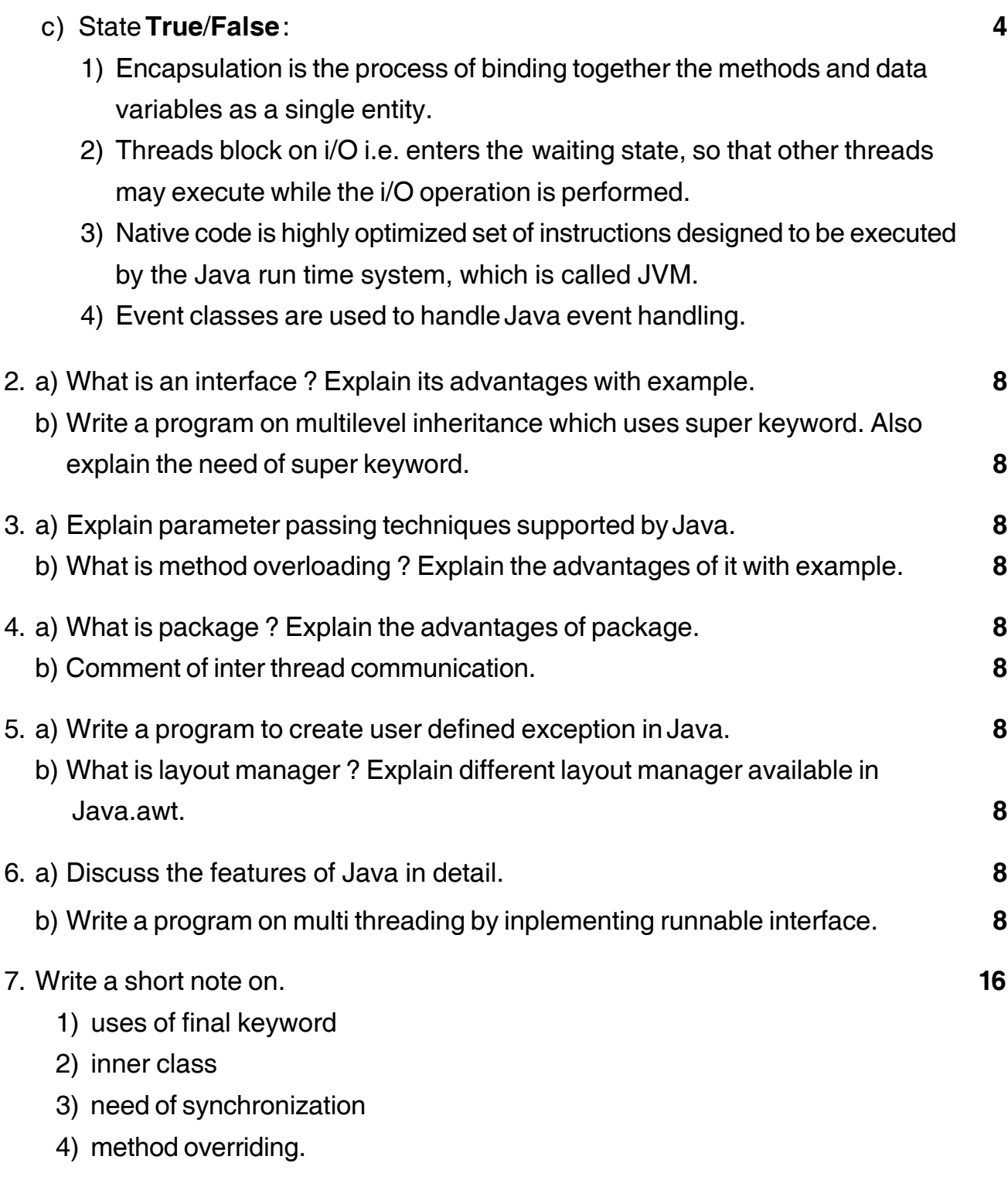

\_\_\_\_\_\_\_\_\_\_\_\_\_\_\_\_\_\_\_

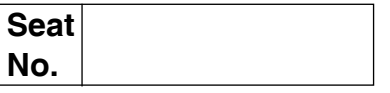

# **B.C.A. – III (Semester – V) (Old) Examination, 2015 MANAGEMENT INFORMATION SYSTEM**

Day and Date : Friday, 24-04-2015 Case Contract Contract Contract Contract Contract Contract Contract Contract Contract Contract Contract Contract Contract Contract Contract Contract Contract Contract Contract Contract Con Time : 11.00 a.m. to 2.00 p.m.

*Instructions : 1) Figures to the right indicate full marks.*

- *2) Q. 1 and Q. 7 are compulsory.*
- *3) Solve any two questions from Q. 2 to Q. 4.*
- *4) Solve any one question from Q. 5 and Q. 6.*

### 1. A) Choose the **correct** alternatives : **8**

- i) \_\_\_\_\_\_\_\_\_\_\_ is characteristic of MIS.
	-
	-
- ii) OIS stands for \_\_\_\_\_\_\_\_\_\_\_\_\_
	- 1) Operating Information System 2) Office Information System
	- 3) Online Incharge System 4) Office Incharge System
- iii) SCM stands for
	-
	- 3) Supply Chain Management 4) None of the above
- iv) is a DSS model.
	- 1) Management Science Model 2) Decision Support Model
	-
- 1) Management Oriented 2) Presenting of Information
- 3) Processing Data 4) Problem Specification
	-
	-
- 1) Server Client Management 2) Supply Cyber Management
	-
	-
- 3) Data Model 4) Relational Model

# **SLR-K – 35**

# **SLR-K – 35**  $-2$ -

## -

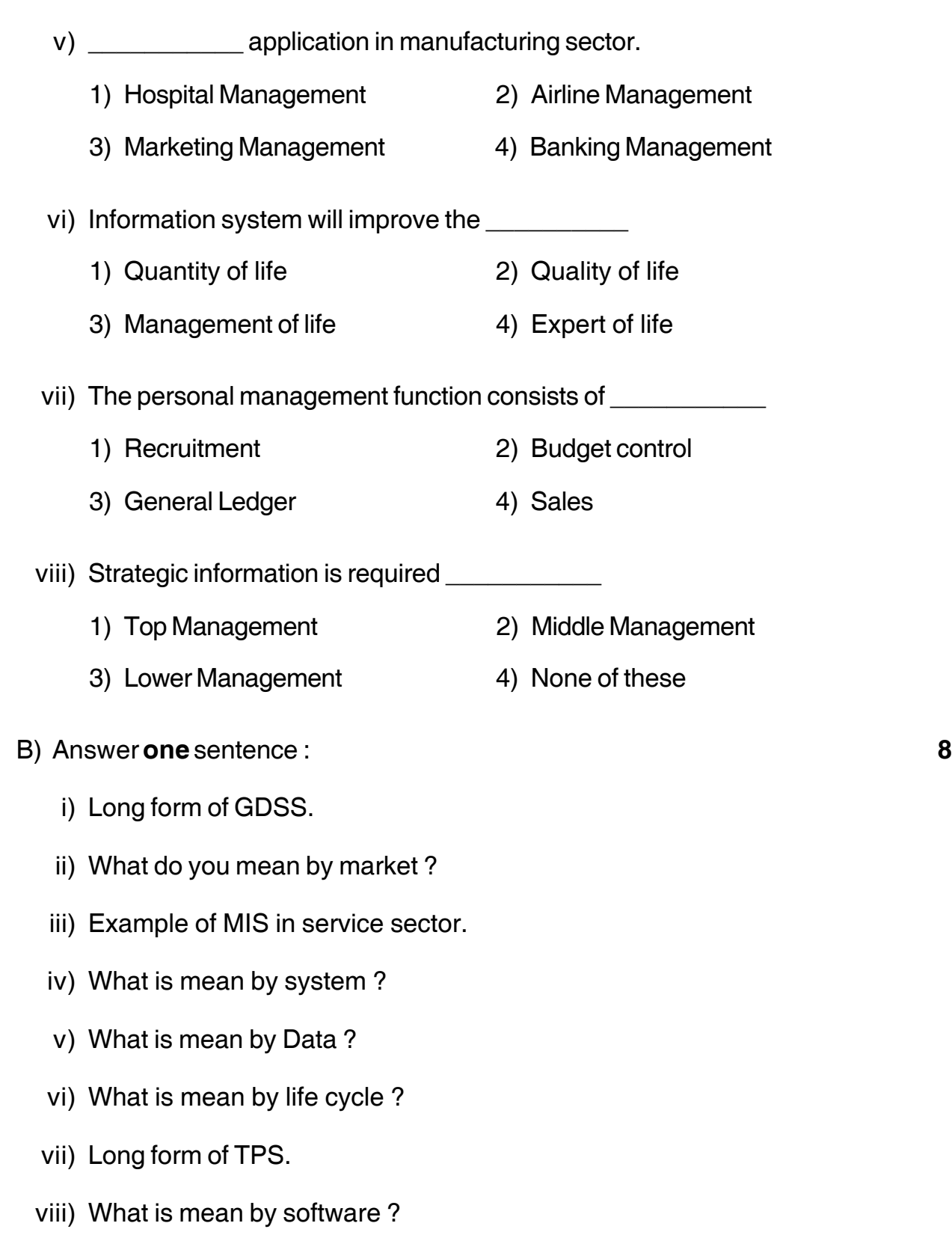

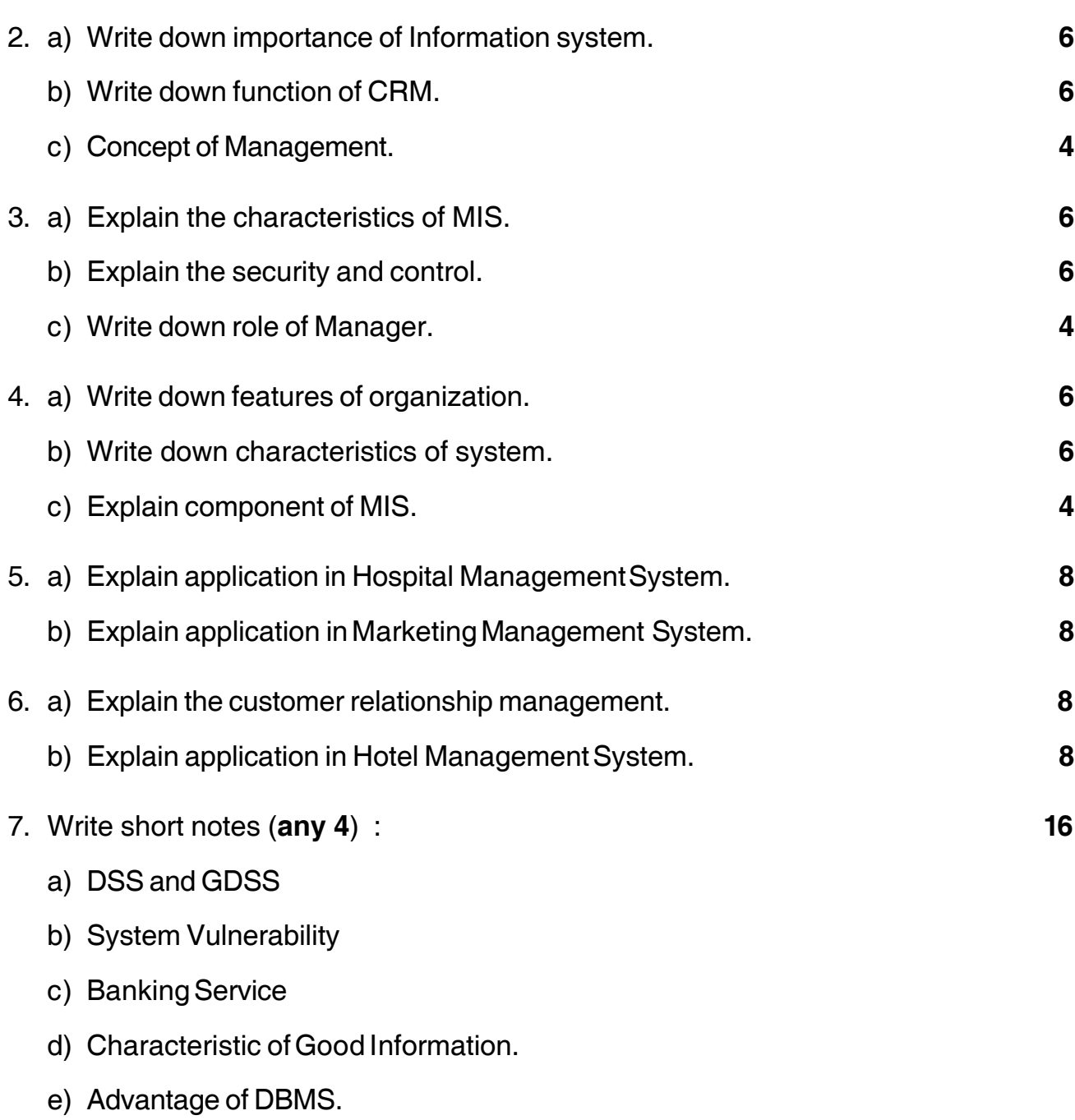

\_\_\_\_\_\_\_\_\_\_\_\_\_\_\_\_\_

# $SLR-K - 36$

# 

# **Seat** No.

## B.C.A. - III (Sem. - V) (New) Examination, 2015 **COMPUTER SCIENCE ADVANCED JAVA - I**

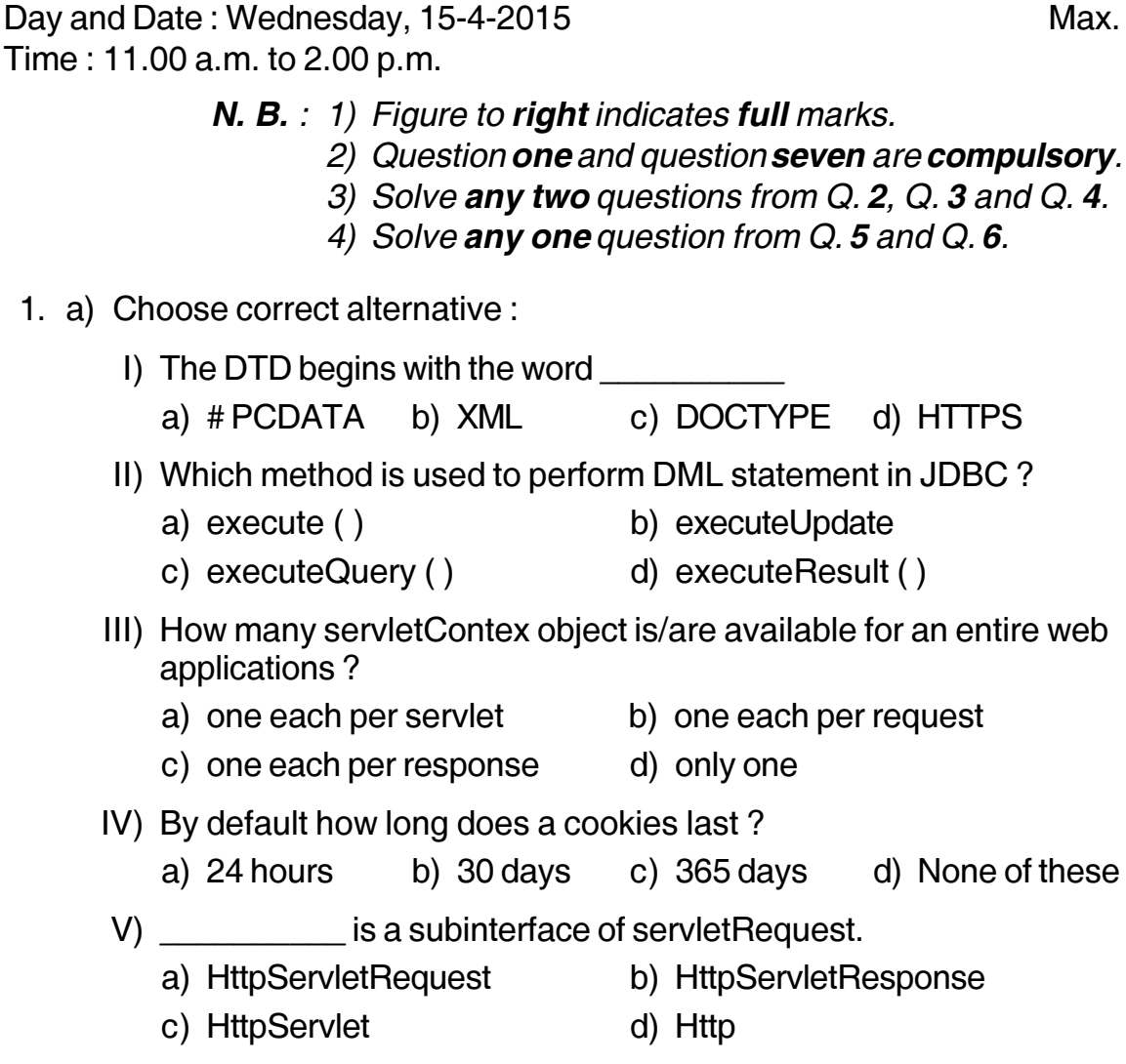

# VI) An XML component that defines the structure of document is known as

a) DOCTYPE b) DTD c) # PCDATA d) HTML Stylesheet

# VII) Which method is used to unload an applet?

b) destroy ( ) c) stop ( ) a) main  $()$  $d)$  init ()

VIII) By default tomcat runs an port a) 8080 c) 1080 b) 80 d) 8888 x. Marks: 80

16

**P.T.O.** 

#### $SLR-K-36$

## b) Fill in the blanks: I) In an URL query string, the \_\_\_\_\_\_\_\_\_\_\_\_\_\_ symbol denote space character. II) DTD stands for III) \_\_\_\_\_\_\_\_\_\_\_\_ is a return type of executeQuery () method. IV) A servlet is an instance of class. c) I) XML tag's are case sensitive. II) Type - 2 driver is called JDBC-ODBC bridge driver. III) Applet have a main () method. IV) executeUpdate () method returns integer value. 2. a) What is applet? Explain its type. 8 b) Write an applet to take two strings from textbox and check both are same 8 or not. 3. a) Explain session handling in servlet. 8 b) Write a program to update a record in a database. 8 4. a) Write a servlet to handle session using cookie. 8 b) Explain XML tree in detail. 8 5. a) Explain XML tags and it's rule. 8 b) What is servlet? Explain advantages of servlet over CGI. 8

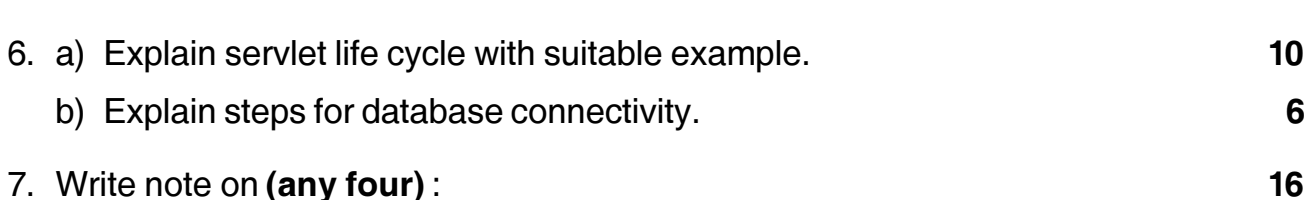

- a) Type-4 driver
- b) HttpServlet
- c) Prepared statement
- d) JDBC features
- e) Advantages of cookies.

**THEIN HEILEN HEILEN HEILEN** 

# **SLR-K – 37**

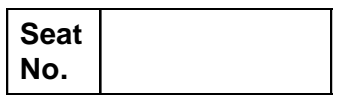

## **B.C.A. – III (Semester – V) (New) Examination, 2015 COMPUTER SCIENCE Visual Programming**

Day and Date : Friday, 17-4-2015 Max. Marks : 80 Time : 11.00 a.m. to 2.00 p.m.

 *N.B. : 1) Q. 1 and Q. 7 are compulsory.*

*2) Solve any two questions from Q. 2 to Q. 4.*

*3) Solve any one question from Q. 5 to Q. 6.*

# 1. Choose correct alternatives. **16**

# 1) Which of the following service provided by CLR ?

- a) Verification of type safety b) Inter operability
- c) Automatic garbage collection d) All of these

# 2) The default value of integer type is

- a) Garbage b) 0
- c) 1 d) Null

# 3) Which of the following is predefined reference type ?

- a) Structure b) Enumeration
- c) Class d) Object
- 4) \_\_\_\_\_\_\_\_\_\_\_\_\_\_\_\_ objects are mutable strings.
	- a) String b) String Builder
	- c) Both a) and b) d) None of these
- 5) The conversion from an object type to a value type is known as boxing.
	- a) True b) False
- 6) Which of the following method is used to remove the element at the specified place in arraylist ?
	- a) Remove ( ) b) RemoveAt ( ) c) Delete ( ) d) RemovePosition ( )

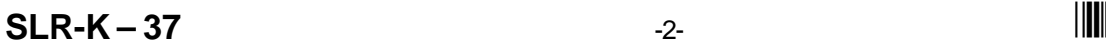

-

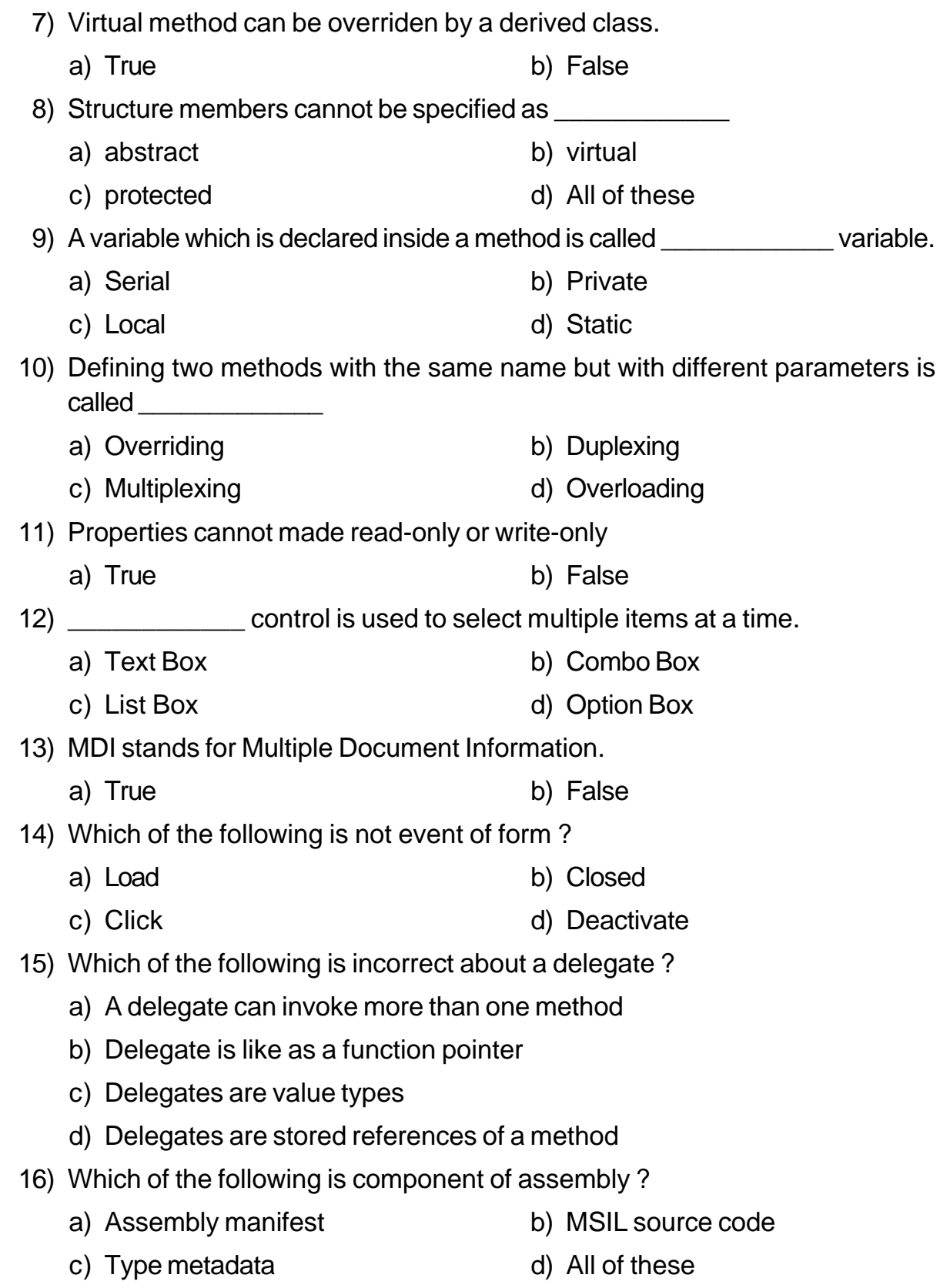

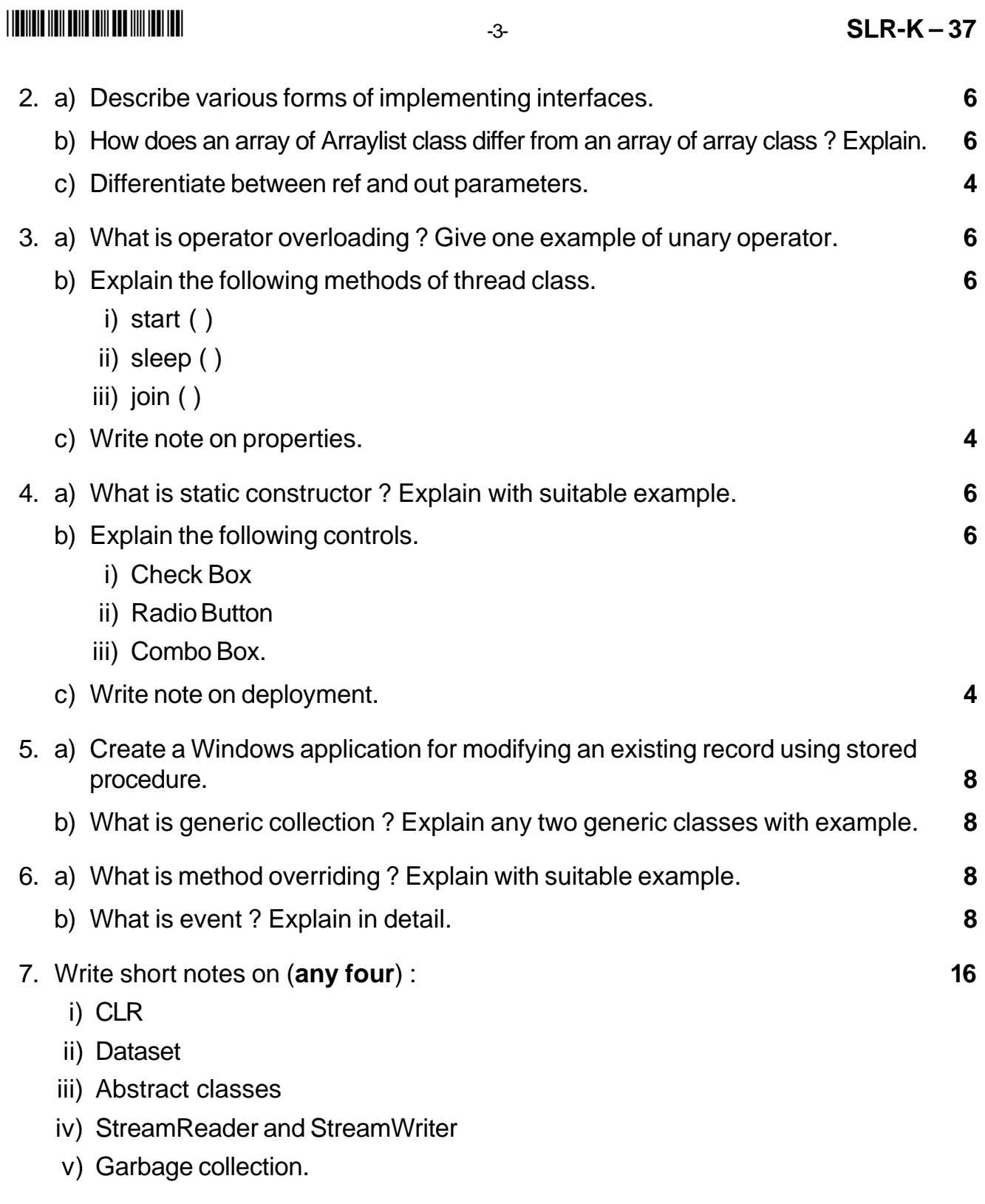

\_\_\_\_\_\_\_\_\_\_\_\_\_\_\_\_\_\_\_\_\_

## 

# $SLR-K - 38$

Max. Marks: 80

16

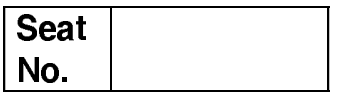

# B.C.A. - III (Semester - V) (New) Examination, 2015 **COMPUTER SCIENCE Linux and Shell Programming**

Day and Date: Monday, 20-4-2015

Time: 11.00 a.m. to 2.00 p.m.

 $N. B.$ : 1) Q. 1 and Q. 7 are compulsory.

- 2) Solve any two questions from Q. 2 to Q. 4.
- 3) Solve any one question from Q. 5 to Q. 6.
- 4) All questions carry equal marks.
- 1. Choose the correct alternatives:
	- 1) Which one of the following is not a Linux distribution?
		- a) Debian b) Gentoo c) Multics d) Open SUSE
	- 2) The file contains a list of valid boot targets and Kernel options.
		- a) /lilo.conf b) /etc/lilo.conf
		- c) /home/lilo.conf d) /usr/lilo.ini
	- 3) Bourne shell offers a command history feature
		- a) True b) False
	- 4) \_\_\_\_\_\_\_\_\_\_\_\_\_\_ directory contains binary executable files.
		- b) dev c) etc a) lib d) bin
	- 5) The rcp command is used to copy files to and from remote and local systems.
		- b) False a) True

6) Which command is used to close the vi editor?

- $a) : a$  $b) : wa$
- c) Both  $a)$  and  $b)$ d) None of these
- 7) Process information in the current shell can be obtained by using
	- $a)$  fg c) info b) bg d) ps

 $-2-$ 

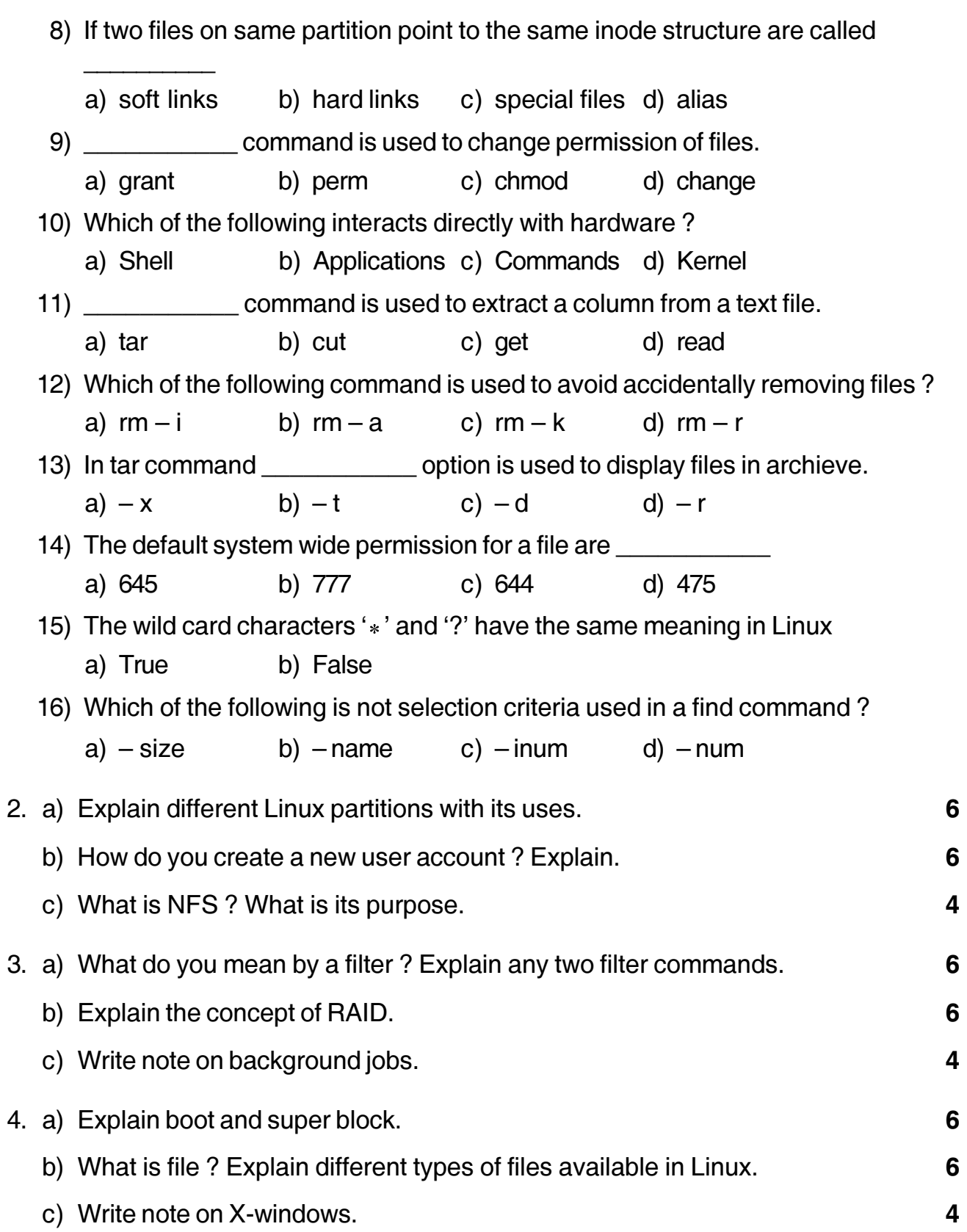

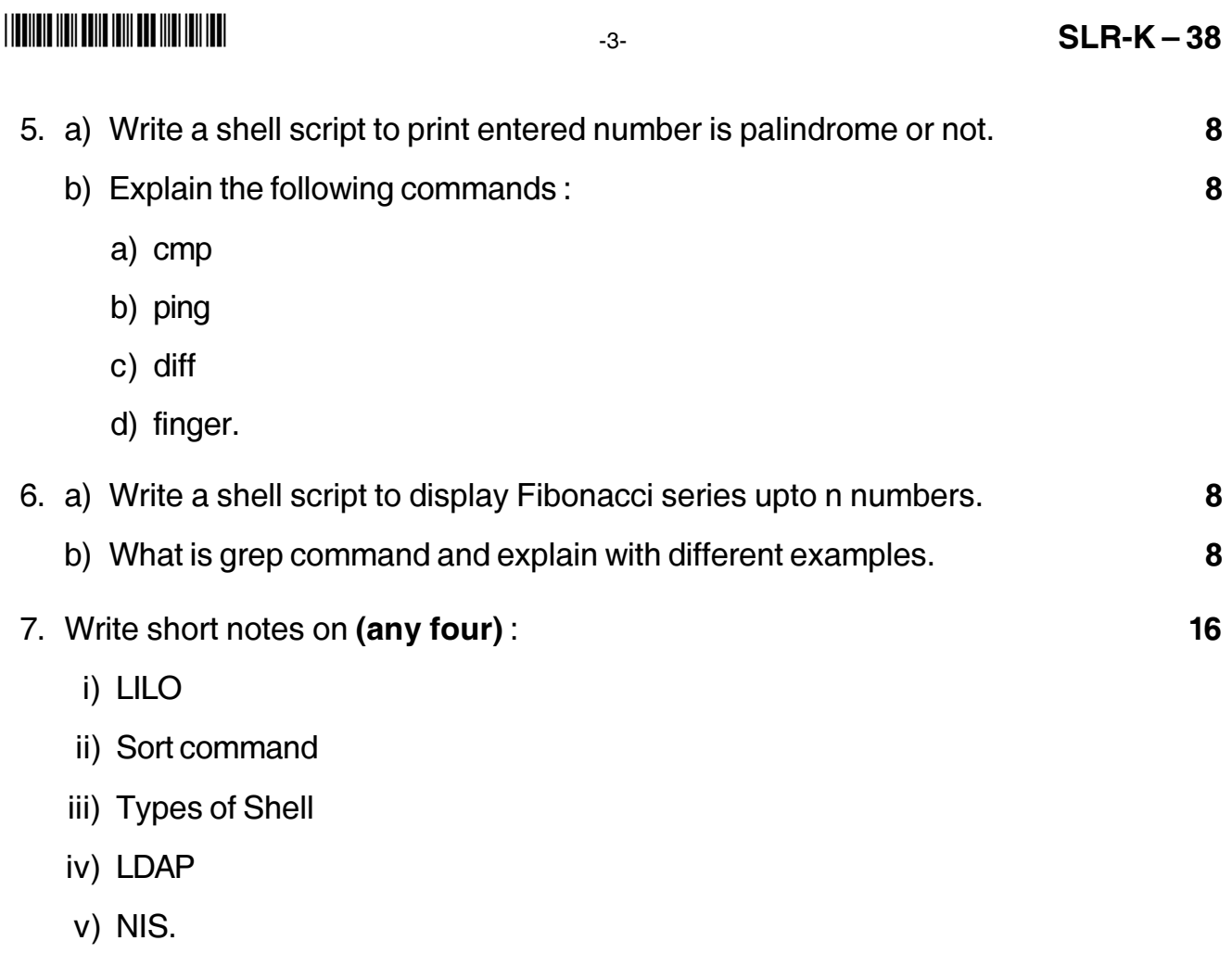

ı

# **THEIR HEIR DIE HEIR DIE HEIR DIE HEIR**

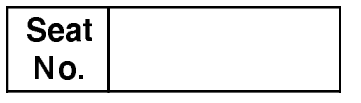

# B.C.A. - III (Semester - V) (New) Examination, 2015 **COMPUTER SCIENCE**

Introduction to Data Mining and Warehousing Day and Date: Wednesday, 22-4-2015 Max. Marks: 80 Time: 11.00 a.m. to 2.00 p.m. Instructions: 1) Q. 1 and Q. 7 are compulsory. 2) Solve any two questions from Q. 2 to q. 4. 3) Solve any one question from Q. 5 to Q. 6. 1. A) Choose the correct alternative : 8 1) First phase of Apriori algorithm is a) candidate generation b) itemset generation c) pruning d) partitioning 2) is the application of data mining techniques to discover patterns from web. b) Multimedia mining a) Text mining c) Web mining d) Link mining 3) supports basic OLAP operations including slice and dice, drill down, rollup and pivoting. a) Information processing b) Analytical processing c) Data mining d) Transaction processing 4) Fact tables are a) completely denormalized b) partially denormalized c) completely normalized d) partially normalized 5) In smoothing by bin means each value in a bin is replaced by the **Example 20** value of the bin. a) Bin b) Exact same c) Mean d) Close 6) Data cleaning used to noise and inconsistent data. a) Extend b) Remove c) Merge d) Repeat

P.T.O.

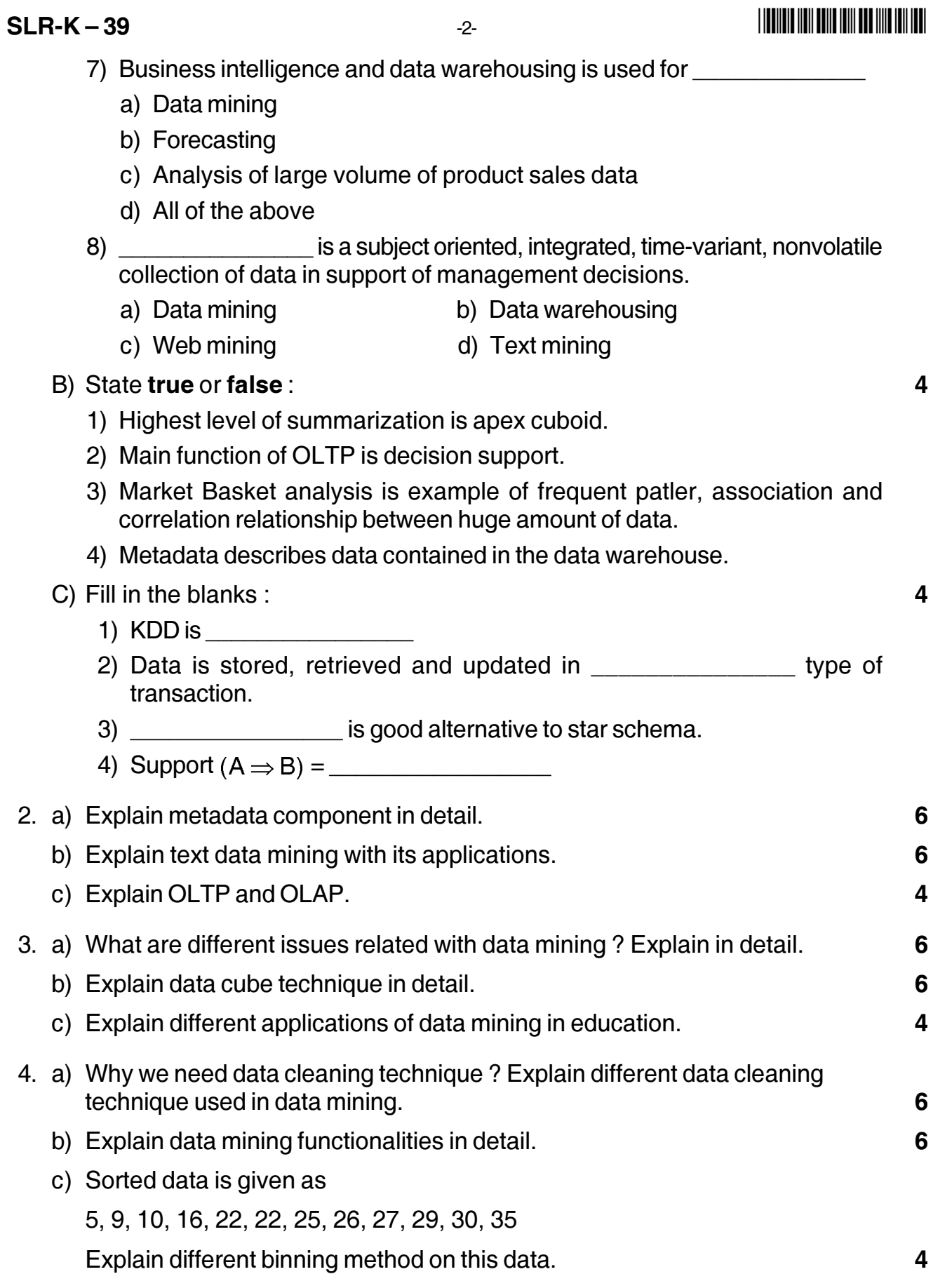

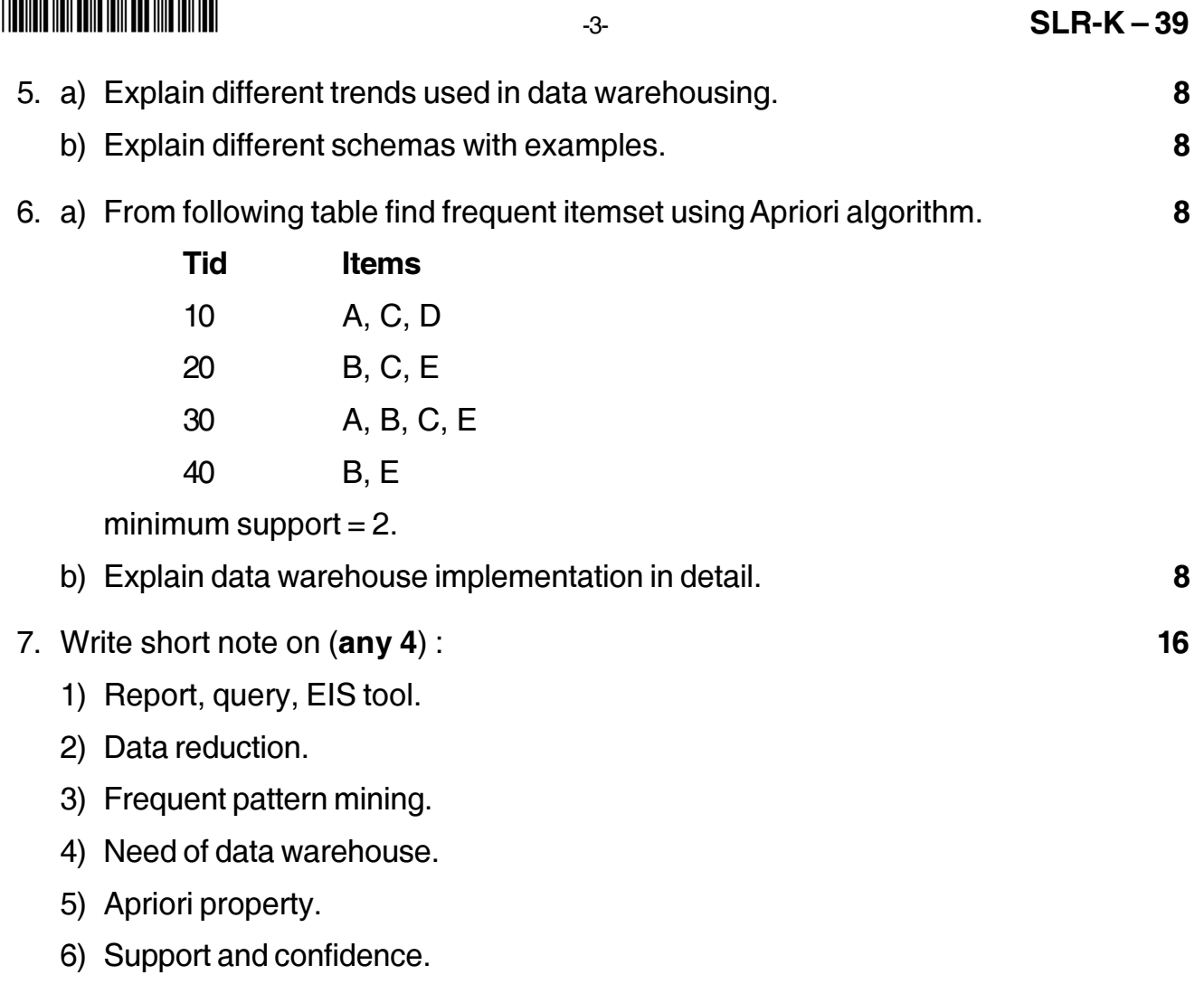

# **SLR-K – 4**

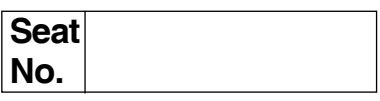

## **B.C.A. (Semester– I) (New) Examination, 2015 BUSINESS COMMUNICATION (CGPA Pattern)**

Day and Date: Wednesday, 22-4-2015 Total Marks : 70 Time : 11.00 a.m. to 2.00 p.m.

*Instructions : 1) Q. 1 and Q. 7 are compulsory.*

- *2) Attempt any two questions from Q. 2, Q. 3 and Q. 4.*
- *3) Attempt any one question from Q. 5 and Q. 6.*
- 1. A) Choose the **correct** alternative from the following questions. **10**

- 1) Which are common uses of communication ?
	- a) To inform, innovate and instigate
	- b) To inform, instruct and influence
	- c) To instruct, imitate and innovate
	- d) To influence, instigate and inform
- 2) Why is communicating effectively to employees an important management skill ?
	- a) Managers must be able to keep superiors informed
	- b) Managers must collaborate with other department heads
	- c) Managers must be able to motivate people
	- d) Managers must be able to report to external stakeholders
- 3) Which of the following best defines the act of exchanging information ?
	- a) e-mail
	- b) social media
	- c) communication
	- d) assimilation

## **SLR-K – 4**  $-2$ -

-

- 4) Which of the following best defines what a manager must do in order to communicate successfully ?
	- a) Identify the audience
	- b) Develop good listening skill
	- c) Understand the importance of non-verbal communication
	- d) All the above
- 5) In business, what is the most frequently used form of communication ?
	- a) Using email
	- b) Using written documents that are then mailed
	- c) Using written documents within the company
	- d) Oral communication
- 6) To complete the function of the written word, we require
	- a) Four persons b) Two persons
	- c) One person d) Three persons
- 7) The principles of effective writing includes
	- a) Clarity
	- b) Brevity, clarity and accuracy
	- c) Brevity
	- d) Accuracy
- 8) How many kinds of articles are there in English ?
	- a) Three : an, an, and the
	- b) Two : definitive and indefinitive
	- c) Five : a, an, the definitive and indefinitive
	- d) One : a

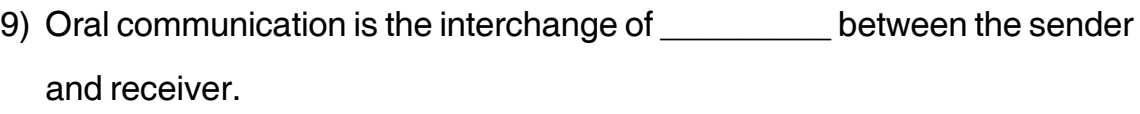

- a) Written messages
- b) Signs and gestures
- c) Verbal messages
- d) Cues and clues

10) Minutes of the meeting are always written in \_\_\_\_\_\_\_\_\_\_\_\_ tense.

- a) Simple present b) Simple past c) Future d) Continuous
- B) Say whether the following statements are **true** or **false**. **4**
	- 1) Silence is always embarrassing in a communication situation.
	- 2) Body language is entirely unconscious and involuntary.
	- 3) Non-verbal communication max convey meaning that conflicts with the words used.
	- 4) If you have good communication skills, there is no need to prepare for an interview.
- 2. Write short essay type answers of the following questions **(any two)**. **14**
	- 1) Discuss in brief principles of communication.
	- 2) Differentiate between upward, downward and horizontal communication.
	- 3) What are the objectives of communication ?
- 3. Write short essay types answers of the following questions **(any two)**. **14**
	- 1) What are barriers to communication ?
	- 2) Process of communication.
	- 3) Characteristics of a report.

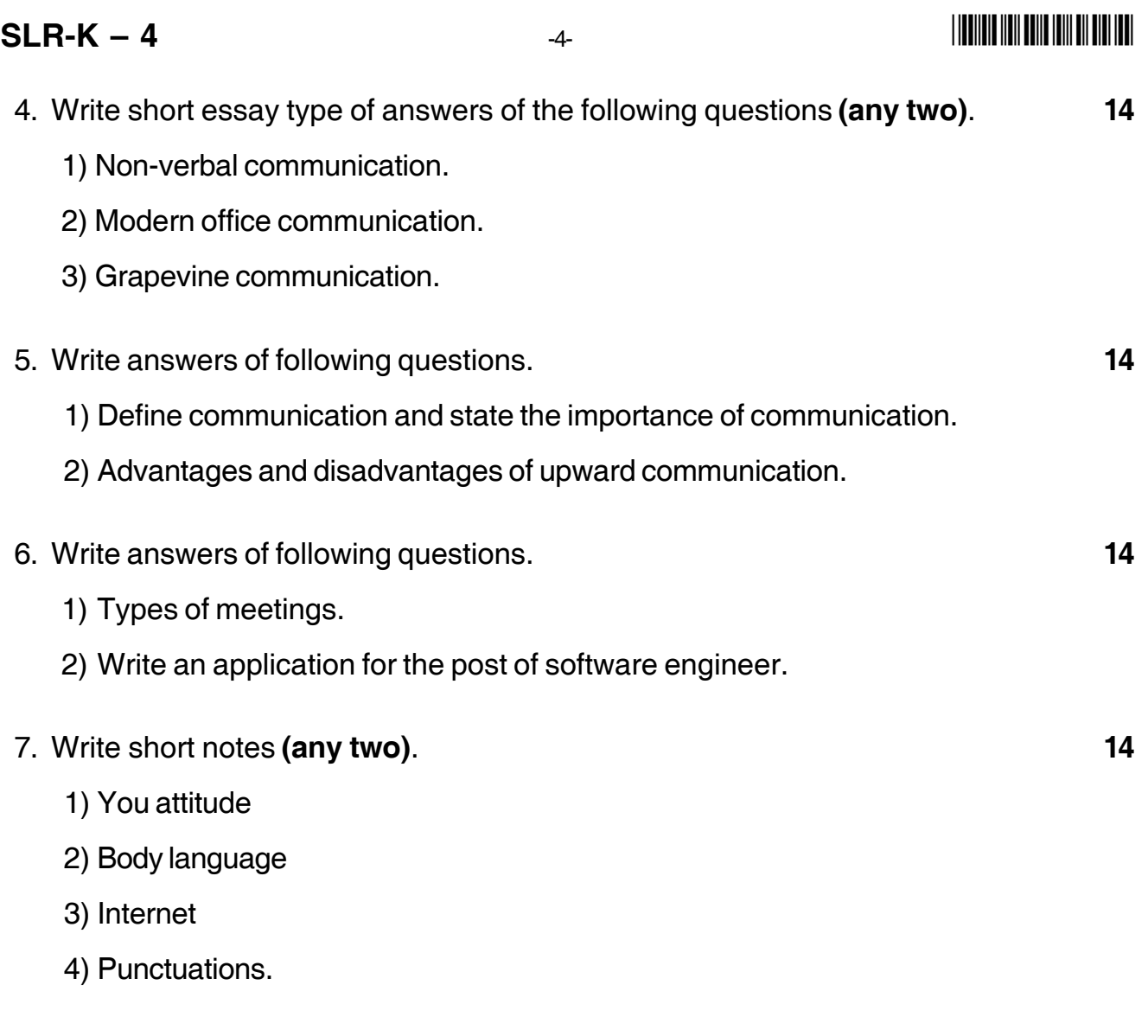

\_\_\_\_\_\_\_\_\_\_\_\_\_\_\_\_\_\_\_

# 

# $SLR-K-40$

**Seat** No.

# B.C.A. - III (Semester - V) Examination, 2015 **MANAGEMENT INFORMATION SYSTEM (New)**

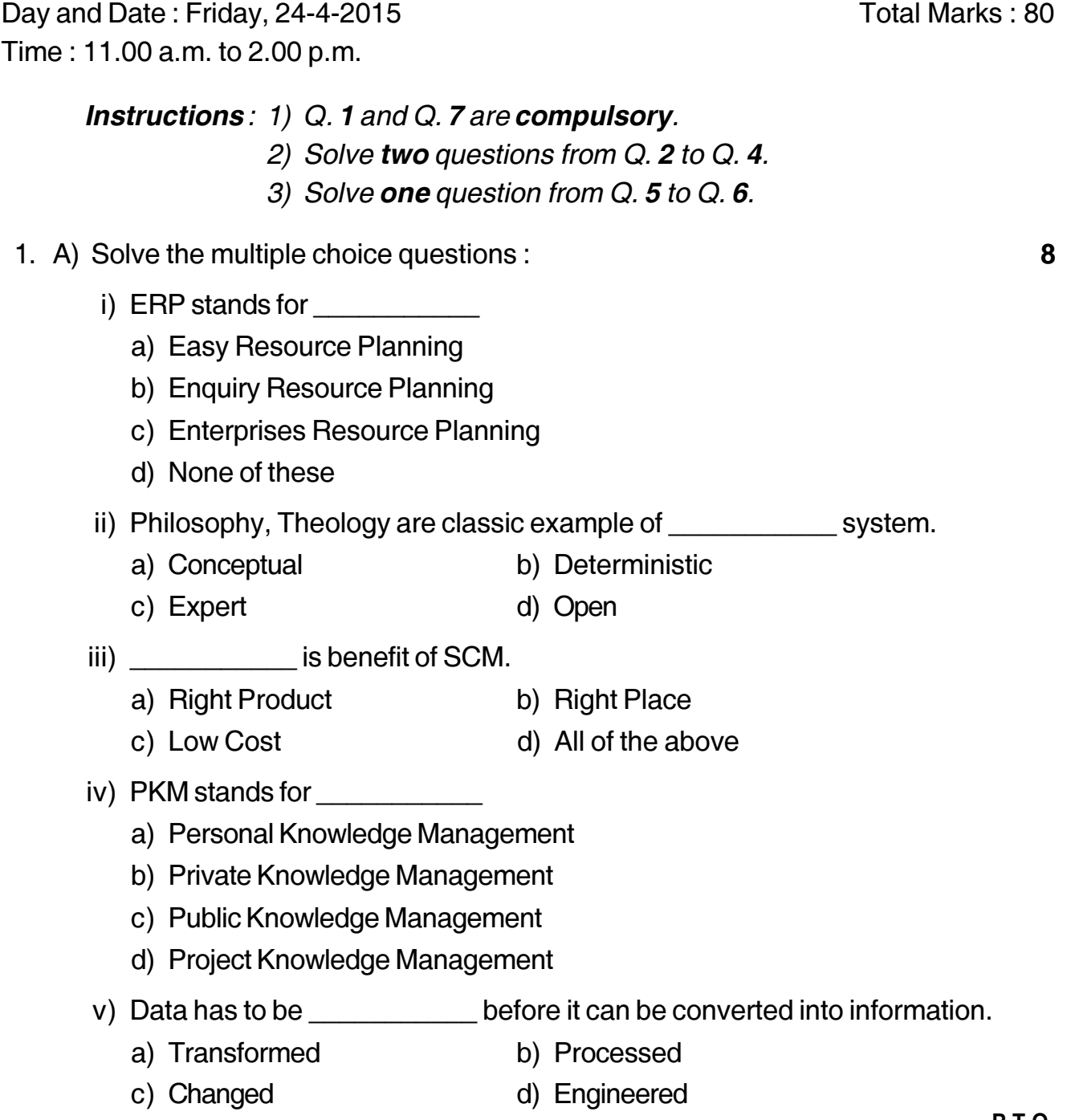

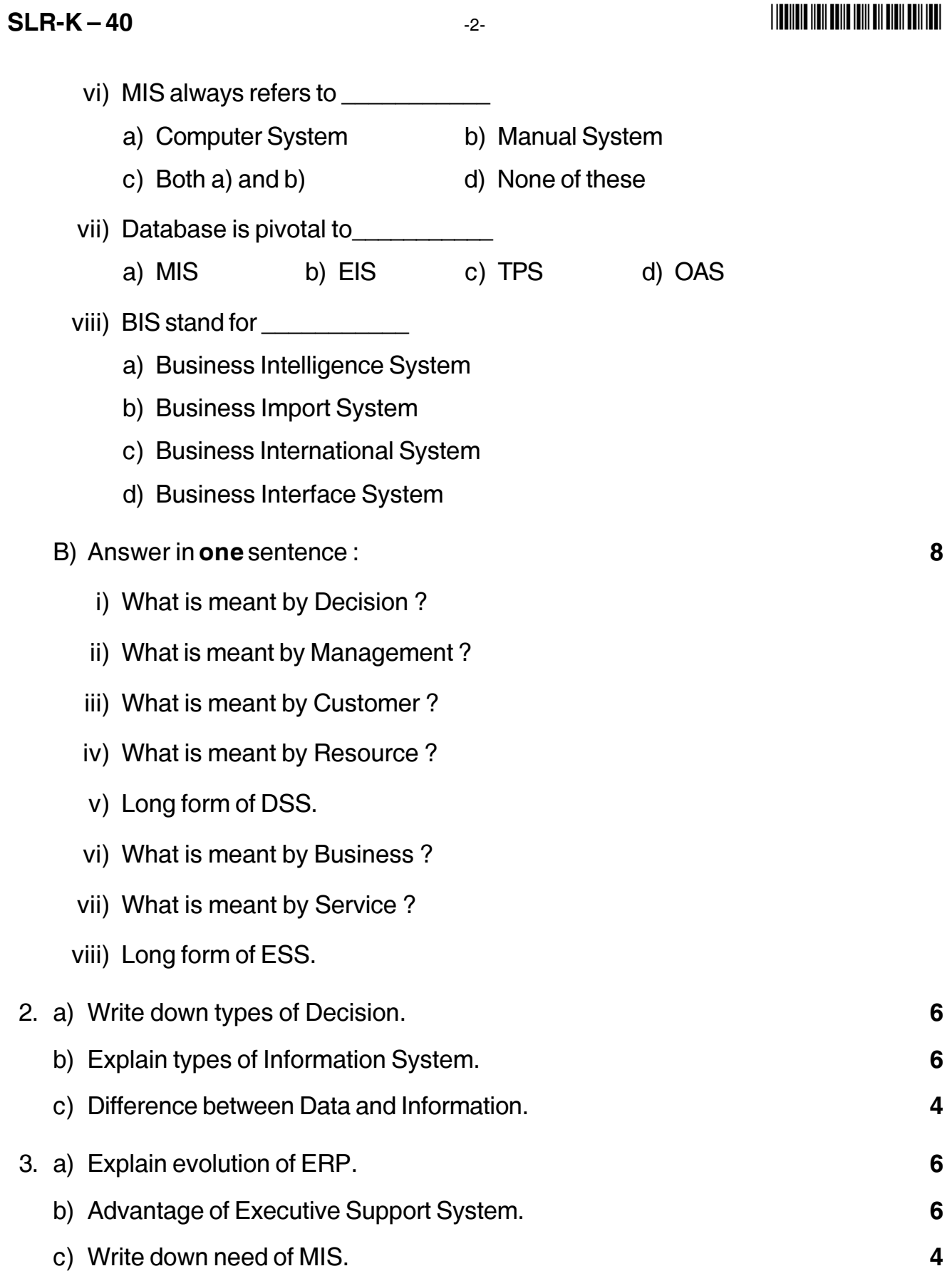

# 

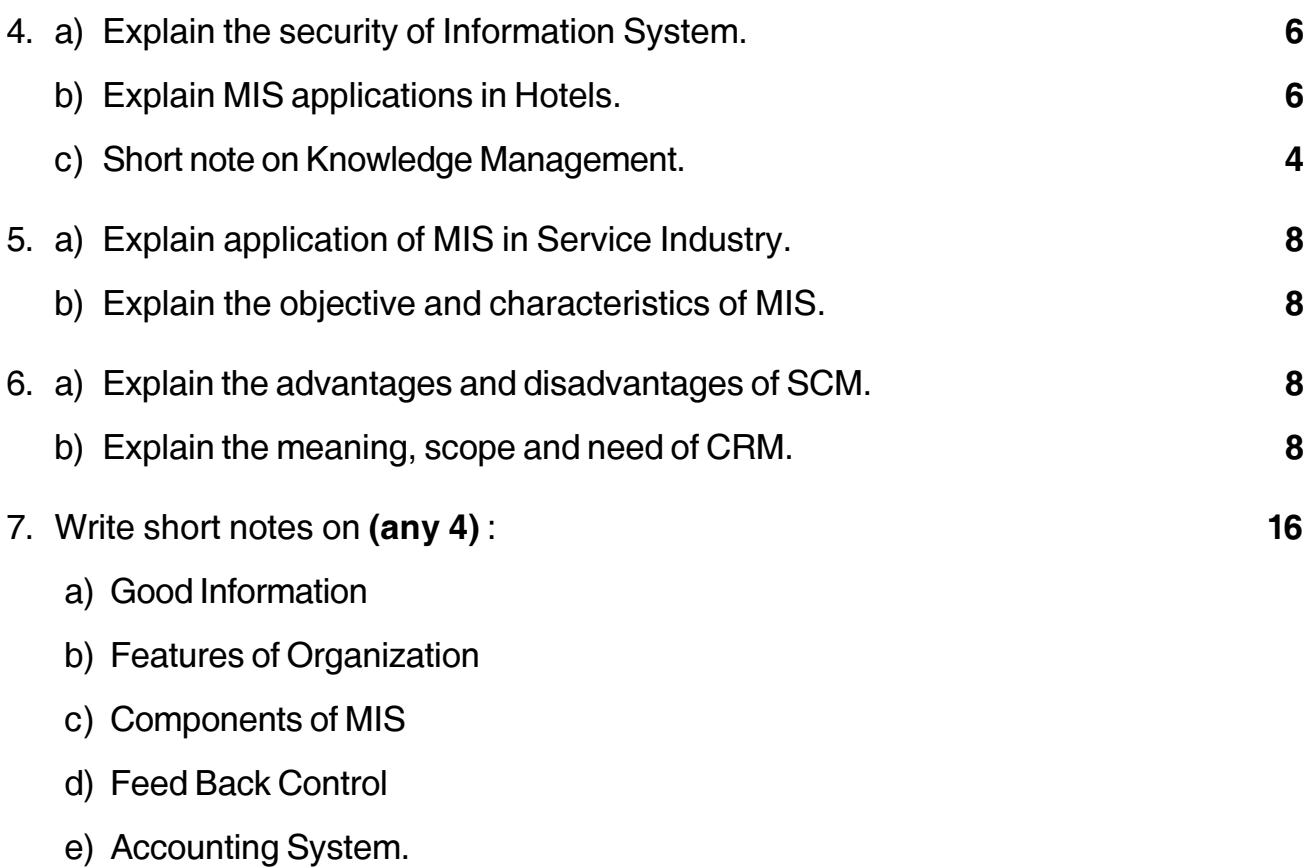

 $-3-$ 

# **Seat No.**

# **B.C.A. (Part – III) (Semester – VI) Examination, 2015 ADVANCED JAVA AND WAP (Old)**

Day and Date: Thursday, 16-4-2015 Total Marks : 80 Time : 11.00 a.m. to 2.00 p.m.

*Instructions : 1) Figures to the right indicates full marks.*

- *2) Q. 1 and Q. 7 are compulsory.*
- *3) Solve any two questions from Q. 2, Q. 3 and Q. 4.*
- *4) Solve any one question from Q. 5 and Q. 6.*

#### 1. A) Choose the correct alternative : **8**

- 1) Which method is called first by an applet ?
	- a) start( ) b) init( )
	- c) paint( )  $\qquad \qquad$  d) run( )
- 2) The \_\_\_\_\_\_\_\_\_\_ method executes a simple query and returns a single ResultSet object.
	- a) executeUpdate( ) b) executeQuery( )
	- c) execute( ) d) executeNonQuery( )
- 3) \_\_\_\_\_\_\_\_\_ are designed to be an extensions of servers and to extend the capability of servers.

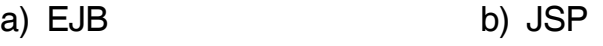

- c) Servlet d) Applet
- 4) Which scripting element is used to declare a method ?
	- a) declaration b) expression
	- c) include d) page

5) \_\_\_\_\_\_\_\_\_ is used for developing and deploying distributed application in java environment.

- a) JSP b) EJB
- c) Applet d) RMI

**P.T.O.**

**SLR-K – 41**
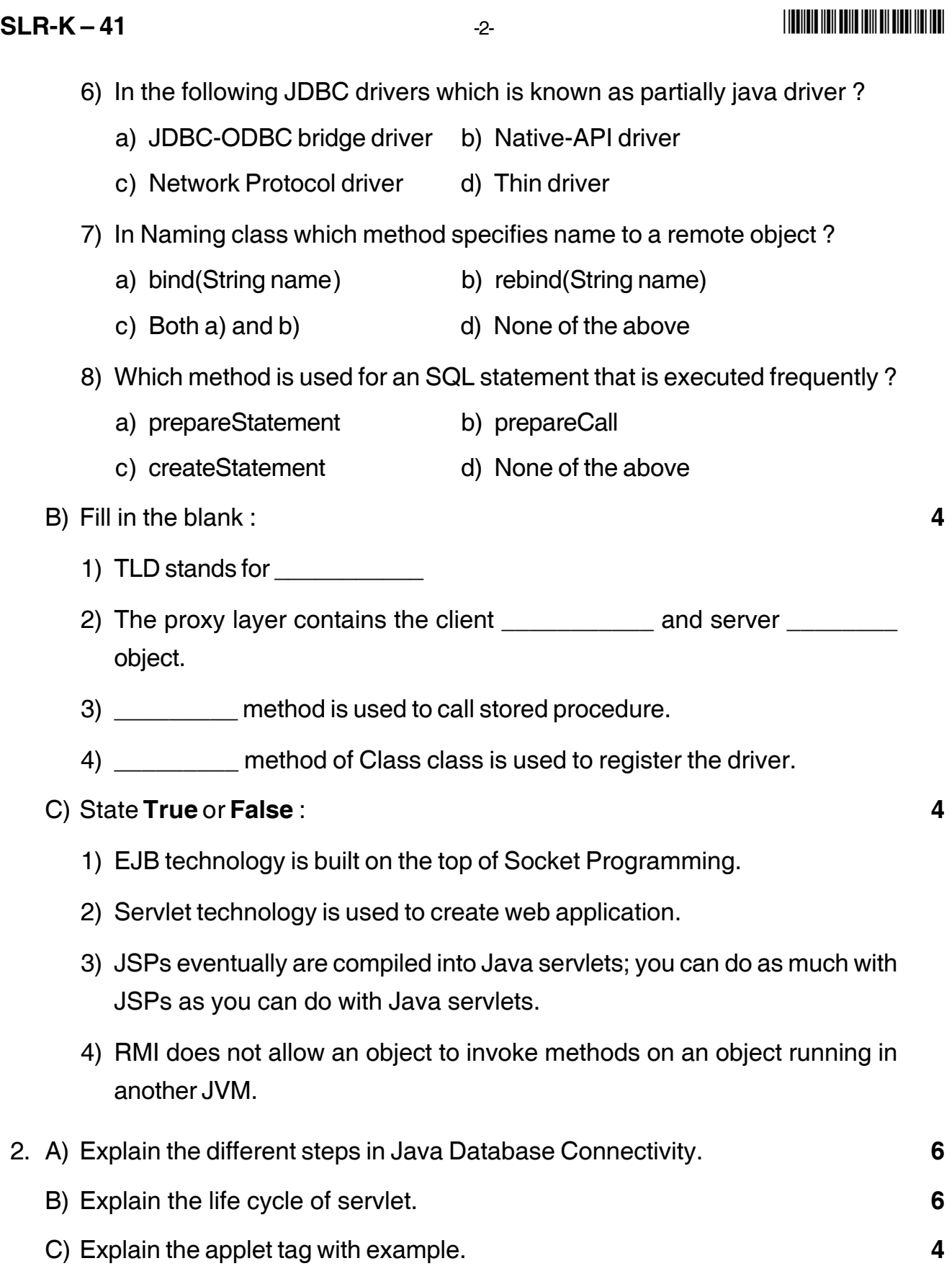

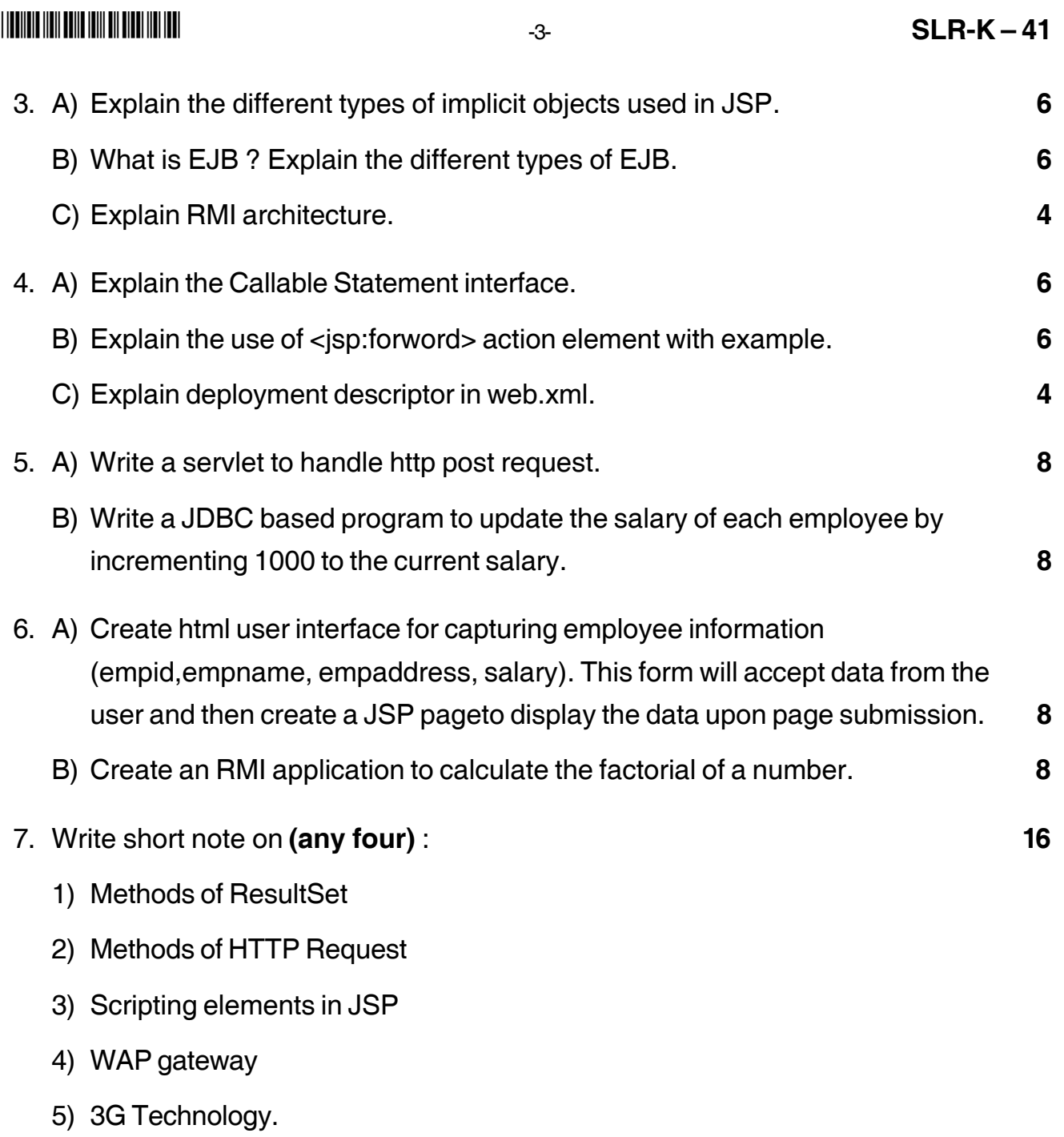

## 

## $SLR-K-42$

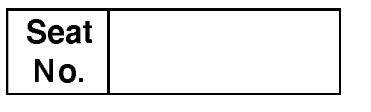

# B.C.A. - III (Semester - VI) Examination, 2015<br>CYBER LAWS AND SECURITY CONTROL (Old)

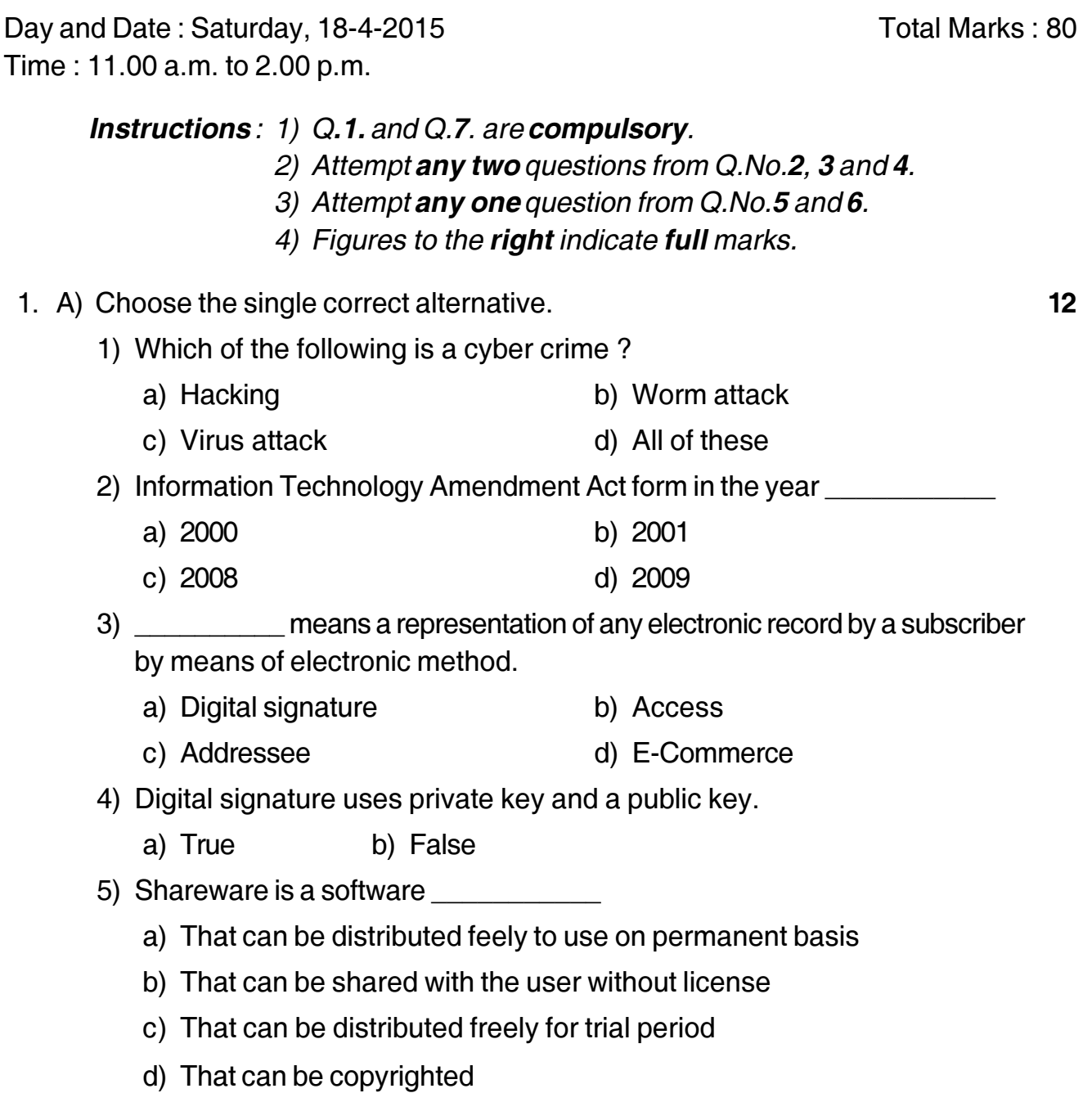

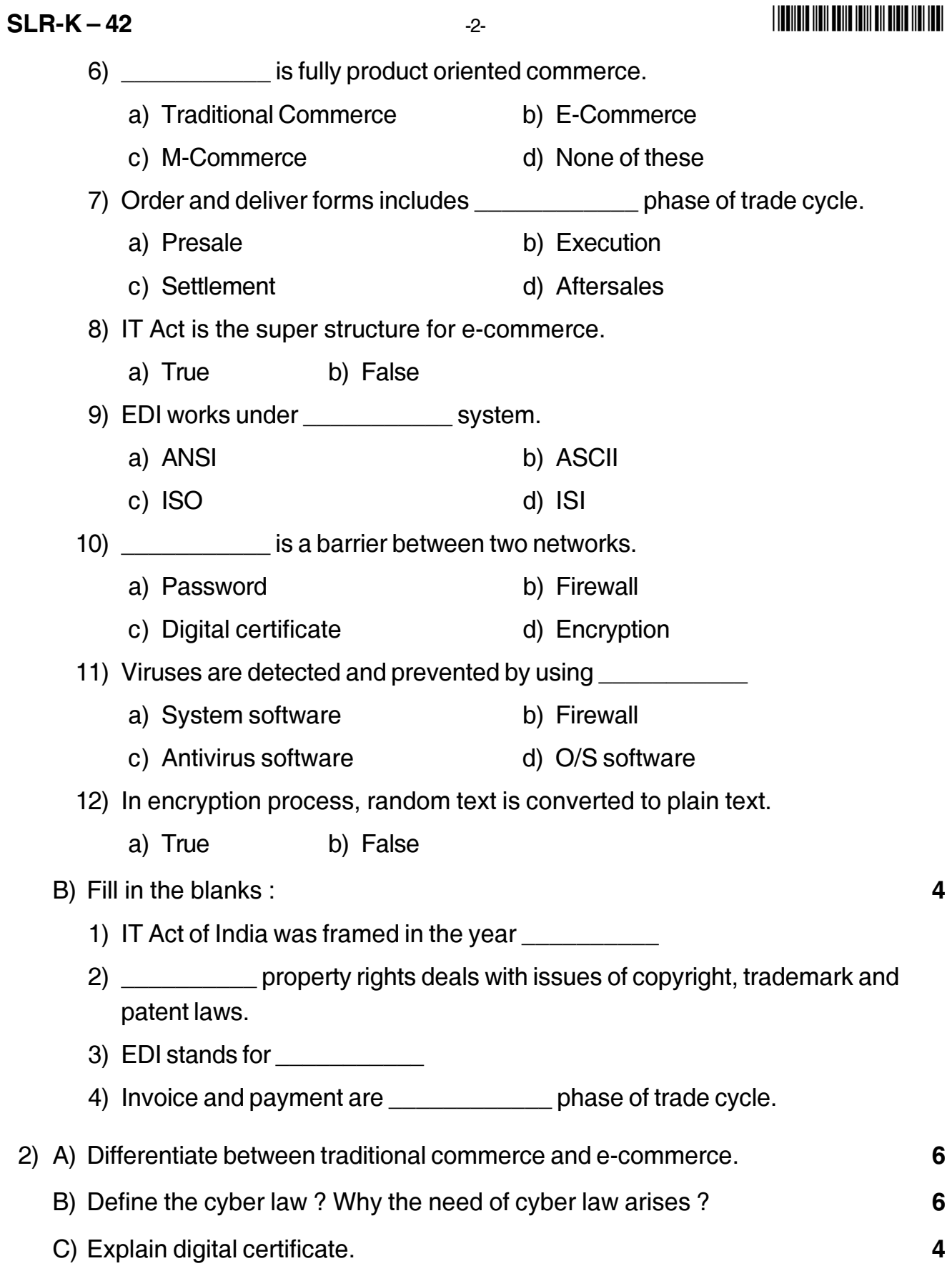

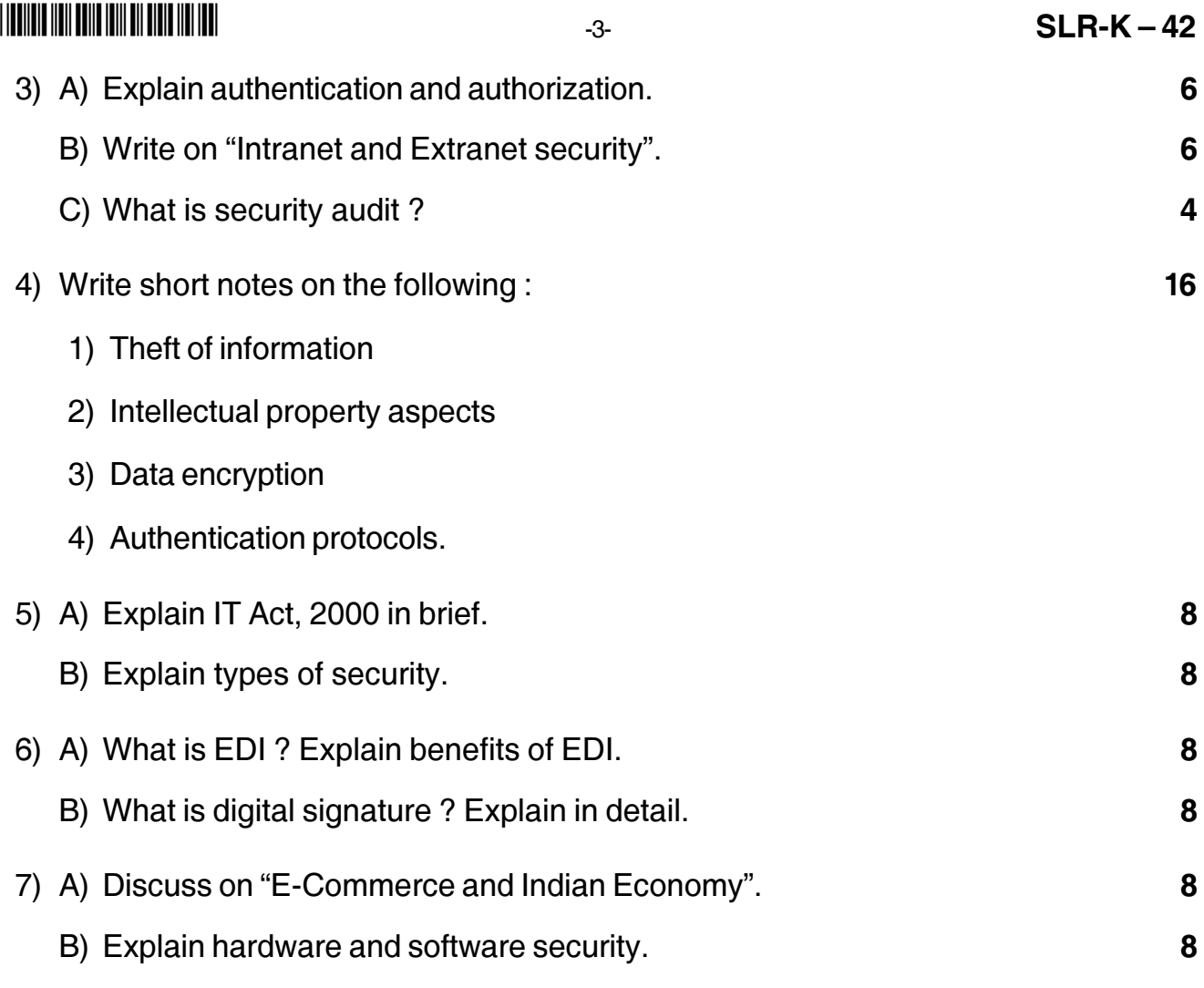

#### - -

**Seat No.**

### **B.C.A. – III (Semester – VI) (Old) Examination, 2015 SOFTWARE PROJECT MANAGEMENT**

Day and Date : Tuesday, 21-4-2015 May and Date : 80 Time : 11.00 a.m. to 2.00 p.m.

*Instructions : 1) Q. 1 and Q. 7 are compulsory.*

- *2) Solve any two questions from Q. 2 to Q. 4.*
- *3) Solve any one question from Q. 5 to Q. 6.*

#### 1. A) Choose the correct alternative : **12**

- 1) CPM provides the following benefit(s) \_\_\_\_\_\_\_\_\_\_\_\_\_\_\_
	- a) Graphical view of the project
	- b) Predicts time required to complete the project
	- c) Inter-relationship among various tasks
	- d) All of the above

2) \_\_\_\_\_\_\_\_\_\_\_\_\_\_\_\_\_\_ model can be seen as expanding the activity testing in the waterfall model.

- a) Spiral b) V process
- c) Throw-away Prototypes d) Evolutionary Prototypes
- 3) The requirement specification involve(s) requirement(s).
	- a) Functional b) Quality
	- c) Resource d) All of the above
- 4) A COCOMO model is a) Constructive Cost Model b) Common Cost Model
	- c) Complete Cost Model d) Comprehensive Cost Model
- 5) Booch suggests that there are two levels of development
	-
	- a) Mini and micro process b) Top-down and bottom up
	- c) Macro and micro process d) Main and micro
- 

## **SLR-K – 43**

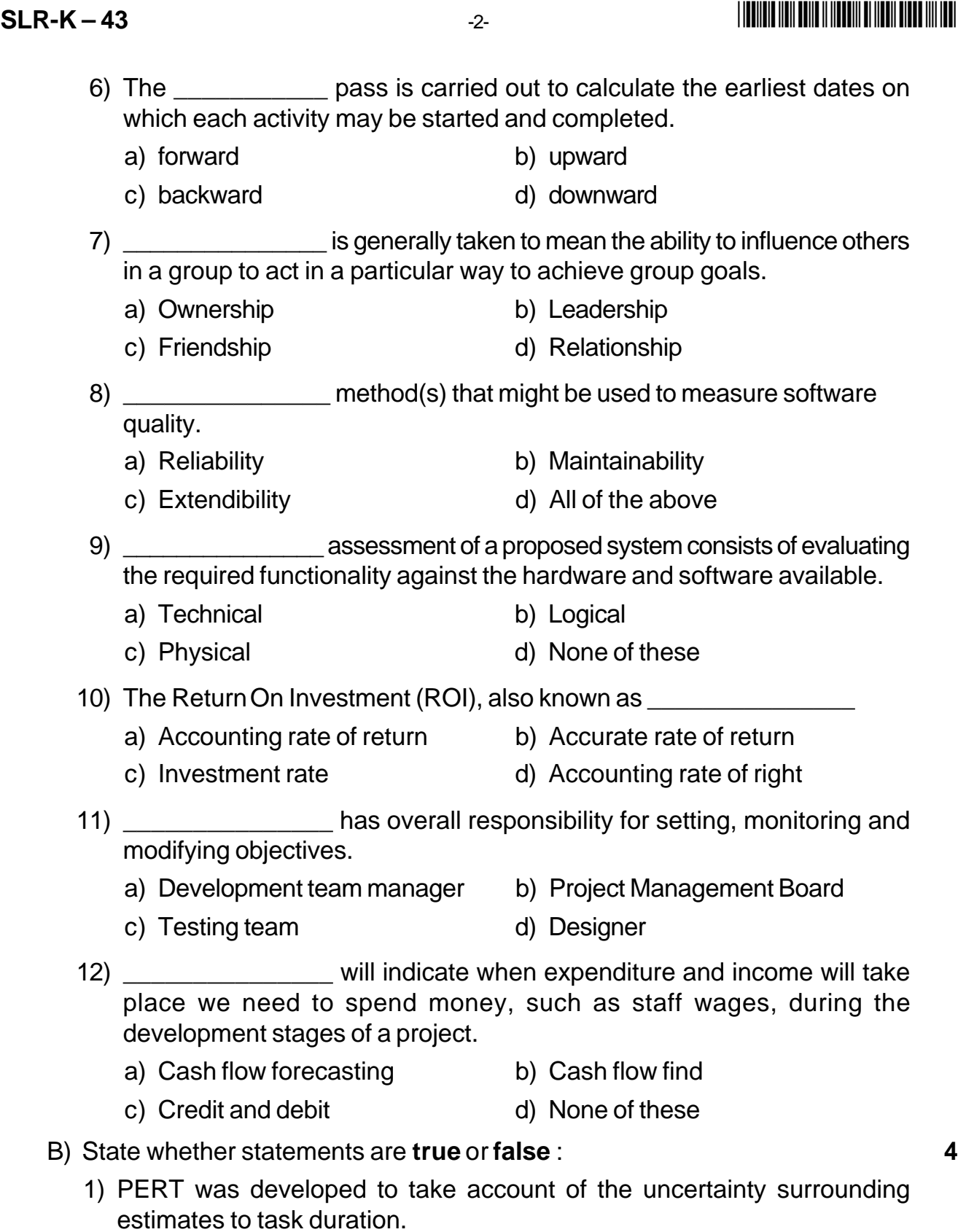

a) True b) False

#### - -

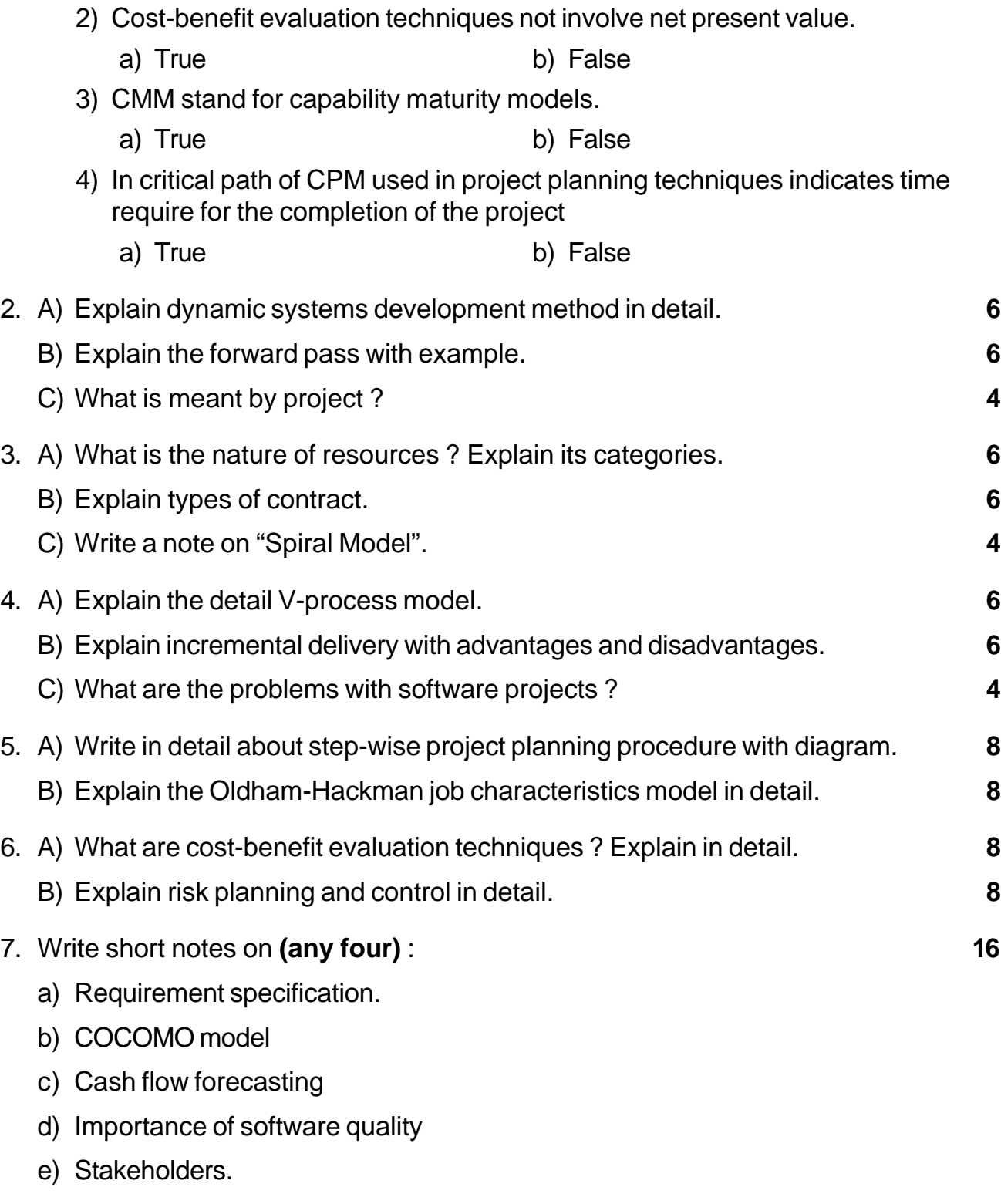

## **Seat No.**

### **B.C.A. – III (Semester – VI) (Old) Examination, 2015 BUSINESS DATA PROCESSING, ERP AND BPR**

Day and Date: Thursday, 23-4-2015 Max. Max. Marks: 80 Time : 11.00 a.m. to 2.00 p.m.

- *N.B. : 1) Q. 1 and Q. 7 compulsory.*
	- *2) Solve any two questions from Q. 2, Q. 3 and Q. 4.*
	- *3) Solve any one question from Q. 5 and Q. 6.*
	- *4) Figures to the right indicate full marks.*

#### 1. A) Choose correct alternative. **8**

- i) Contract is very important \_\_\_\_\_\_\_\_\_\_\_ the implementation.
	- a) before
	- b) during
	- c) after
	- d) before, during and after
- ii) MRP stands for
	- a) Material Requirement Planning
	- b) Manufacturing Resource Planning
	- c) Manufacturing Requirement Planning
	- d) Material Resource Planning
- iii) ERP system is for
	- a) Major department only
	- b) Entire organization
	- c) Marketing and sales
	- d) Production department
- iv) \_\_\_\_\_\_\_\_\_\_\_ is group of people with common goal.
	- a) Department b) System
	- c) Resource d) Enterprise

## **SLR-K – 44**

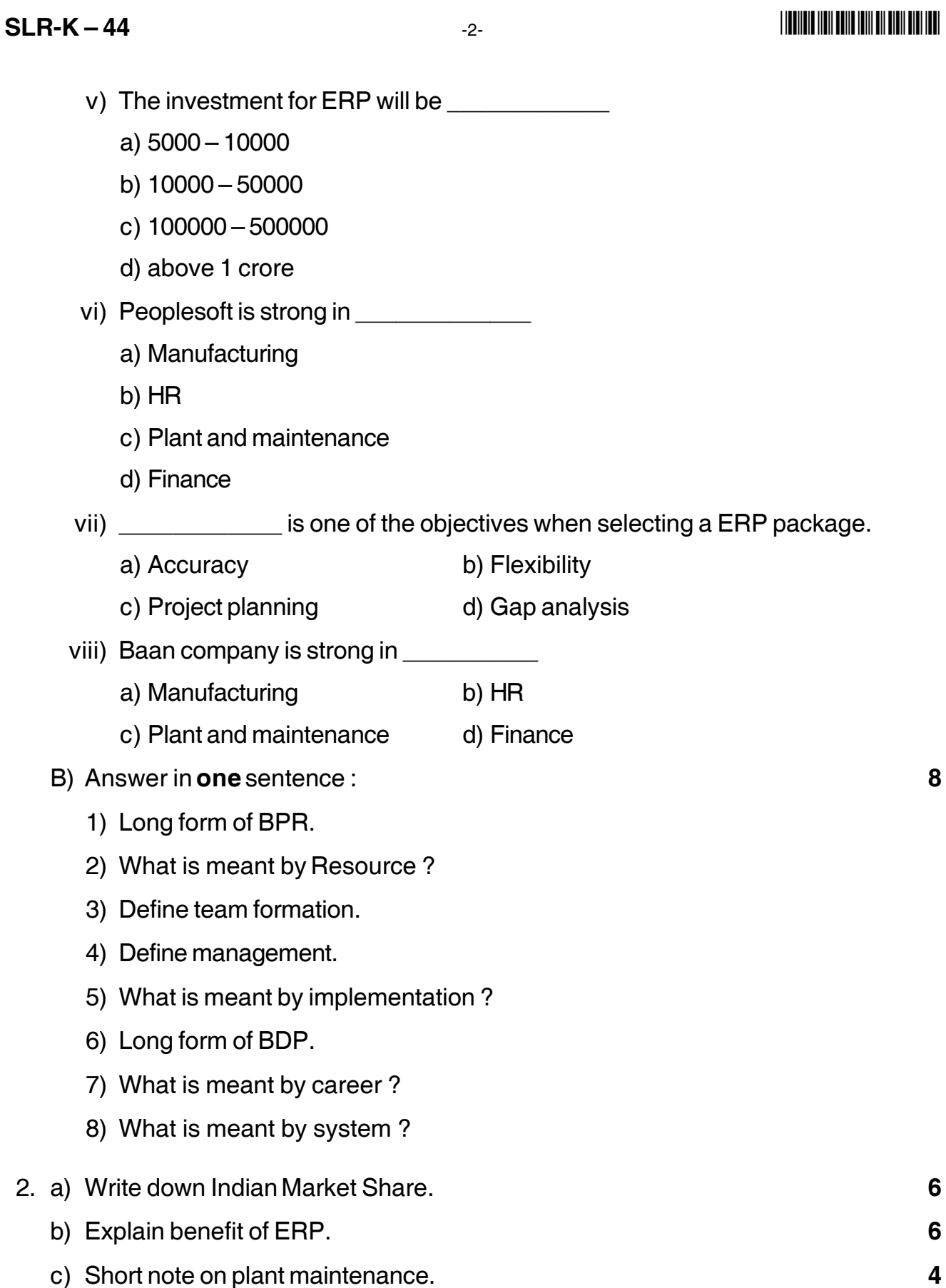

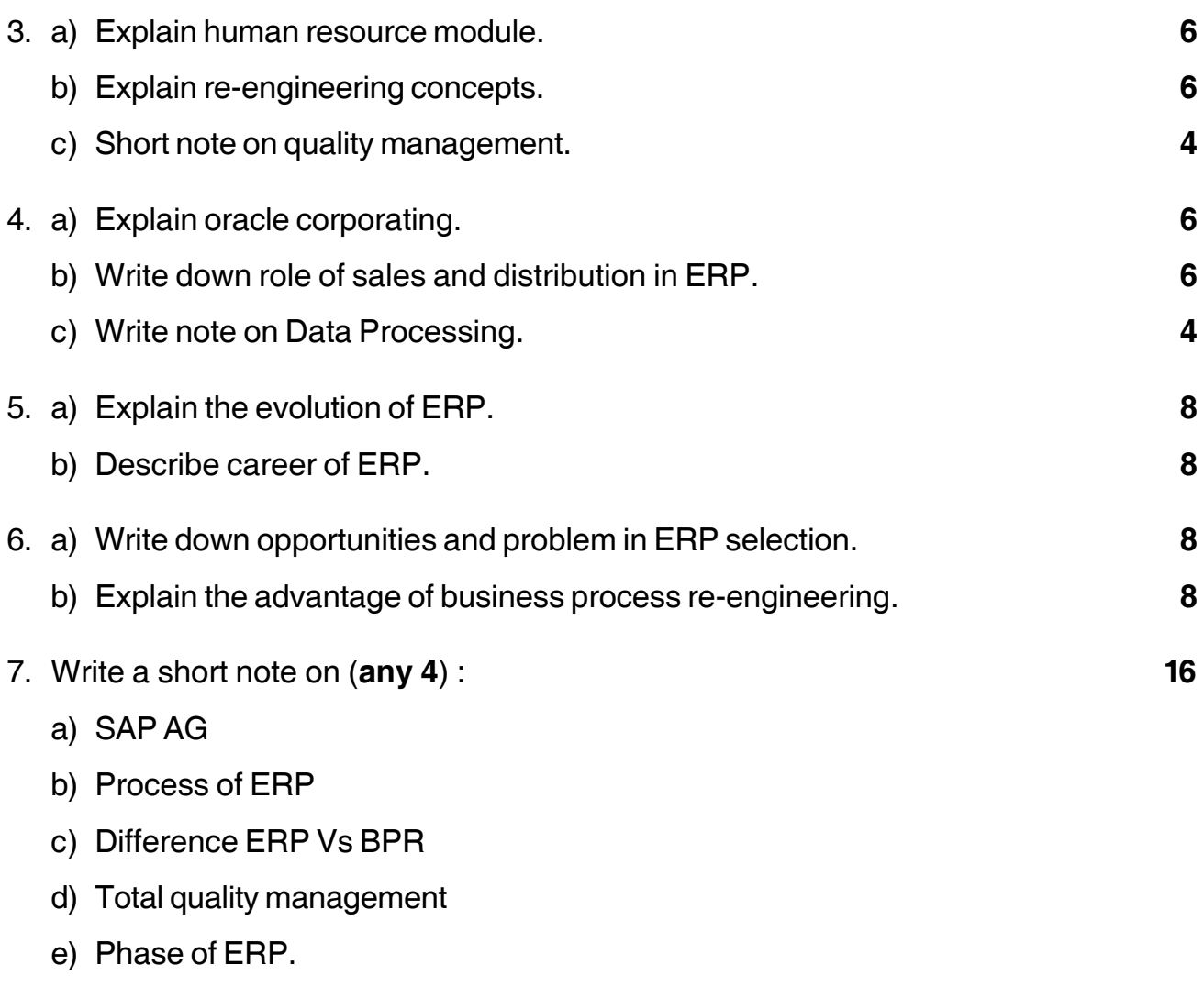

## **SLR-K – 45**

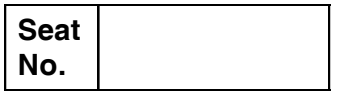

#### **B.C.A. – III (Semester – VI) (New) Examination, 2015 ADVANCED JAVA – II**

Day and Date: Thursday, 16-4-2015 Max. Max. Marks: 80 Time : 11.00 a.m. to 2.00 p.m.

*Instructions : 1) Question No. 1) and 7) are compulsory.*

*2) Solve any two question from Question No. 2), 3) and 4).*

*3) Solve any one question from Question No. 5) and 6).*

*4) Figures to the right indicates full marks.*

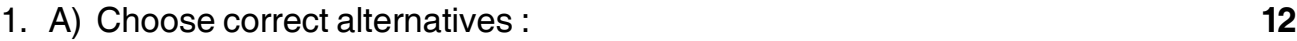

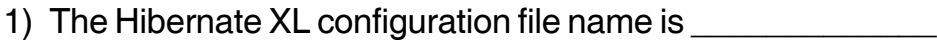

- a) hibernate.cfg.xml b) hibernate.config.xml
- c) hibernate.configration.xml d) none of these

2) A JSP is transformed into a

a) java b) servlet

c) applet d) html

- 3) The \_\_\_\_\_\_\_\_\_\_\_\_\_\_\_ subelement of <bean> is used for constructor injection.
	- a) <constructor-arg> b) <constructor-bean>
	- c) <property> d) <const-property>
- 4) Which of these packages contains Locale class ?

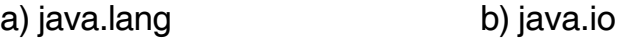

- c) java.util d) java.awt
- 5) Syntax for Expression Language is \_\_\_\_\_\_\_\_\_\_\_
	- a) \${expression} b) \$(expression)
	- c) {expression} d) All of these

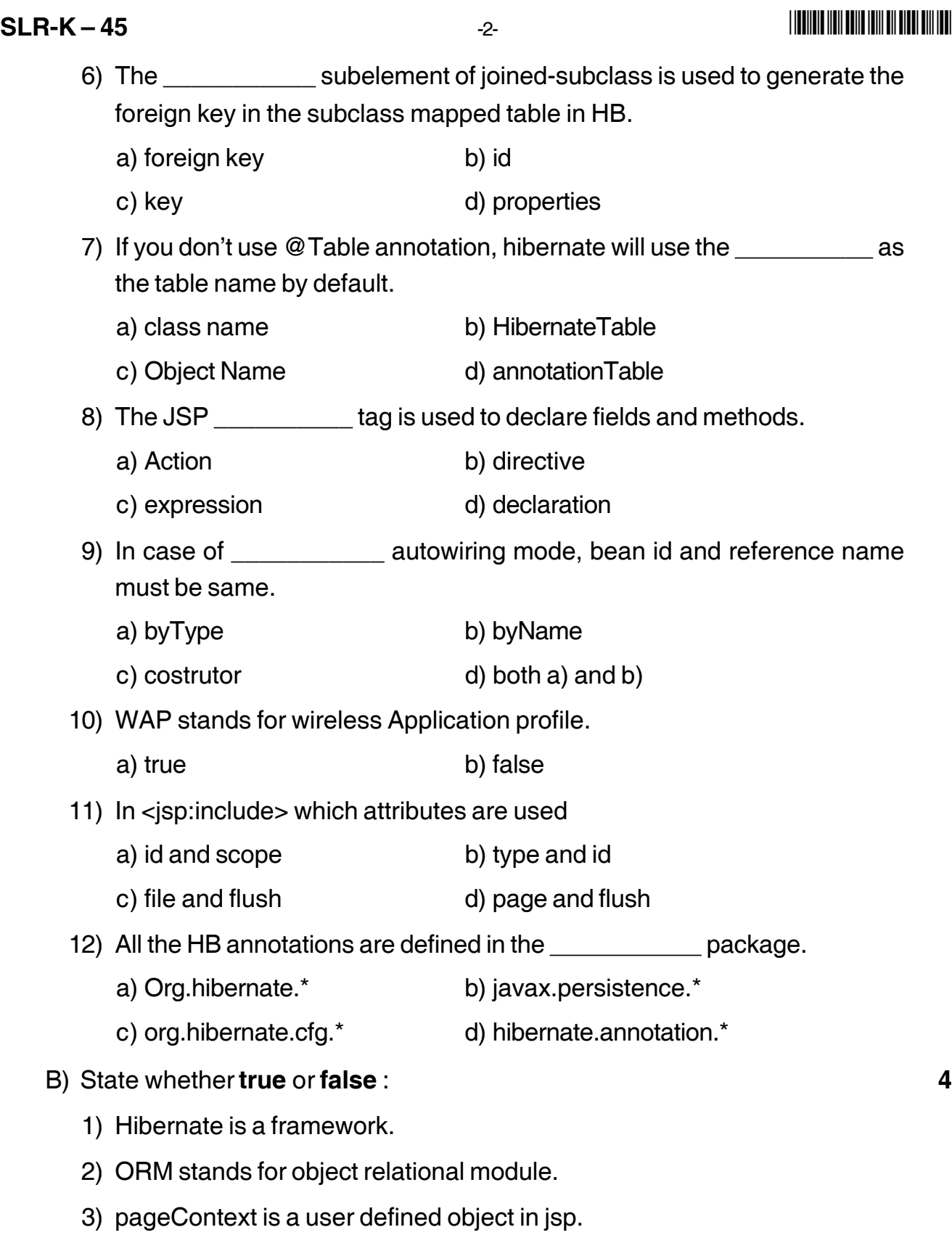

4) <hibernate-mapping> is the root level element in a hibernate mapping file.

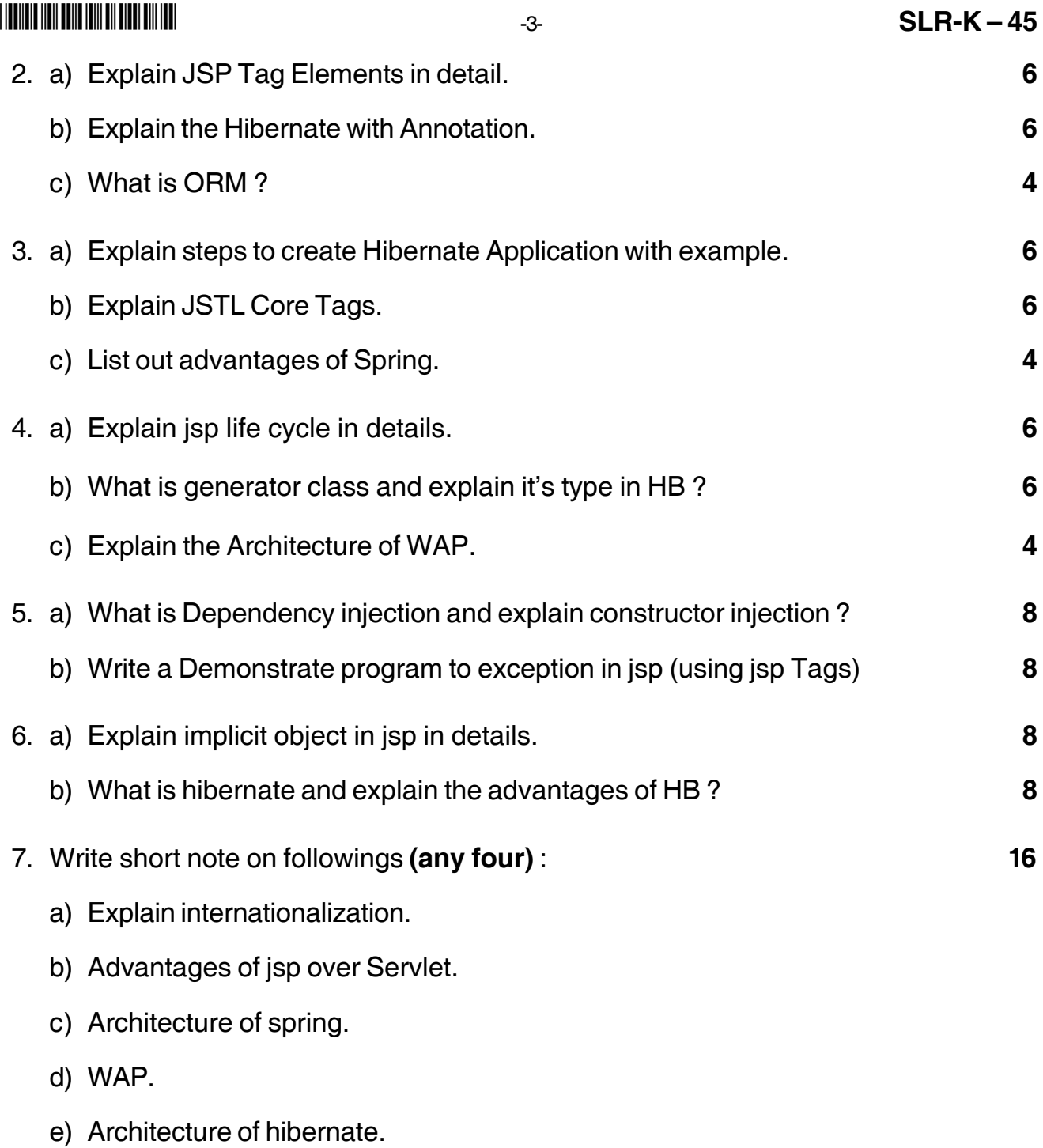

## **Seat No.**

### **B.C.A. – III (Semester – VI) (New) Examination, 2015 CYBER LAWS AND SECURITY CONTROL**

Day and Date: Saturday, 18-4-2015 Total Marks : 80 Time : 11.00 a.m. to 2.00 p.m.

*Instructions : 1) Q. No. 1 and Q. No. 7 are compulsory.*

*2) Attempt any two questions from Q. 2, Q. 3 and Q. 4.*

*3) Attempt any one question from Q. 5 and Q. 6.*

*4) Figures to the right indicate full marks.*

#### 1. A) Choose correct alternatives. **8**

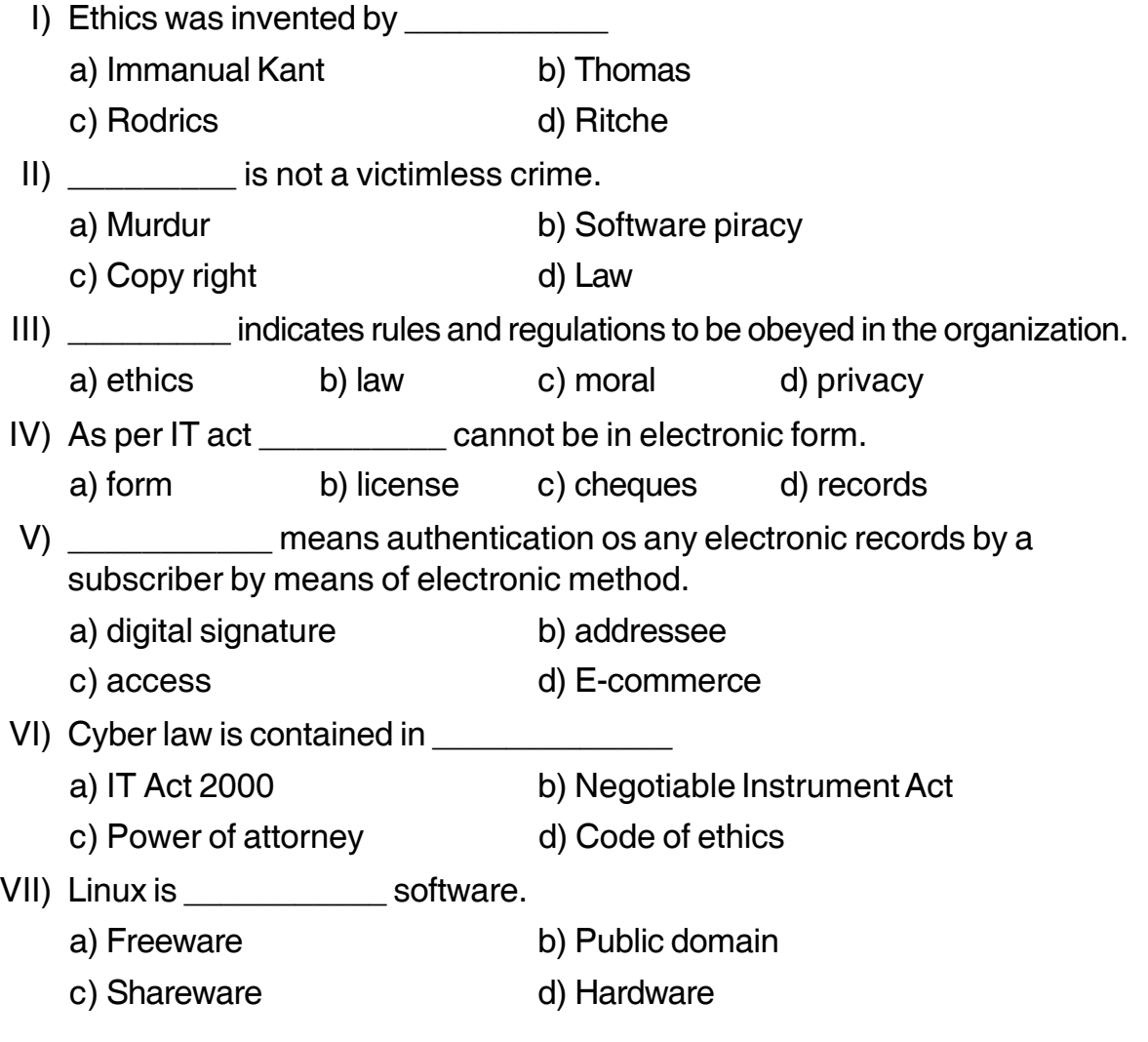

**SLR-K – 46**

### $SLR-K-46$

#### -

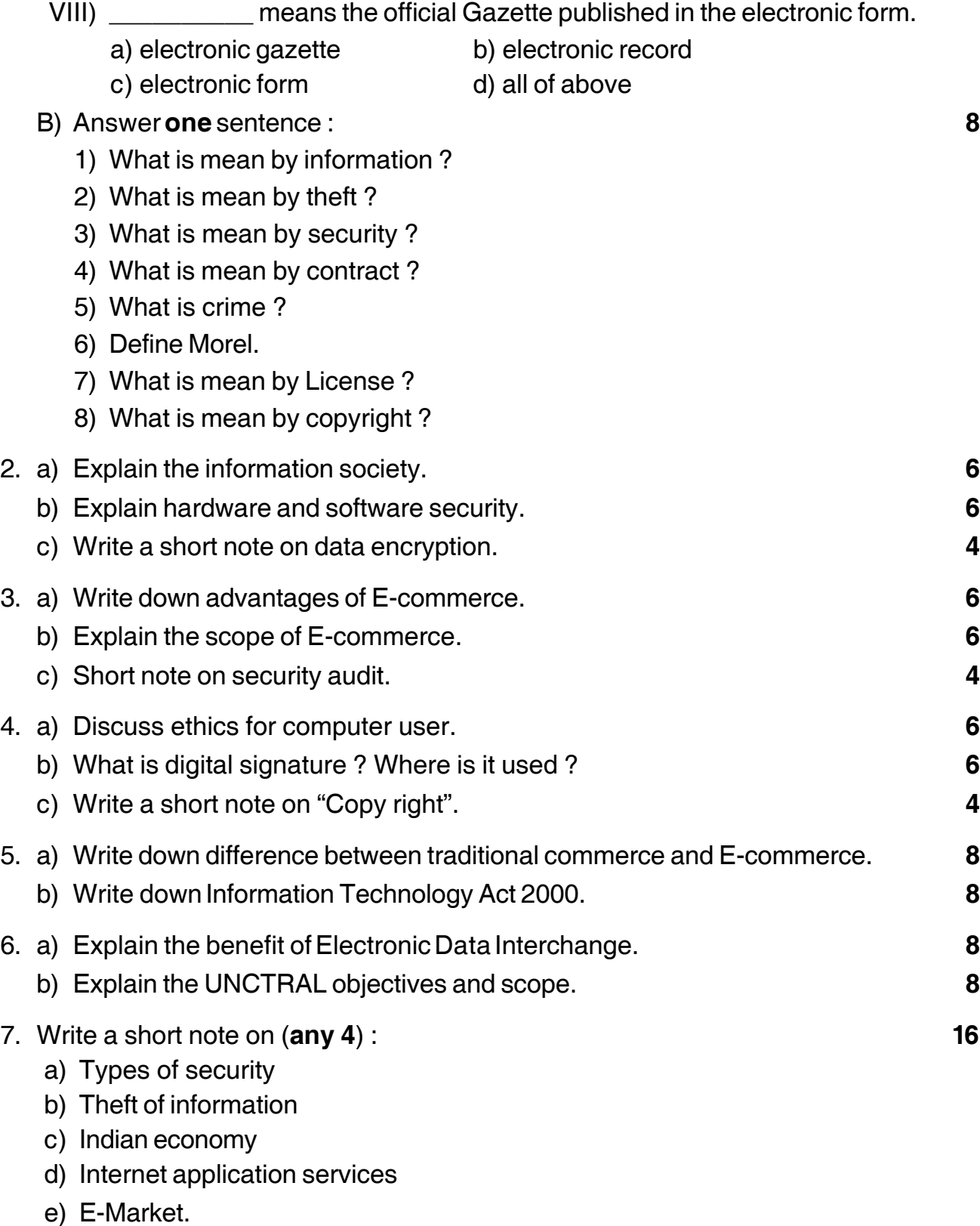

#### **THE REAL PROPERTY AND AN ARTICLE IN**

## $SLR-K-47$

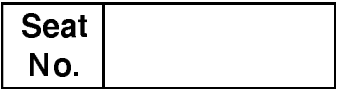

## B.C.A. - III (Semester - VI) (New) Examination, 2015 SOFTWARE PROJECT MANAGEMENT

Day and Date: Tuesday, 21-4-2015

Time: 11.00 a.m to 2.00 p.m.

Instructions: 1) Q. No. 1 and Q. No. 7 are compulsory.

- 2) Attempt any two questions from Q. No. 2 to Q. No. 4.
- 3) Attempt any one questions from Q. No. 5 to Q. No. 6.
- 4) All questions carry equal marks.

#### 1. Choose the correct alternatives.

1) The first step in project planning is to

- a) Determine the budget
- b) Select a team organizational model
- c) Determine the project constraints
- d) Establish the objectives and scope
- 2) The \_\_\_\_\_\_\_\_\_\_\_ has overall responsibility for setting, monitoring and modifying objectives of the project.
	- a) Project steering committee b) Team manager
	- c) Team member d) Project manager
- 3) The model is useful to guide the risks in the project.
	- a) Prototyping b) Spiral
	- c) SDLC d) Waterfall

Total Marks: 80

16

#### $SLR-K-47$

 $-2-$ 

- 4) COCOMO was developed initially by B.W. Boehm.
	- a) True b) False
- 5) Which of the following is the goal of project management?
	- a) Keeping overall costs within budget
	- b) Delivering the software to the customer at the agreed time
	- c) Maintaining well-functioning development team
	- d) All of the above
- 6) Which of the following is not generally considered a player in the software process?
	- a) Customers b) End-users
	- c) Project managers d) Sales people
- 7) The people who have interest in project are called as \_\_\_\_\_\_\_\_\_\_\_
	- a) Project holders b) Stake holders
	- c) Project leaders d) Team members
- 8) Which of the following risks are derived from the software or hardware technologies that are used to develop the system?
	- a) Managerial risks b) Technical risks
	- c) Estimation risks d) Organizational risks
- $9)$  4KLOC = LOC.
- a)  $400$ b) 4000 c) 40000 d) 400000 10) Capability Maturity Model is based on the principles of \_\_\_\_\_\_\_\_\_\_\_ a) Initial b) Defined c) Total Quality Management d) Managed 11) NPV stands for a) Net production value b) Net profile value
	- c) Net profit value d) Net present value

#### 

 $-3-$ 

- 12) is based on the idea of some kind of authority or power.
	- a) Decision making b) Motivation
	- c) Leadership
- d) Organizational behavior
- 13) IRR stands for
	- a) Internal rate of return
	- b) Intermediate rate of return
	- c) Individual rate of return
	- d) Internal rate refund
- 14) The an activity Bar Chart indicating scheduled activity dates and durations frequency augmented with activity float.
	- a) Timeline chart b) Ball chart
	- c) Gantt chart d) Slip chart
- 15) The rule of states that the latest date for an event is the latest start date for all the activities that may commence from that event.
	- a) Backward pass b) Forward pass
	- c) CPM network d) Network analysis
- 16) A record on how much the organization is willing to spend on the system is called as functional requirements
	- a) True b) False
- 2. a) Explain Albrecht function point analysis. 6 b) Explain spiral model with its advantages. 6 c) How plans, methods and methodologies differ from each other?  $\overline{\mathbf{4}}$

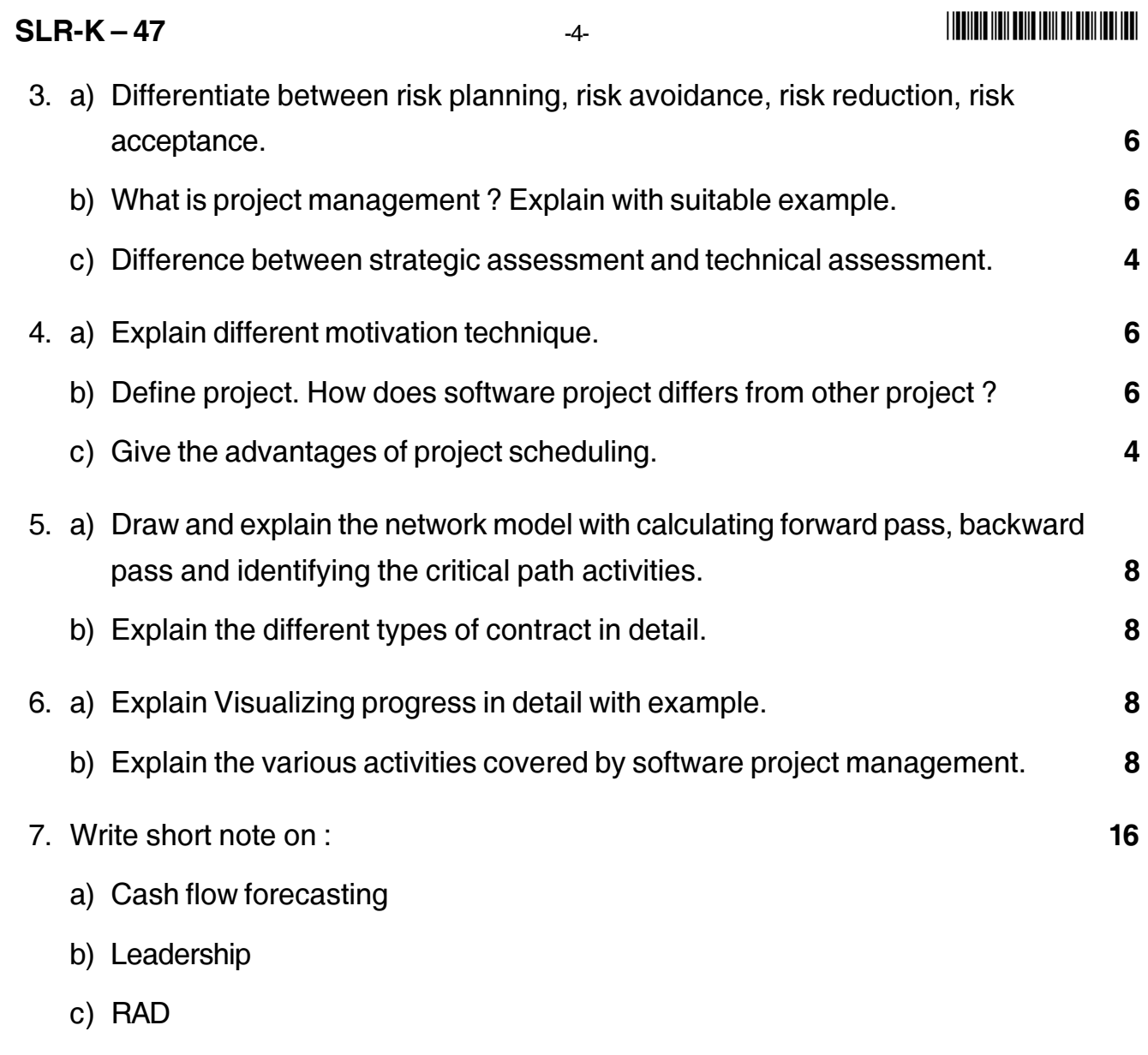

d) Quality plans.

## **SLR-K – 48**

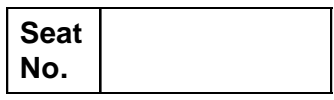

#### **B.C.A. – III (Semester – VI) Examination, 2015 WEB TECHNOLOGY – III (New)**

Day and Date: Thursday, 23-4-2015 Total Marks: 80 Time : 11.00 a.m. to 2.00 p.m.

*Instructions : 1) Question 1 and question 7 are compulsory.*

- *2) Attempt any two questions from Q. 2 to Q. 4.*
- *3) Attempt any one question from Q. 5 and Q. 6.*
- *4) Figures to the right place indicates full marks.*

#### 1. a) Choose correct alternatives : **10**

- 1) How do you disable client side validation ?
	- a) Set the language property to C#
	- b) Set the Runat property to Server
	- c) Set the Client Target property to Downlevel
	- d) Set the inherits property to codeb
- 2) How do you manage states in ASP.NET application
	- a) Session objects
	- b) Application objects
	- c) View State
	- d) All of the above
- 3) Which of the following is not a valid state management tool ?
	- a) QueryState b) Hidden form field
	- c) Application state d) Cookies
- 4) Select the validation control used for Pattern Matching.
	- a) Field Validator
	- b) RegularExpressionValidator
	- c) RangeValidator
	- d) PatternValidator

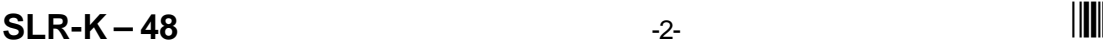

-

5) Which set of symbols are used to signify the presence of ASP.NET code ?

- a)  $\langle \emptyset \rangle$  b)  $\langle \#$
- c)  $<\frac{9}{6}$  d)  $<\frac{8}{3}$
- 6) The full form of WSDL is \_\_\_\_\_\_\_\_\_\_\_\_\_
	- a) Web System Description Language
	- b) Web Services Detail Language
	- c) Web Service Description Language
	- d) None
- 7) \_\_\_\_\_\_\_\_\_\_\_\_\_\_\_ is the default authentication mode for IIS.
	- a) Windows b) Anonymous
	- c) Basic Authentication d) None
- 8) How many configuration files can an ASP.NET projects have ?
	- a) One b) Two
	- c) Three d) None
- 9) AJAX based on
	- a) Javascript and XML
	- b) VBscript and XML
	- c) Javascript and HTTP request
	- d) None
- 10) What server support AJAX ?
	- a) SMTP b) WWW
	- c) HTTP d) All of the above

b) Fill in the blanks : **6**

- 1) You can use a \_\_\_\_\_\_\_\_\_\_\_\_\_ to specify the default programming language.
- 2) The two types of code render blocks are in line code and expressions.
- 3) The \_\_\_\_\_\_\_\_\_\_\_ property specifies which field from the DataSource to bind to the Text Property of each item in the control.
- 4) ASP.NET personalization service is based on \_\_\_\_\_\_\_\_\_\_\_\_\_\_\_\_ profile.
- 5) AJAX stands for \_\_\_\_\_\_\_\_\_\_\_\_\_\_\_\_
- 6) Before using the web service, a \_\_\_\_\_\_\_\_\_\_\_\_\_\_\_\_\_\_ must be created.

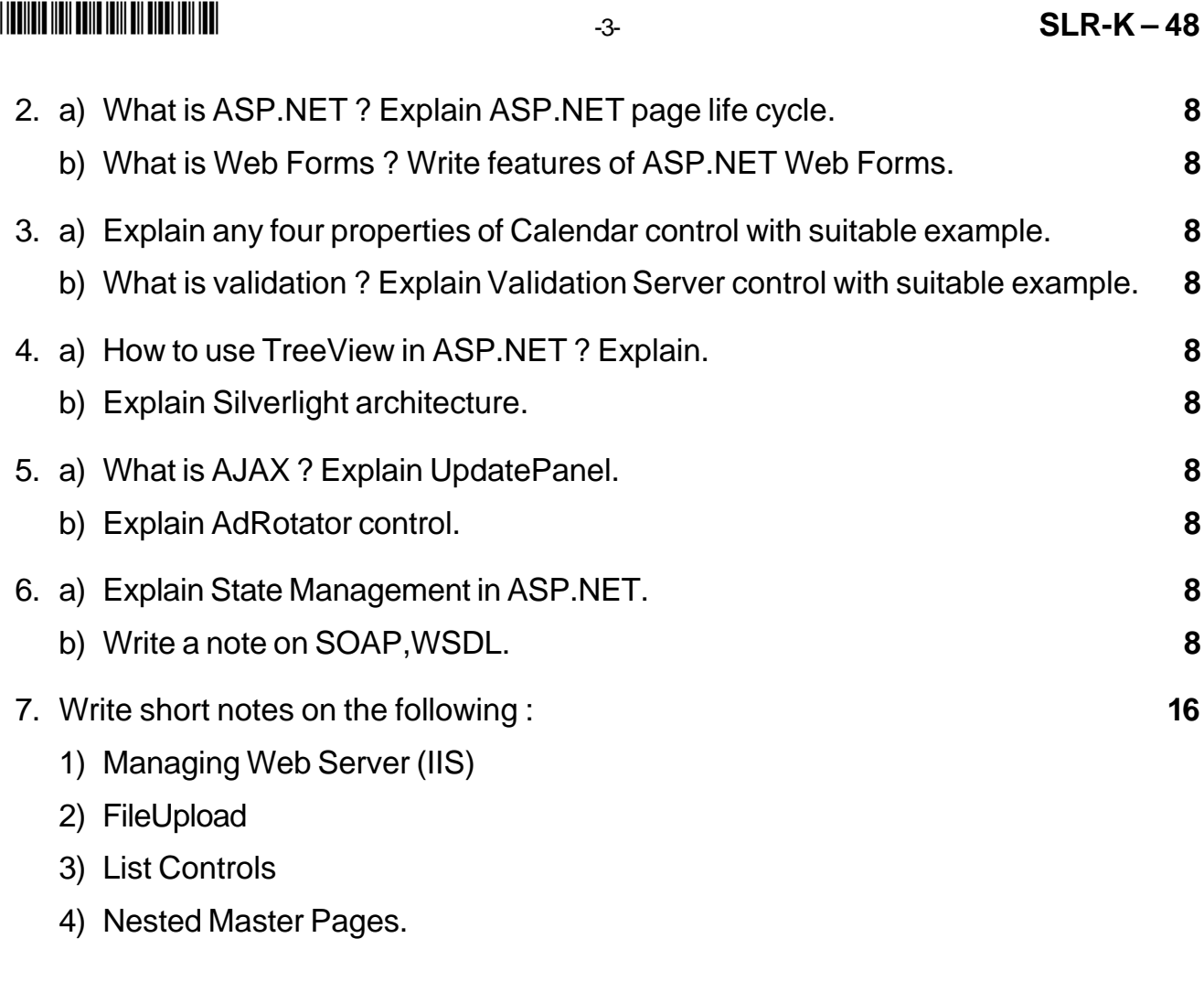

## **SLR-K – 5**

#### --

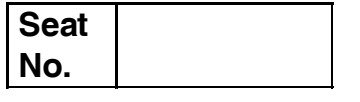

#### **B.C.A. – I (Semester – I) Examination, 2015 DISCRETE MATHEMATICS (New C.G.P.A. Pattern)**

Day and Date : Friday, 24-4-2015 May and Date : Friday, 24-4-2015 Time: 11.00 a.m. to 2.00 p.m.

*Instructions : 1) Question No. 1 and question No. 7 are compulsory.*

*2) Attempt any two questions from question No. 2, 3 and 4.*

*3) Attempt any one question from question No. 5 and 6.*

- *4) Figures to the right indicate full marks.*
- *5) Use of calculator is allowed.*

#### 1. a) Select the correct alternative : **7**

- 1) If A and B are disjoint sets then cardinality of the set  $(A \cap B)$  is
	- a) 0 b) 1 c) φ d) 2
- 2) If statement 'p' is true and statement 'q' is false then the truth value of the statement p→ q is \_\_\_\_\_\_\_\_\_\_\_\_

a) T b) F c) T and F d)  $q \rightarrow p$ 

3) If aRb →bRa then relation R is called as \_\_\_\_\_\_\_\_\_\_\_\_\_\_\_relation.

a) Reflexive b) Anti symmetric

c) Symmetric d) Asymmetric

4) The function  $f : A \rightarrow B$  is invertible if and only if f is

- a) Only one-one b) Only onto c) Both one-one and onto d) One-one or onto
- 5) If  $\star$  is a binary operation defined on the set A. Let a, b, c  $\in$  A.

If (a\*b) \* c = a\*(b\*c) then '\*' is \_\_\_\_\_\_\_\_\_\_\_

- a) Commutative b) Associative
- c) Distributive d) Collective

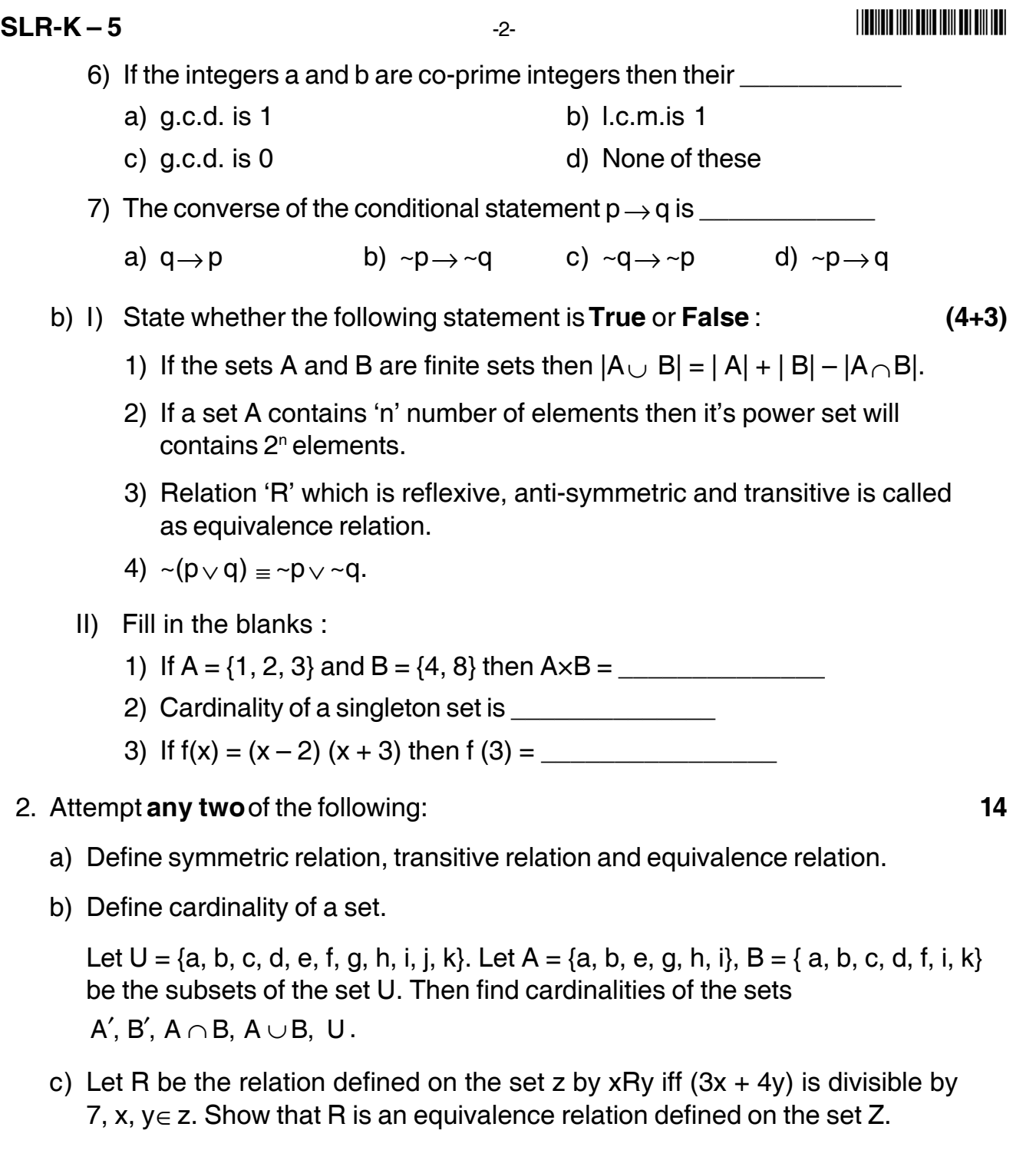

- 3. Attempt **any two** of the following : **14**
	- a) Determine whether the following statement is tautology or contradiction or neither.
		- $[(p \rightarrow q) \land (q \rightarrow r)] \rightarrow (p \rightarrow r).$

- b) State DeMorgan's laws for the sets. Hence prove any one law for the following sets.  $U = \{ 1, 2, 3, 4, 5, 6, 7, 8, 9, 10 \}, A = \{ 2, 3, 6, 9, 10 \}$  and  $B = \{ 1, 2, 3, 5, 8, 10 \}.$
- c) Let f: R  $\rightarrow$  R be a function defined by f(x) =  $\frac{7.8}{5}$  $7x + 2$ for  $x \in R$ . Show that 'f' is bijective function.
- 4. Attempt **any two** of the following : **14**
	- a) Construct the switching circuit for the following Boolean expression.

 $[(x \vee y) \wedge (y' \vee z)] \wedge [(x \vee z') \vee y'] \wedge (x \wedge y) \wedge z]$ 

b) Let A, B and C be the three finite sets, then show that,

| A ∪B ∪C| = | A|+|B|+| C| − | A ∩B| − | A ∩ C| − | A ∩B| + | A ∩B∩ C|

- c) Show that :
	- i) If alb and a|c then prove that a|  $(b + c)$ , where a, b, c  $\in$  Z.
	- ii) If a|b and b|c then prove that, a|c, where a, b,c $\in$  Z.
- 5. A) Check the validity of the following argument by using truth table. **7**

 $p \wedge q$ , ~r,  $p \rightarrow q$  | p $\leftrightarrow q$ .

- B) How many integers between 1 to 789, which are divisible either by 3 or 5 or 7 ? **7**
- 6. A) Show that any two equivalence classes are either disjoint or identical. **7**
	- B) Find the remainder when 538 is divisible by 7, by using Fermat's theorem. **7**
- 7. Attempt **any two** of the following : **14**
	- a) Let  $A = \{a, b, c, d\}$ . Let R be the relation defined on the set A given by  $R = \{(a, a), (a, b), (a, d), (b, a), (b, c), (c, c), (c, b), (c, d), (d, a), (d, d)\}.$  Write matrix of relation R. Also draw diagraph for relation R. Hence write in-degree and out-degree of each vertex.
	- b) Define co-prime integers, one-one function and bijective function.
	- c) Check the following equivalences.
		- i) ~ (p∨ q)=~ p∧ ~ q ii) (p→q)  $\wedge$  (p  $\leftrightarrow$  q) = (~ p  $\rightarrow$ ~ q)

––––––––––––––––––––

## **SLR-K – 6**

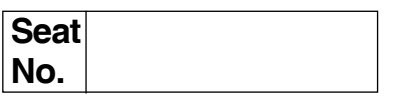

#### **B.C.A. – I (Semester – I) (Old) Examination, 2015 INTRODUCTION TO INFORMATION TECHNOLOGY**

Day and Date: Wednesday, 15-4-2015 Total Marks : 80 Time : 11.00 a.m. to 2.00 p.m.

*N.B. : 1) Q. No. 1 and Q. No. 7 are compulsory.*

*2) Attempt any two questions from Q. No. 2, 3 and 4.*

- *3) Attempt any one question from Q. No. 5 and 6.*
- *4) Figures to the right indicates full marks.*

#### 1. A) Choose the single **correct** alternative. **16**

- 1) UNIVAC stands for
	- a) Universal Automatic Computer
	- b) Universal Array Computer
	- c) Unique Automatic Computer
	- d) Unvalued Automatic Computer
- 2) A computer program that converts an entire program into machine language is called
	- a) Interpreter b) Simulator
	- c) Compiler d) Commander
- 3) Which of the following first generation of computer ?
	- a) EDSAC b) IBM-1401
	- c) CDC-1604 d) ICL 2900
- 4) Dot Matrix is a type of \_\_\_\_\_\_\_ a) Tape b) Printer c) Disk d) BUS
- 5) ALU stands for
	- a) Array Logic Unit b) Application Logic Unit
	- c) Arithmetic Logic Unit d) None of the above
- 6) A byte consists of \_\_\_\_\_\_\_\_\_\_\_\_\_\_
	- a) One bit b) Four bits
	- c) Eight bits d) Sixteen bits

7) Which of the following terms is the most closely related to main memory ? a) Non volatile b) Permanent c) Control unit d) Temporary 8) Which is considered a direct entry input device ? a) Optical Scanner b) Mouse c) Light pen d) All of the above 9) The two kinds of main memory are a) Primary and secondary b) Random and Sequential c) ROM and RAM d) All of the above 10) The second generation were developed during a) 1949 to 1955 b) 1956 to 1965 c) 1965 to 1970 d) 1970 to 1990 11) Which of the following produces the best quality graphics reproduction ? a) Laser printer b) Inkjet printer c) Plotter d) Dot matrix printer 12) Which of the following topologies is not of broadcast type ? a) Star b) Bus c) Ring d) Mesh 13) The language that the computer can understand and execute is called \_\_\_\_\_\_\_\_\_\_\_\_\_\_ a) High level language b) Application software c) Machine language d) System program 14) Which of the following is not hardware ? a) Magnetic tape b) Printer c) VDU terminal d) Assembler 15) Execution of two or more programs by a single CPU is known as \_\_\_\_\_\_\_\_\_\_\_\_\_\_ a) Multiprocessing b) Time sharing c) Multiprogramming d) Real time 16) Which of the following devices can be used to directly input printed text ? a) OCR b) OMR c) MICR d) None of the above

-

**SLR-K – 6**  $-2$ -

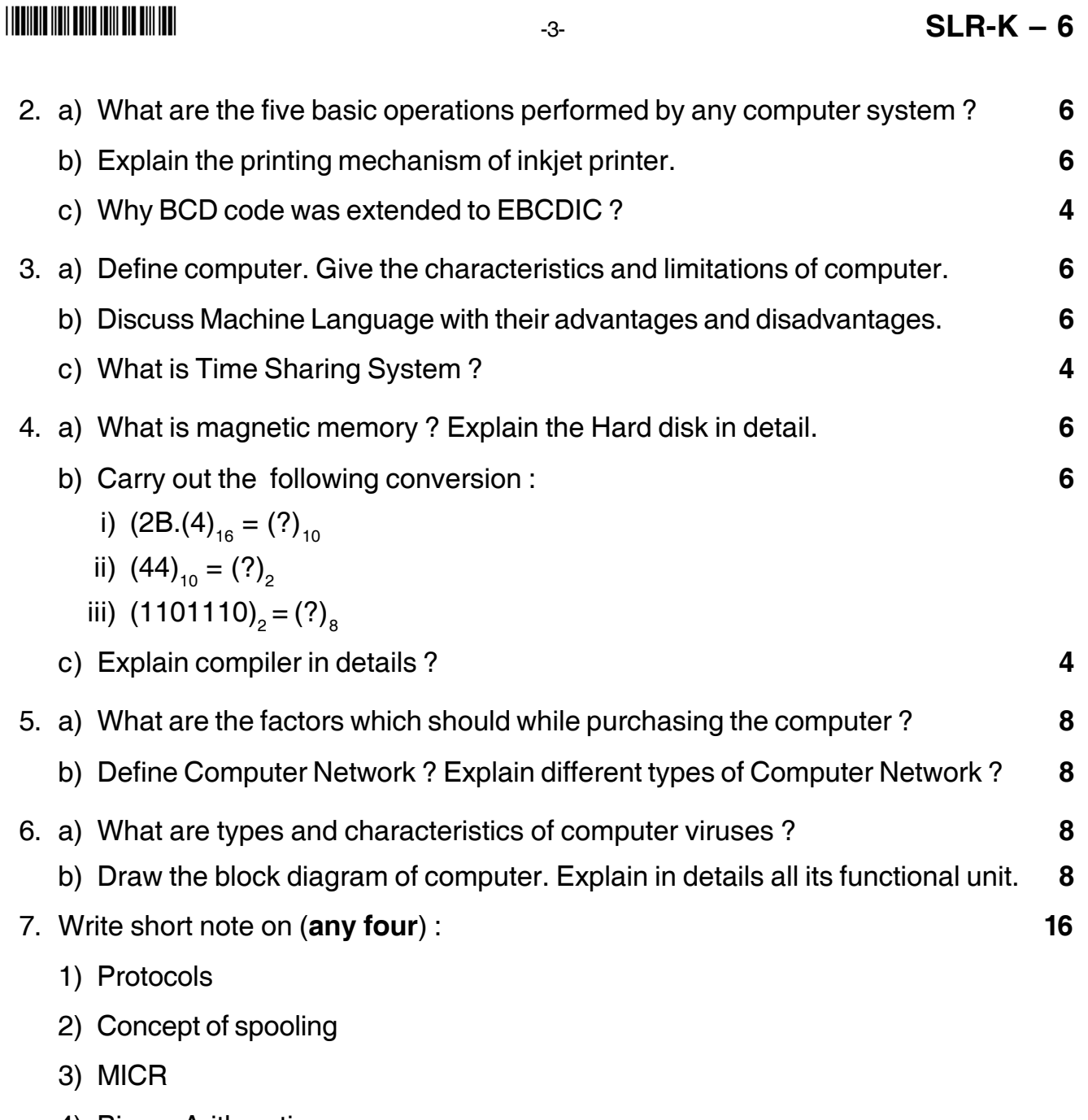

–––––––––––––––

- 4) Binary Arithmetic
- 5) Applications of computer in various fields.

## **SLR-K – 7**

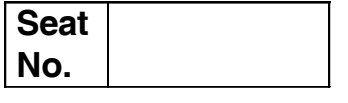

### **B.C.A. – I (Semester – I) (Old) Examination, 2015 COMPUTER SCIENCE Procedural Programming Through 'C'**

Day and Date : Friday, 17-4-2015 Max. Marks : 80 Time : 11.00 a.m. to 2.00 p.m.

*Instructions : 1) Question 1 and Question 7 are compulsory.*

- *2) Attempt any two questions from Question 2 to Question 4.*
- *3) Attempt any one question from Question 5 and Question 6.*
- *4) Figures to the right indicate full marks.*

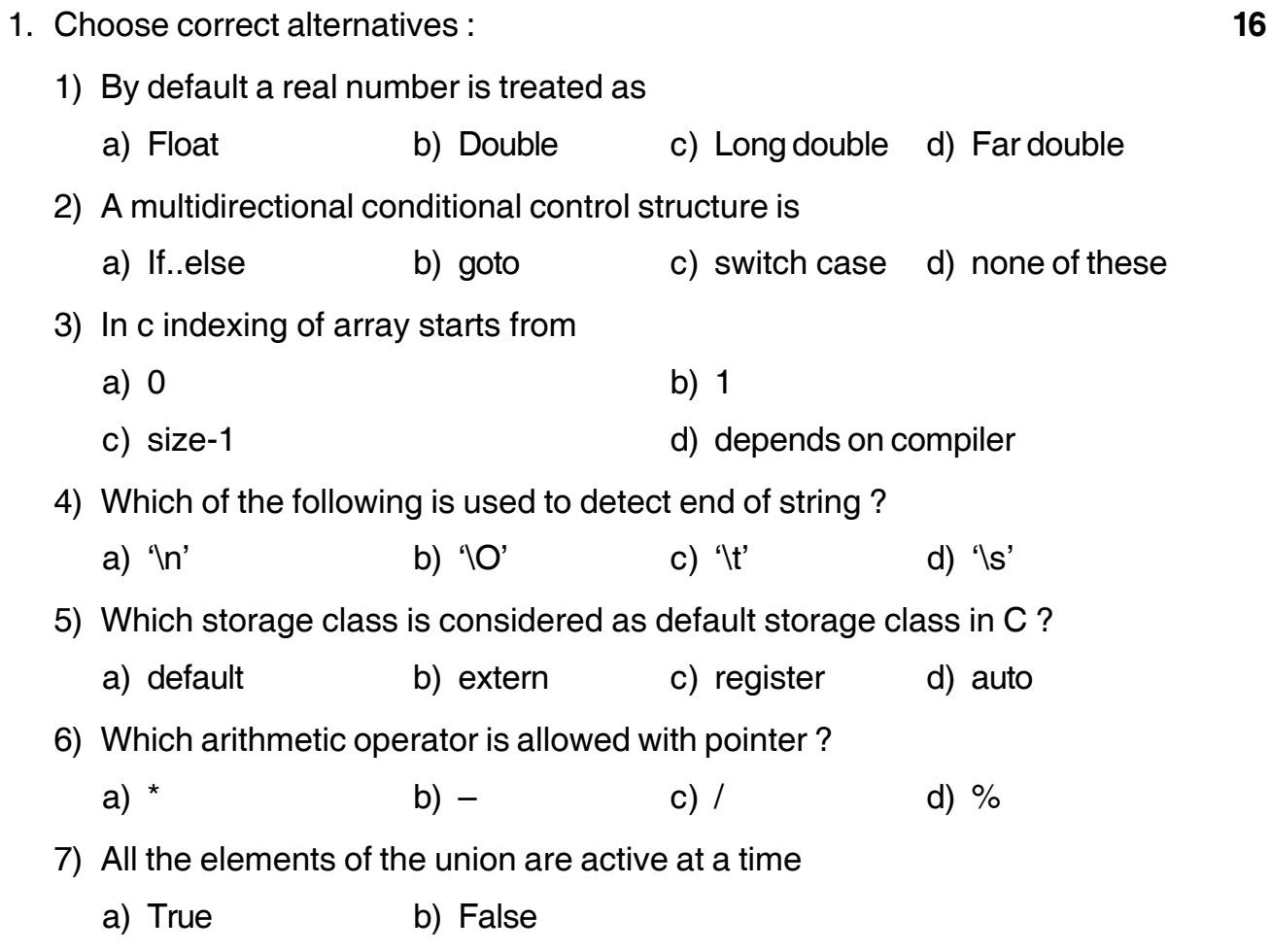

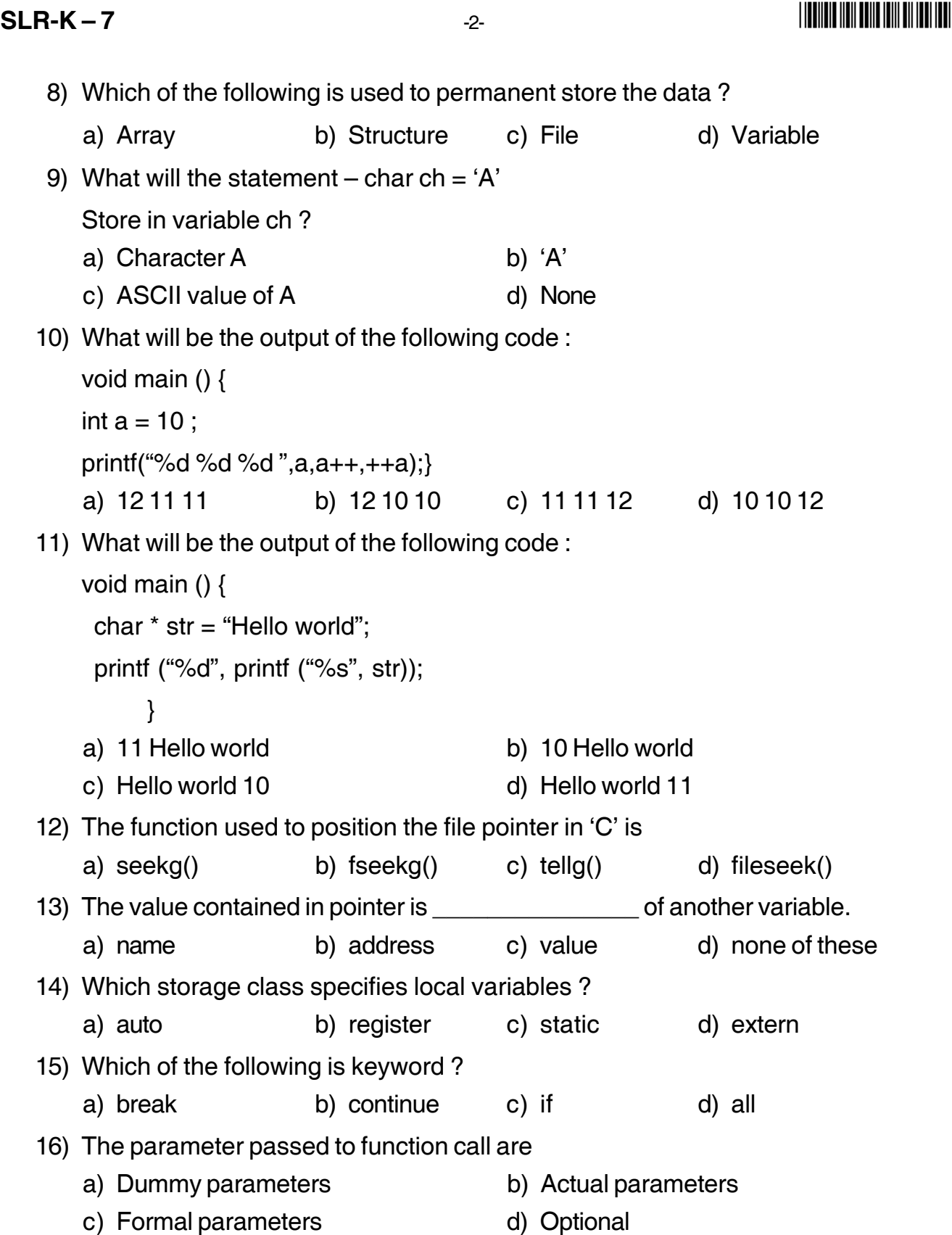

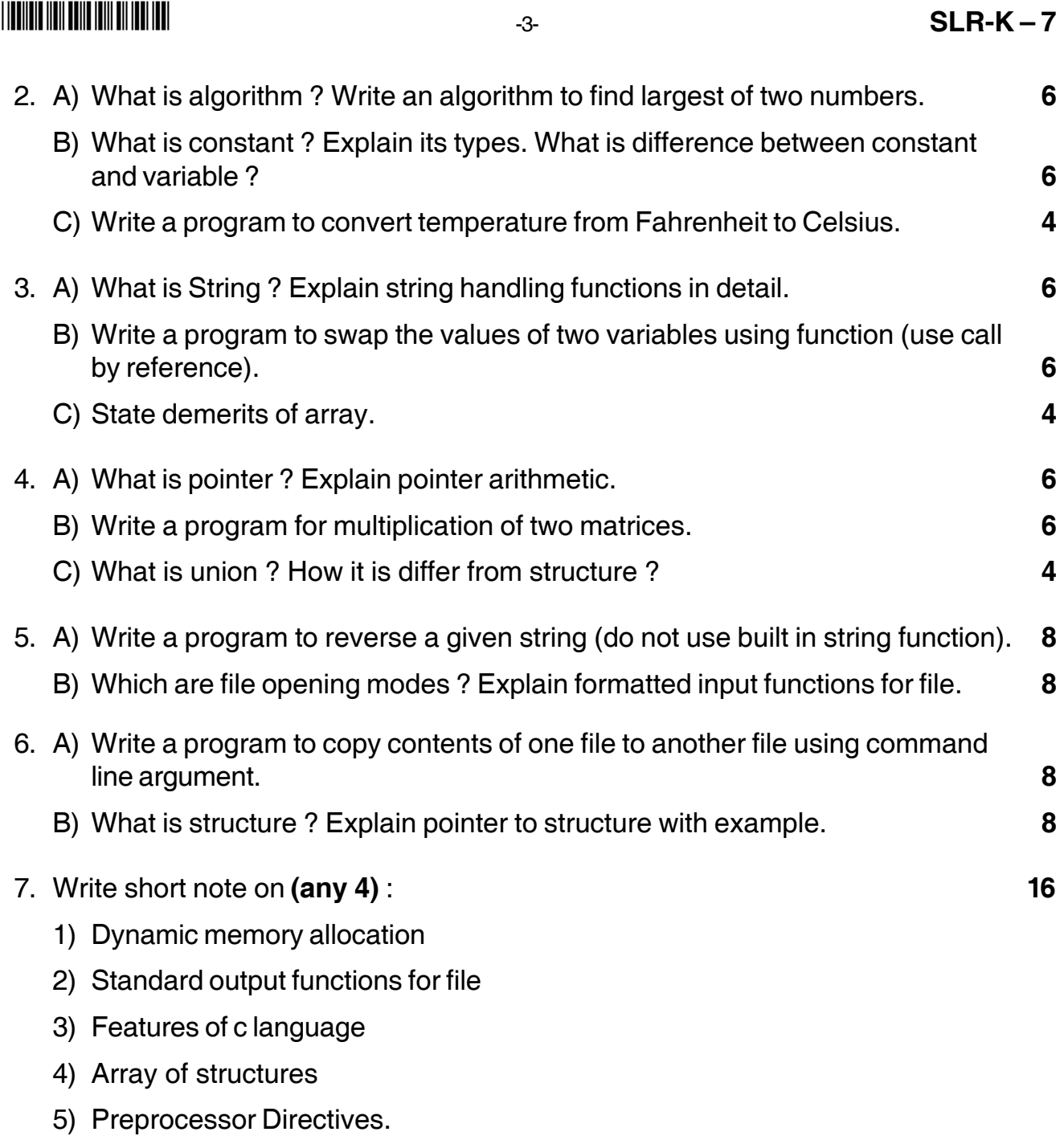

 $\overline{\phantom{a}}$ 

## **SLR-K – 8**

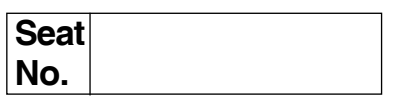

#### **B.C.A. – I (Semester – I) Examination, 2015 FUNDAMENTALS OF FINANCIAL ACCOUNTING (Old)**

Day and Date: Monday, 20-4-2015 Contract Contract Contract Contract Contract Contract Contract Contract Contract Contract Contract Contract Contract Contract Contract Contract Contract Contract Contract Contract Contract C Time : 11.00 a.m. to 2.00 p.m.

 *N.B. : 1) Q.1 and Q. 7 are compulsory.*

- *2) Attempt any 2 from Q. 2, Q. 3 and Q. 4.*
- *3) Attempt any 1 from Q. 5 and Q. 6.*
- *4) Figures to the right indicate full marks.*
- *5) Use of calculator is allowed.*

#### 1. A) Select **correct** alternative and rewrite statement : **8**

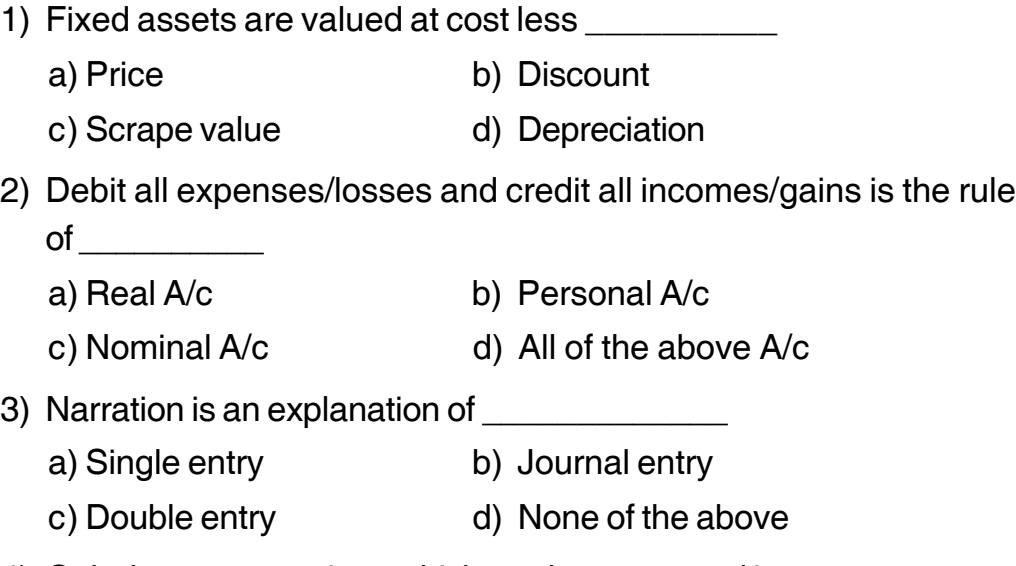

- 4) Only those transactions which can be expressed in \_\_\_\_\_\_\_\_\_\_\_\_\_\_\_\_ terms are recorded in accounting books.
	- a) Monetary b) Credit
		- c) Expenditure d) Debit
- 5) \_\_\_\_\_\_\_\_\_\_\_\_\_ books are called books of original entry.
	- a) Subsidiary b) Cash
	- c) Sales d) Purchase

#### **SLR-K – 8**  $-2$ -

#### <u>||||||||||||||||||||||||||||||||</u>

- 6) A \_\_\_\_\_\_\_\_\_\_\_\_\_ is a copy of customer's A/c in the bank ledger.
	- a) Credit sales
	- b) Bank pass book
	- c) Cash book
	- d) Credit purchase
- 7) \_\_\_\_\_\_\_\_\_\_\_\_\_ Expenses appear on the asset side of Balance Sheet. a) Outstanding Exps.
	- b) Sundry Exps.
	- c) Prepaid Exps.
	- d) Petty cash Exps.
- 8) Under system, amount of depreciation changes every years.
	- a) Fixed instalment
	- b) Annuity
	- c) Depreciation fund
	- d) Written down value
- B) Fill in the blanks : **8**
	- 1) Bank overdraft is an **the set of the business**.
	- 2) Single Entry is \_\_\_\_\_\_\_\_\_\_\_\_\_ method of accounting.
	- 3) \_\_\_\_\_\_\_\_\_\_\_\_\_\_\_\_ discount does not appear in the books of A/c.
	- 4) When a proprietor brings cash in business \_\_\_\_\_\_\_\_\_\_\_\_\_ A/c is credited.
	- 5) Overdraft is a \_\_\_\_\_\_\_\_\_\_\_\_\_ balance of Bank A/c.
	- 6) Closing stock is valued of cost or market price which ever is
	- 7) Depreciation is charged on \_\_\_\_\_\_\_\_\_\_\_\_\_\_\_\_\_ assets.
	- 8) **Solution Exercise System** is the main or the principal book of accounts.

#### 2. Write short notes (**any two**) : **16**

- a) Bank Reconciliation Statement.
- b) Advantages of Double Entry System.
- c) Format of Balance Sheet under Company Law.

-3- **SLR-K – 8**

- 3. Journalise the following transactions in the books of Pravin Trading Co. **16 2012**
	- **June** 1 Pravin transferred Rs. 20,000 from his private A/c to business bank A/c.
		- 4 Gave a cheque for Rs. 5,000 to Prashant on account.
		- 8 Purchased printings and stationery of Rs. 1,000.
		- 11– Received cash Rs. 8,800 from our debtor Mr. Satish in full settlement of his A/c for Rs. 9,000.
		- 15 Sold old Typewriter for Rs. 1,500.
		- 18 Gave a loan to Sunil by cheque Rs. 5,000 at 10% interest p.a.
		- 21 Paid LIC premium of Rs. 750 by cheque on the life of Pravin.
		- 30 Purchased computer from Sahil Computers of Rs. 15,000 paying half the amount in cash.
- 4. Following is record of receipt and issue to certain factory : **16**
	- 1-4-2012 Op.stock of 100 tons at Rs. 100 per ton.
	- 5-4-2012 Issued 50 tons.
	- 9-4-2012 Received 50 tons @ Rs. 90 per ton.
	- 14-4-2012 Received 100 tons @ Rs. 80 per ton.
	- 17-4-2012 Issued 100 tons.
	- 22-4-2012 Issued 50 tons.
	- 24-4-2012 Received 30 tons @ Rs. 90 per ton.
	- 27-4-2012 Issued 20 tons.
	- 30-4-2012 Issued 35 tons.

Prepare Store Ledger A/c using FIFO and LIFO method.

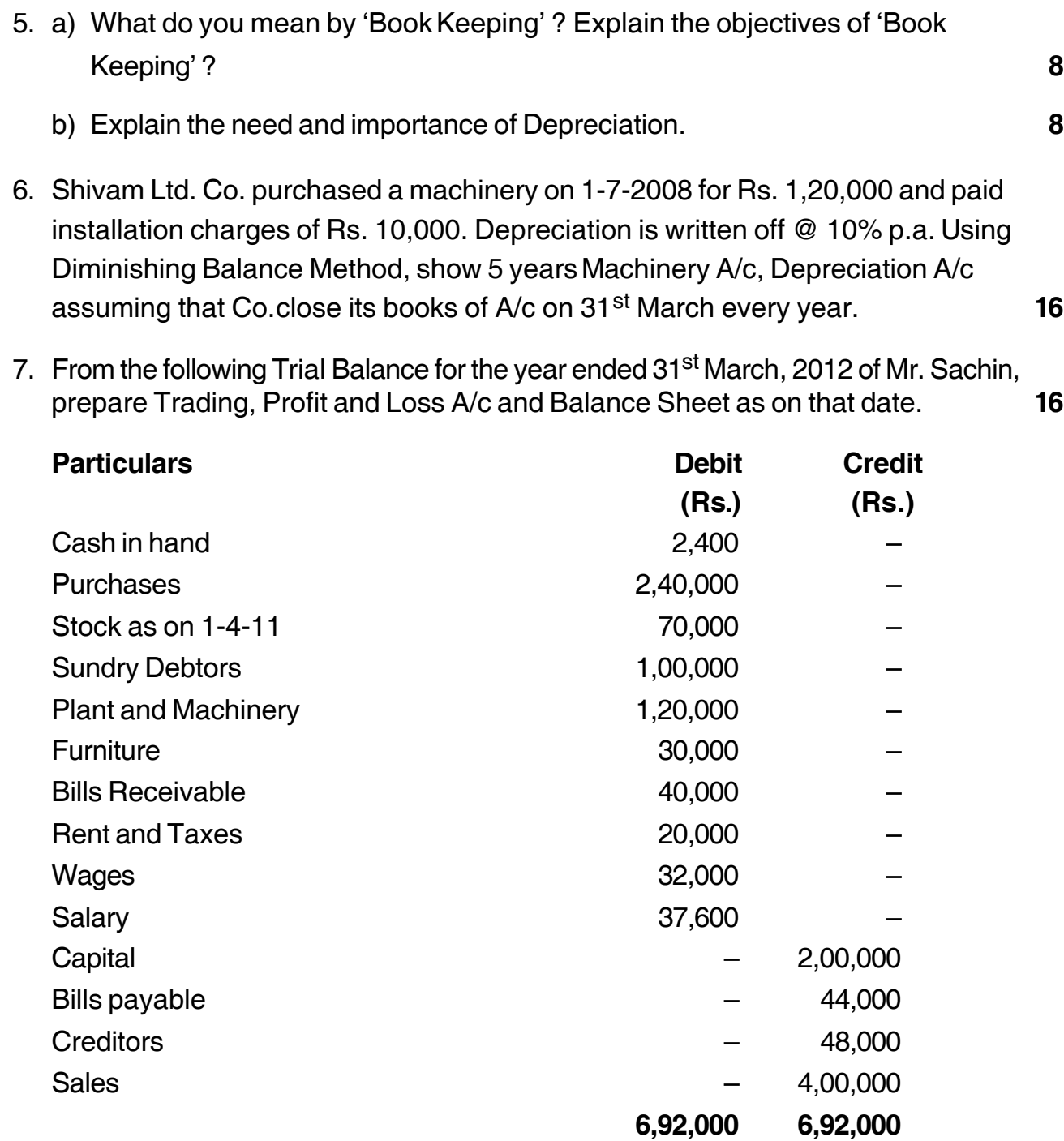

-

#### **Adjustments :**

- 1) Closing stock on 31/3/2012 Rs. 50,000.
- 2) Outstanding wages Rs. 5,000.

**SLR-K – 8**  $-4$ 

3) Depreciation on Plant and Machinery @ 10% and on Furniture @ 5%.

––––––––––––––––
## --

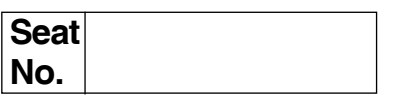

## **B.C.A. I (Semester – I) (Old) Examination, 2015 BUSINESS COMMUNICATION**

Day and Date : Wednesday, 22-4-2015 Total Marks : 80 Time : 11.00 a.m. to 2.00 p.m.

*Instructions :1) Question No. 1 and 7 are compulsory.*

- *2) Attempt any two questions from Q. Nos. 2, 3 and 4.*
- *3) Attempt any one question from Q. No. 5 and 6.*
- *4) Figures to the right indicate full marks.*

## 1. A) Fill in the blanks with **correct** alternative : **8**

- 1) \_\_\_\_\_\_\_\_\_\_\_\_\_ refers to the quality of avoiding vagueness in the communication.
	- a) Concise b) Concrete c) Coherent d) Complete
- 2) Physical barrier called as \_\_\_\_\_\_\_\_\_\_\_\_\_ barrier.
	- a) Internal b) External
	- c) Co-related d) Psychological

3) \_\_\_\_\_\_\_\_\_\_\_\_ mark is used at the end of the sentence, which expresses a strong feeling.

- a) Semicolon b) Question
- c) Quotation d) Exclamation

4) Necessary elements in planning of the letter

- a) Find out the main aim of writing letter
- b) Collect all relevant information
- c) Proper knowledge of the situation
- d) All of the above
- 5) A record of the decisions taken at a formal meeting is called \_\_\_\_\_\_\_\_\_
	- a) Agenda b) Letter
	- c) Notice d) Minutes

**SLR-K – 9**

-

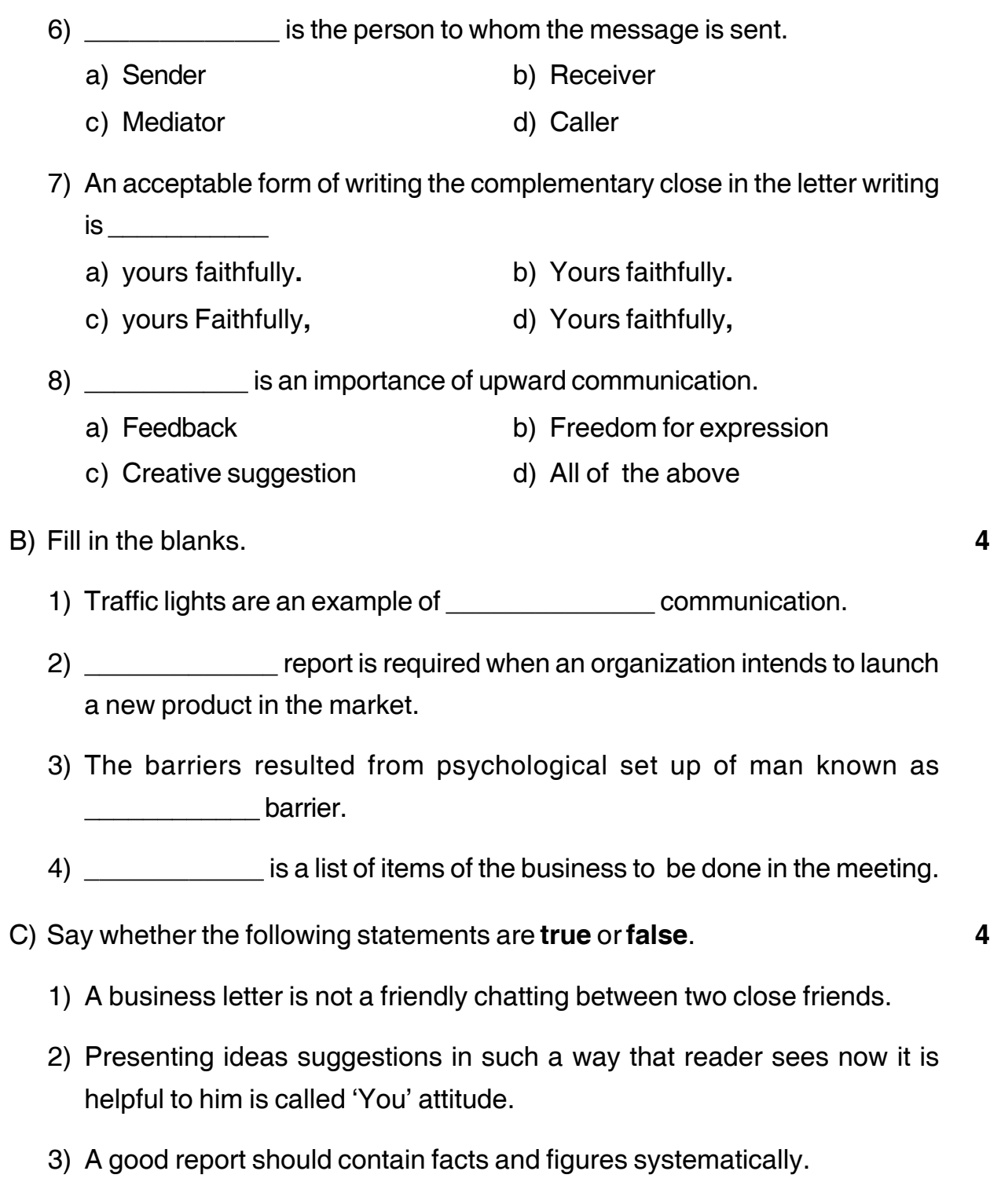

4) Correct punctuation marks can confuse the meaning of a sentence.

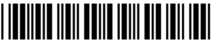

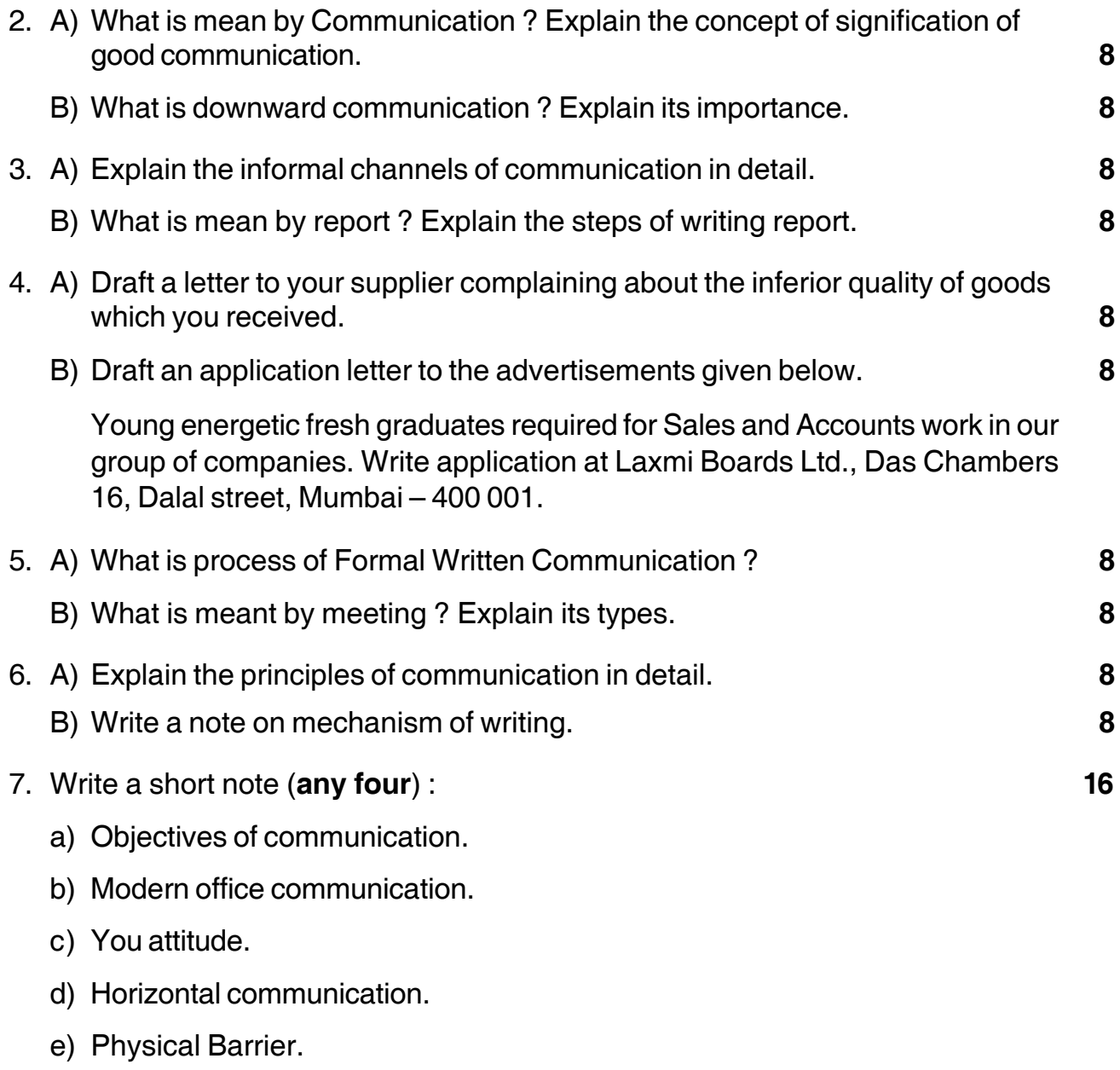

–––––––––––––––